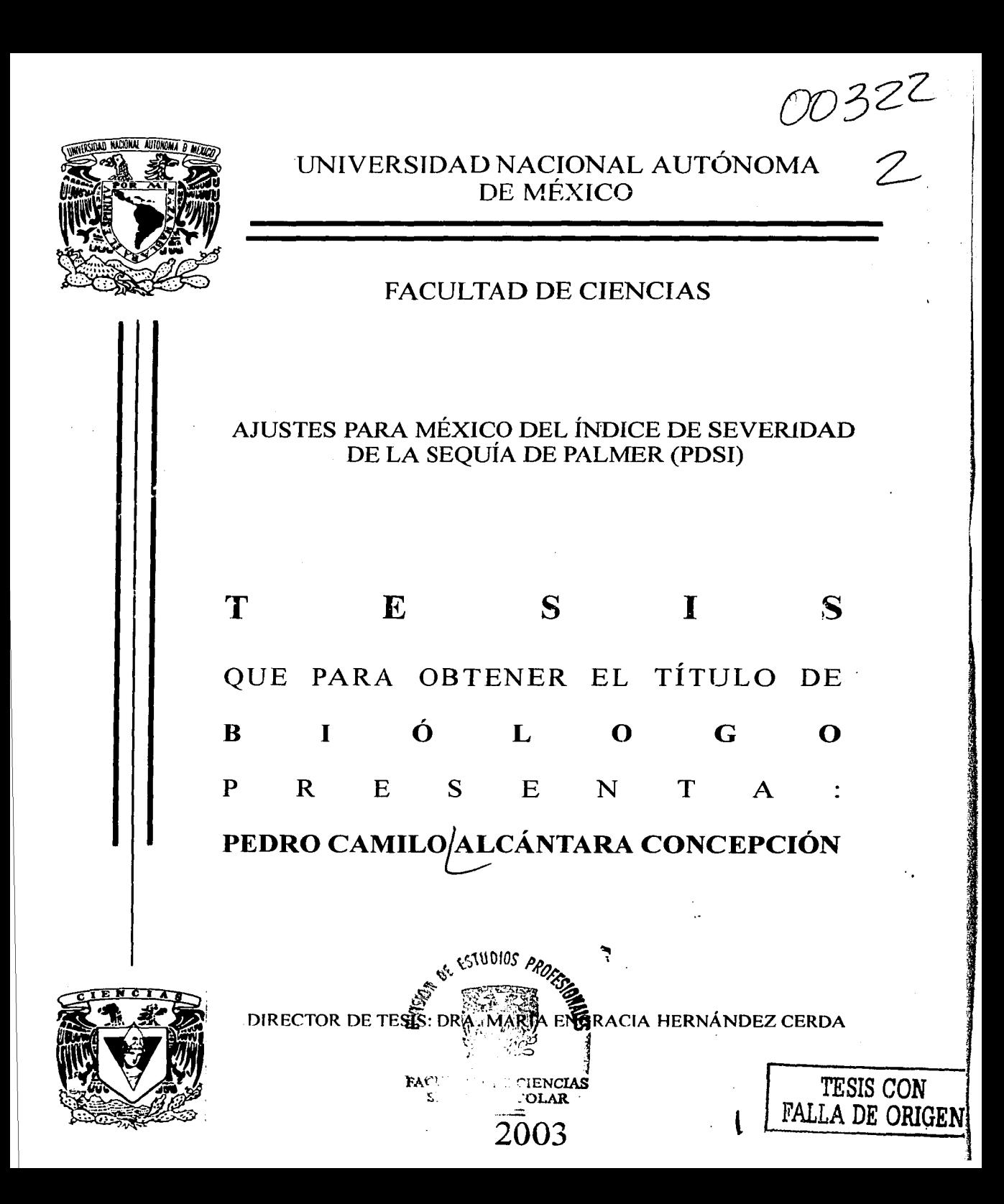

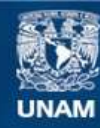

Universidad Nacional Autónoma de México

**UNAM – Dirección General de Bibliotecas Tesis Digitales Restricciones de uso**

# **DERECHOS RESERVADOS © PROHIBIDA SU REPRODUCCIÓN TOTAL O PARCIAL**

Todo el material contenido en esta tesis esta protegido por la Ley Federal del Derecho de Autor (LFDA) de los Estados Unidos Mexicanos (México).

**Biblioteca Central** 

Dirección General de Bibliotecas de la UNAM

El uso de imágenes, fragmentos de videos, y demás material que sea objeto de protección de los derechos de autor, será exclusivamente para fines educativos e informativos y deberá citar la fuente donde la obtuvo mencionando el autor o autores. Cualquier uso distinto como el lucro, reproducción, edición o modificación, será perseguido y sancionado por el respectivo titular de los Derechos de Autor.

# PAGINACIÓN DISCONTINIJA

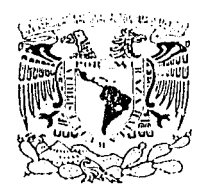

 $\gamma$ iivi rada na tanad AVEN: 14 F4  $\lambda$ i /  $\lambda$   $\cdot$   $\cdot$ 

# DRA. MARÍA DE LOURDES ESTEVA PERALTA .Jefa de la División de Estudios Profesionales de la Facultad de Ciencias Presente

Comunicamos a usted que hemos revisado el trabajo escrito: "Ajustes para México del índice de severidad de la sequía de Palmer (PDSI)."

realizado por ALCANTARA CONCEPCION PEDRO CAMILO

con número de cuenta 08722642-5 , quien cubrió los créditos de la carrera de:

Biología.

Dicho trabajo cuenta con nuestro voto aprobatorio.

Atentamente TESIS CON

Director de Tesis Propietario

Propietario

Propietario

Suplente

Suplente

Dr. María Engracia Hernández Cerda *Ma Efermández Certa* 

FALLA DE ORIGEN

MY.

Dr. Jean Francois Mas Caussel  $\bar{1}$  ,  $\bar{2}$  ,  $\bar{3}$  ,  $\bar{4}$  ,  $\bar{4}$  ,  $\bar{2}$  ,  $\bar{3}$  ,  $\bar{4}$  ,  $\bar{5}$  ,  $\bar{6}$  ,  $\bar{6}$  ,  $\bar{6}$  ,  $\bar{7}$  ,  $\bar{8}$  ,  $\bar{1}$  ,  $\bar{2}$  ,  $\bar{6}$  ,  $\bar{2}$  ,  $\bar{6}$  ,  $\bar{1}$  ,  $\bar{2}$  ,  $\bar{6}$  , Dr. Carlos Gay García

Consejo Departamental de Biología

JUAN MANUEL RODRIGUEZ CHAVE

Dr. Irrna Trejo Vázquez

 $en/C$ .

M. en C. Gloria Alfaro Sánchez *Illeil & inligo fun d*.

FACULTAD DE CIENCIAS  $U \cdot N$   $A \cdot M$ 

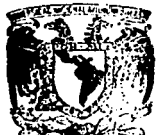

**DEPARTAMENTO** 

A la más fregona.

Mi madre

 $\ddot{\phantom{a}}$ 

Agradecimientos:

Al pueblo de México por darme la oportunidad de estudiar.

A los estudiantes universitarios que con sus ideales *y* espíritu mantienen a la UNAM a la vanguardia.

A mi familia; Guillermina, Pedro, Tamara, Víctor *y* Ernesto. Con sus opiniones *y*  ayuda han hecho posible la terminación de la tesis.

A los mas de 100 miembros de la familia. Uno no es nada sin ellos.

A todos mis amigos de la Facultad de Ciencias, ei Instituto de Ecología y el Instituto de Geografía de la UNAM. Nombrarlos individualmente me llevaría mas papel que el que use para escribir la tesis.

A Erna M. lópez Granados *y* Manuel Mendoza Cantú por permitirme convivir con ellos *y* hacer de la casa en Morelia un sitio siempre agradable.

A todos y cada uno de los miembros del Instituto de Geografía en Morelia:

Jean Francois Mas Caussel, Azucena Pérez Vega, Tania Fernandez, Rutilio Castro, José R. Díaz, Rafael Mayorga, Elvira Durán, Alejandro Velásquez, Luz Helena Suarez, Marisol Ruiz-Esparza A. *y* Samantha Cabos por darme el tiempo *y* los espacios para desarrollarme.

A los Miembros del Jurado integrado por la Dra. María Engracia Hernández Cerda, Dr. Jean Francois Mas Caussel, Dr. Carlos Gay García, Dra. lrma Treja Vázquez y la M. en C. Gloria Alfare Sánchez por sus valiosos comentarios *y* su apoyo.

 $\overline{1}$ 

# Índice general

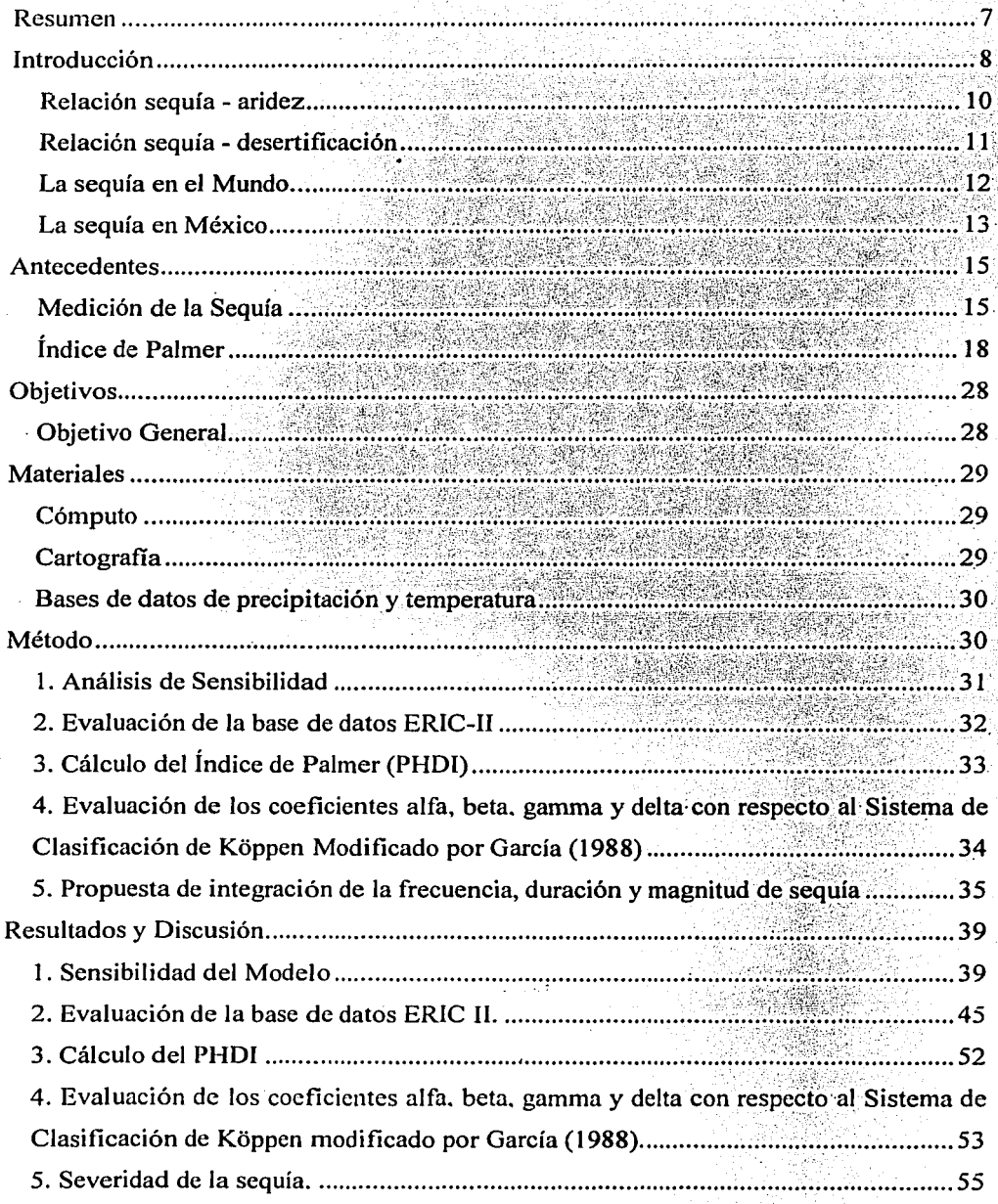

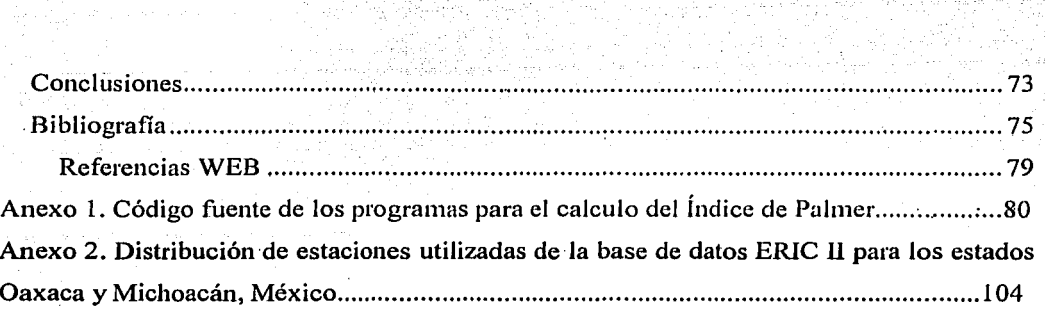

# **Índfce de cuadros**

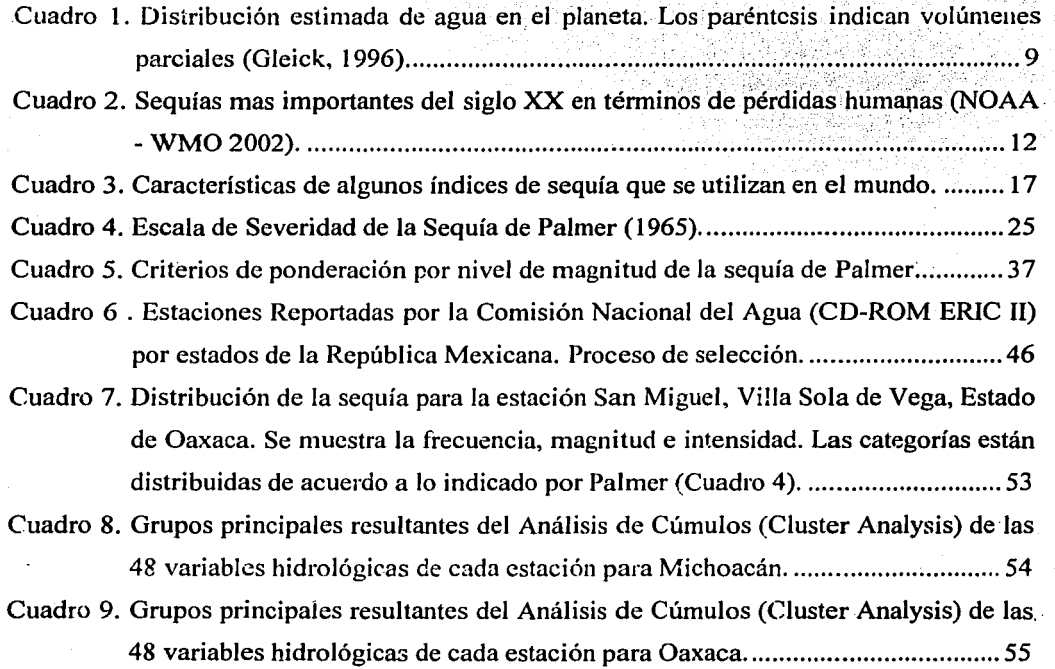

# Índice de figuras

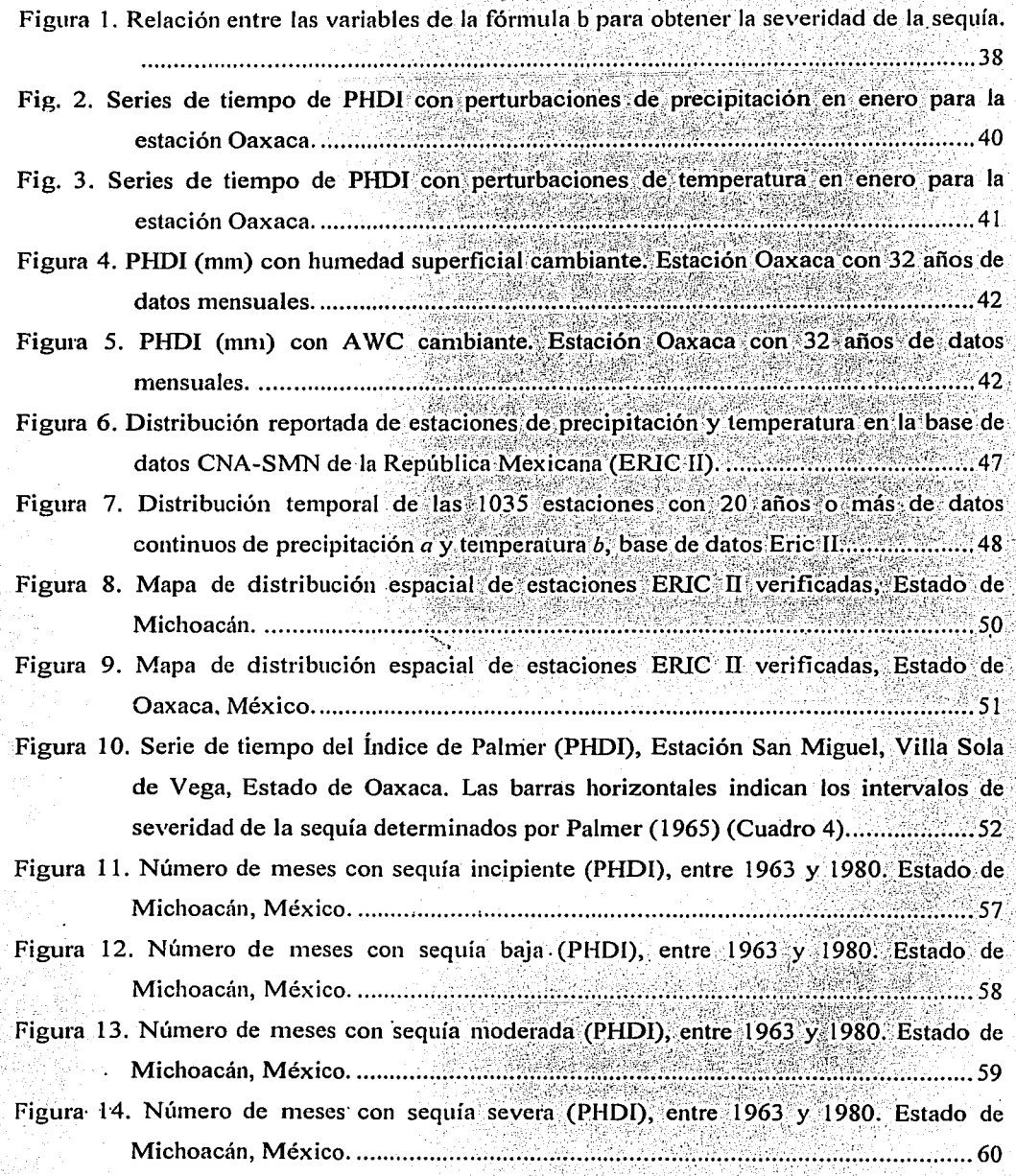

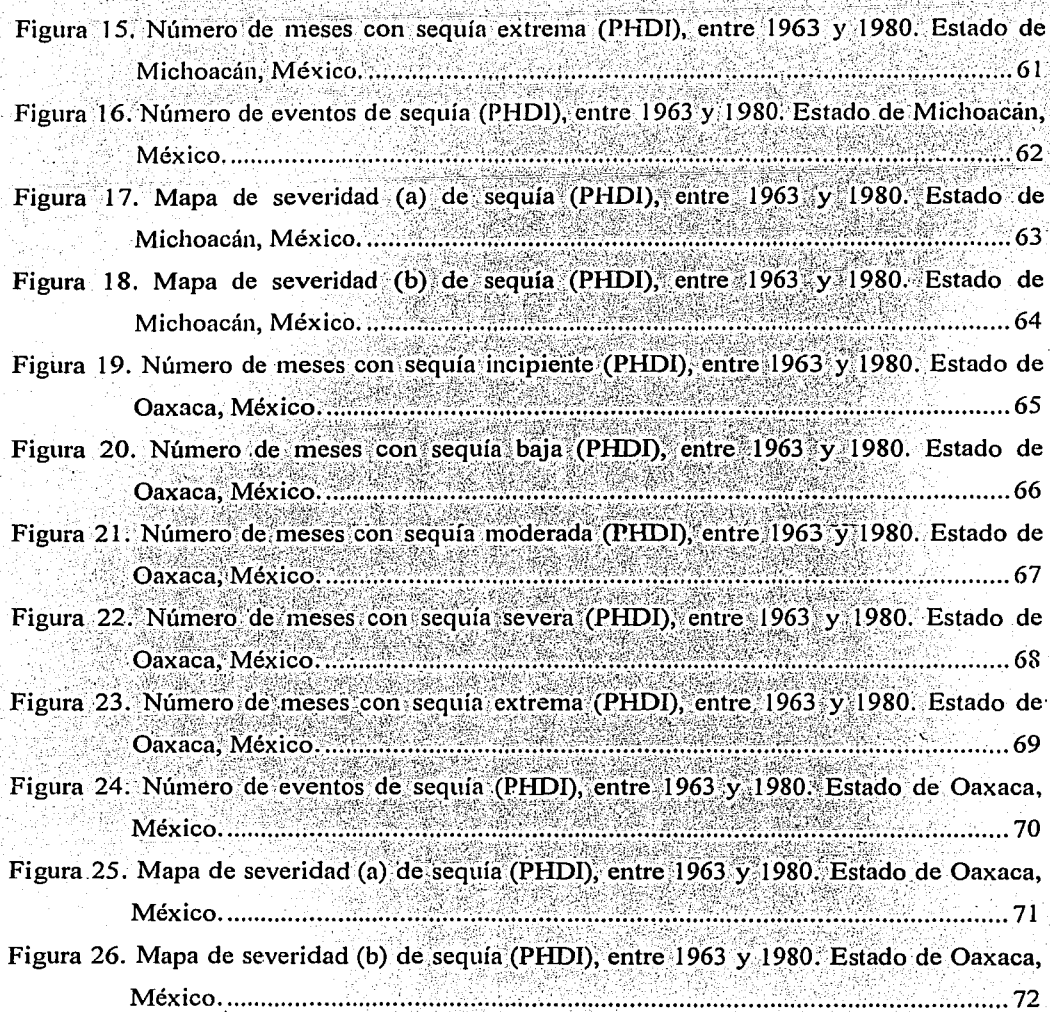

# **Resumen**

En este trabajo se analizaron los alcances del Índice de Severidad de la Sequía desarrollado por Palmer *(PHDI).* Se realizó un análisis de sensibilidad de la capacidad de retención de humedad del suelo, la temperatura y la precipitación sobre el *PHDJ* además de un análisis de la Base de datos ERIC II con el fin de ajustar los resultados a las condiciones de México y evaluar las repercusiones de los supuestos de Palmer en el modelo. Se observó también la variación en las tasas de evapotranspiración ( $\alpha$ ), recarga de humedad en el suelo ( $\beta$ ), escurrimiento  $(y)$  y pérdida de humedad en el suelo  $(\delta)$  (obtenidos a partir del balance hídrico que propone Palmer para calcular el *PHDI)* con respecto al Sistema de Clasificación de Koppen Modificado por García. Se propone un método de integración de los tres aspectos más importantes de la sequía con lo que se elaboraron una serie de mapas de frecuencia , duración y severidad de la sequía en el periodo comprendido entre 1963 y 1980 para Michoacán y Oaxaca. Finalmente se obtuvo una herramienta automatizada que permite calcular la severidad de sequía en México.

# **Introducción**

La dinámica de la vida está determinada por el agua, es la molécula en la cual se sustentan la gran mayoría de las reacciones bioquímicas. Todos los procesos biológicos requieren de agua. Los seres vivos terrestres ven limitada su distribución en el espacio por la presencia o ausencia de agua en el ambiente y su combinación con la temperatura (Krebs, 1985). En los ambientes naturales existe un estado de equilibrio entre las condiciones bióticas, climáticas, topográficas y del suelo. Los cambios en las condiciones antes mencionadas tienden a oscilar alrededor de una condición media que es mantenida a menos de que ocurra algún evento catastrófico. La sequía, el fuego o las inundaciones pueden tener efectos marcados sobre estas condiciones , pero en periodos de tiempo relativamente cortos, digamos unos 5 años. En los ambientes alterados por el hombre los efectos de estos eventos pueden extenderse con consecuencias en ocasiones irreversibles (WMO, 1975).

El agua en la Tierra siempre está en movimiento, es un recurso que se distribuye y se desplaza en toda la superficie constantemente. Aún cuando la atmósfera contenga relativamente poca agua, aproximadamente el 0.001% del agua en el planeta (Cuadro 1), entra y sale de la superficie hacia la atmósfera en grandes cantidades a través del ciclo hidrológico. Si se concentrara, la cantidad media de agua almacenada en la atmósfera formaría una capa líquida de 2.5 cm de espesor en promedio para toda la superficie de la tierra. Aún cuando parezca una cantidad pequeña, el ciclo del agua es tan dinámico que en el transcurso de un año la precipitación global promedio alcanza los 50 cm, 20 veces más (Barry y Chorley, 1978; Garduño, 1998).

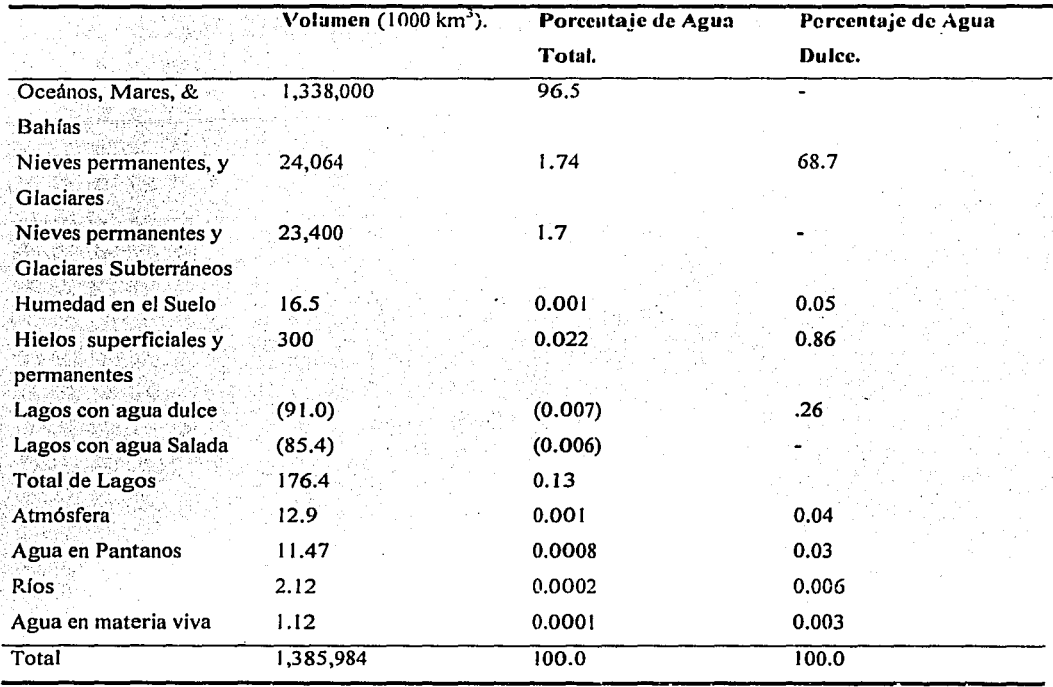

Cuadro 1. Distribución estimada de agua en el planeta. Los paréntesis indican volúmenes parciales (Gleick, 1996).

Cuando la humedad se reduce con respecto a lo normal de tal manera que ocasiona efectos adversos a la vegetación, animales o al hombre en una área determinada, se dice que existe sequía. La sequía acarrea consecuencias negativas en la vida animal y vegetal en ocasiones de manera irreversible. Este problema ha ocasionado el desplazamiento y/o muerte de pueblos enteros, así como hambrunas y pobreza.

En el pasado existió mucha dificultad para desarrollar una definición unificada y aceptada del concepto de sequía. Algunos investigadores han tratado de definirla de acuerdo a diferentes enfoques, con términos como: sequía agrícola, sequía climatológica, sequía hidrológica e inclusive sequía urbana (Dracup et al, 1980; Kumar y Panu, 1997; Wilhite,

2000). Sin embargo todas las definiciones tienen relación con la reducción de la cantidad de agua disponible con respecto a lo normal, en cualquier contexto, ya sea la reducción de flujos en los ríos, disminución en el régimen de lluvias o la insuficiencia en el abastecimiento de agua para una ciudad (NDMC, 2002<sup>1</sup>; Dracup *et al*, 1980).

La sequía además depende de la cantidad de agua que normalmente existe en una región. Por ejemplo, si es una zona con poca agua natural en el ambiente se dice que es una Zona Árida o un Desierto; en contraposición con una zona que ve reducida la cantidad de agua disponible por debajo de lo normal. El exceso de agua en una región puede también ocasionar efectos adversos a la vegetación, animales o al hombre, en estos casos también es posible que se determine estado de emergencia y que sea necesario tomar medidas para paliar sus consecuencias.

La definición de sequía depende del concepto del usuario. Por ejemplo, en agricultura, la sequía significa una reducción en la humedad de las raíces en los cultivos. Para la hidrología puede significar niveles más bajos de agua que el promedio en los ríos, lagos, suelos, o acuíferos. Para un economista la sequía puede ser una reducción en el volumen de agua que afecte la producción de bienes y servicios. En los hechos, muchas disciplinas tienen sus propias definiciones de sequía (Antón y Díaz, 2000).

## **Relación sequía - aridez**

En términos prácticos la sequía está relacionada con la cantidad de agua disponible en una región. Se dice que existe sequía cuando ya no es posible continuar con las actividades que se realizan de manera cotidiana. Es decir, si la zona es un bosque, se dice que hay sequía cuando la falta de humedad ocasiona el desplazamiento de las especies y/o comunidades o su desaparición. Esto significa que este evento puede ocurrir tanto en zonas áridas como en zonas húmedas, el cual está relacionado con la dinámica del clima en la zona y con el uso que hagan del recurso los seres vivos que habitan ahí, en especial el hombre.

<sup>1</sup> Las citas subrayadas corresponden a páginas de Internet.

La aridez se define generalmente en términos de baja precipitación y alta evapotranspiración en promedio como una característica permanente de la región (no considerando-el cambio climático). La sequía por su parte, es una característica temporal en el sentido de que aparece cuando la lluvia o humedad disponible se desvía apreciablemente por debajo de lo normal (WMO, 1975).

La Convención de Naciones Unidas de Lucha Contra la Desertificación (UNCCD) define que las zonas áridas y semiáridas presentan una evapotranspiración potencial que excede la cantidad de precipitación anual a una tasa entre los 0.05 y 0.65.

La aridez está restringida a regiones con baja precipitación y usualmente altas temperaturas, mientras que la sequía es posible virtualmente en cualquier régimen de temperatura y/o humedad. Mientras la aridez ocasiona que las actividades se realicen en función de la baja .en humedad permanente, con la sequía se interrumpen las actividades normales en la zona que afecta, ante la baja extraordinaria de humedad (WMO, 1975).

# **Relación sequía - desertiticación**

------- --- -------

La sequía sin embargo puede desencadenar otros procesos como la desertificación. la cual no se refiere exclusivamente al aumento en la extensión de los desiertos existentes. De acuerdo a la UNCCD ·(2003), la desertificación es la degradación de la tierra en áreas subhúmedas, semiáridas o áridas. Es causada principalmente por actividades humanas y variaciones climáticas. Ocurre porque los ecosistemas con baja humedad son . extremadamente vulnerables al uso inapropiado y la sobreexpiotación

# La sequía en **el Mundo**

La sequía ha sido por siempre un factor importante en la historia de los seres humanos. Sus efectos involucran en muchas ocasiones vidas humanas. Según la Administración Nacional Oceánica y Atmosférica de los Estados Unidos (NOAA) en el último siglo se han registrado numerosas sequías que derivaron en la pérdida de millones de vidas por hambre y enfermedades. Algunas de las sequías más importantes en términos del número de vidas que han cobrado (directa o indirectamenie) se señalan en el Cuadro 2.

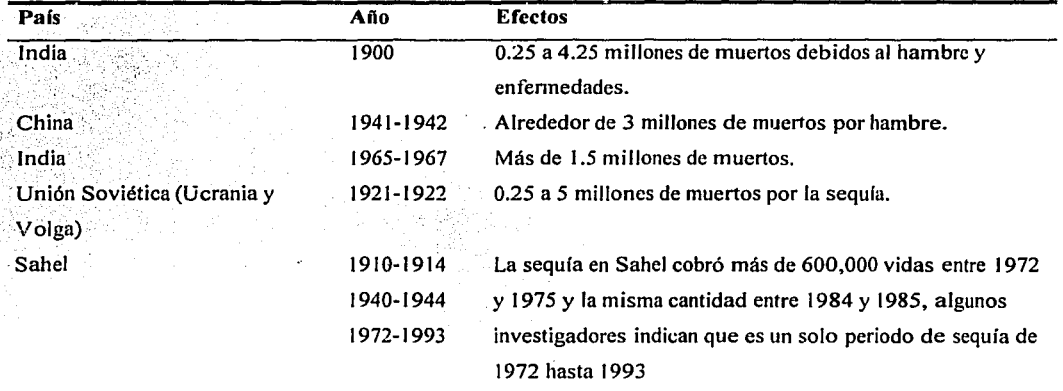

Cuadro 2. Sequfas más importantes del siglo XX en términos de pérdidas humanas (NOAA - WMO 2002).

Debido. a la intensidad y frecuencia de la sequía en la región de Sahel, Africa; la Organización de Naciones Unidas (ONU. 2002) creó en 1973 la Oficina de Naciones Unidas para el Combate contra la Desertificación y la Sequía (UNSO, 2002) y diseñó varias resoluciones internacionales con el fin de atacar el problema de la desertificación y la sequía. Como resultado de las resoluciones de la ONU tomadas el 19 y el 22 de diciembre de 1989, así como otras resoluciones relevantes de la Asamblea General, el 22 de diciembre de 1 992 se estableció un Comité Negociador Intergubernamental para la elaboración de una Convención Internacional que combata la Desertiticación en los países que experimenten sequías severas o desertificación, particularmente en África.

Adicionalmente la conferencia de Naciones Unidas para el Ambiente y el Desarrollo (Agenda 21, 2002), efectuada en Río de Janeiro del 3 al 14 de Junio de 1992, en su capítulo  $12$  se cuestiona los efectos de la desertificación y la sequía sobre el manejo de ecosistemas frágiles, en particular de los desiertos, zonas semi-áridas, montañas, humedales, pequeñas islas y ciertas áreas costeras. En esta conferencia las Naciones Unidas señalan que como prioridad para combatir la desertificación es necesario llevar a cabo medidas preventivas sobre tierras que no estén degradadas o que tengan bajo nivel de degradación. El primer punto que señala el programa se refiere a la "ampliación del conocimiento base y el desarrollo de fofommción y monitoreo de sistemas de regiones propensas a la desertificación y a la sequía, incluyendo los aspectos económicos y sociales de estos ecosistemas".

Finalmente en octubre de 1994 se celebró la Convención de Naciones Unidas de Lucha Contra la Desertificación en los Países Afectados por Sequía Grave o Desertificación, en particular en África (UNCCD, 2002). Esta convención desarrolla progranms en el mundo dedicados a la lucha por la. desertificación y a la mitigación de los efectos de la sequía. Otras dependencias de la ONU, como la Organización Meteorológica Mundial (WMO, 2002) y el Programa de Naciones Unidas para el Desarrollo (UNDP, 2002), han realizado investigaciones al menos desde 1970 en la determinación, medición, combate y efectos de la sequía.

#### **La sequía en México**

A lo largo de la historia, México ha sido afectado seriamente por el efecto de· las sequías. Existen registros de sequías desde la época prehispánica con la decadencia de culturas (Hodell et al., 2001; Metcalfe, 1987) hasta las sequías e incendios de 1998. Algunos eventos registrados de sequía en México incluyen:

- La drástica reducción de más del 90% en la población nativa en la época de la conquista· (propensión de la población ante las enfermedades europeas aunada a periodos de sequía) (Acuña-Soto *eral.,* 2002).
- Las sequías del siglo XIX (Escobar. 1997).

13

. .

- La sequía extrema de 1932 que abarca al país entero (Noble y Lebrija, 1957)
- Las sequías registradas en 1969 (Liverman, 1990).

. -·.~:;j·:~:>~.·:.-..:~- <sup>~</sup>

Los estudios de sequía y desertificación en México son sólo un pequeño número (Noble y Lebrija, 1957: SARH, 1980; Florescano, 1980; Hernández, 1994; Hernández *et al.,* 1999), ninguno de estos estudios ha tenido un seguimiento oficial a largo plazo de las sequías. Esto ha impedido tomar medidas preventivas, lo cual acarrea graves daños a las comunidades y pueblos en nuestro país.

Según Hernández (1992), el 54% de la superficie de México se considera Zonas Muy Áridas, Áridas o Semiáridas de acuerdo al Sistema de Clasificación Climática de Koppen Modificado por García. Esto corresponde a 1,046,400 Km<sup>2</sup> de los cuales 407,040 km<sup>2</sup> se clasifican como Zonas Muy Áridas, 277,440 km<sup>2</sup> son Zonas Áridas y 361,920 km<sup>2</sup> son Semiáridas, lo cual representa el 21%, 14.4% y el 18.8% respectivamente de la superficie de México. Por otra parte, García y Hemández (1988) señalan que entre 1921 y 1980, por 16 años, más del 80% del territorio nacional tuvo precipitación menor al valor modal y fueron los siguientes: 1921, 1922, 1924, 1929, 1934, 1940, 1945, 1949, 1950, 1951, 1953, 1956, 1957, 1960, 1962 y 1979.

Sólo el 16% de la superficie del país se considera útil para la producción por cultivos, de hecho Ja lluvia está concentrada en el sur (los estados de Veracruz y Tabasco que son sólo . el 7% de la superficie reciben 40% de la lluvia). Las ciudades, Ja industria y las hidroeléctricas consumen más del 80% del agua disponible (Liverman, 1992). Debido a Ja propensión a la desertificación de las zonas áridas de nuestro país y la recurrencia de la sequía, México participó desde sus inicios (1995) en la Convención de Lucha contra la Desertificación y la Mitigación de los efectos de la Sequía (CCD).

# **Antecedentes**

#### **Medición de la Sequía**

Las sequías tienen efectos en la sociedad, economía y en el ambiente que son difíciles de identificar y cuantificar. La severidad de la sequía, como todo evento natural se mide a través de dos tipos de factores. Los factores naturales o físicos y los factores sociales. Estos factores se expresan en los conceptos de peligro, vulnerabilidad y riesgo. El peligro es el potencial de ocurrencia de incidentes de grandes magnitudes que causen impacto. La vulnerabilidad se refiere a la capacidad de los seres vivos (principalmente el hombre) para anticipar, resistir y/o recuperarse del efecto de un evento peligroso. El riesgo es el producto de la interacción entre el peligro y la vulnerabilidad. La exposición a los eventos naturales y por tanto el peligro que ello involucra es relativamente constante, pero la vulnerabilidad es dinámica;responde a los cambios en los grupos sociales afectados (Wilhite, 2000; Vogt y Somma, 2000).

Lamedición de los factores sociales que componen al riesgo está fuera de los alcances de este trabajo. Esta tesis se centrará en el problema de la medición de la severidad de la sequía.

Para medir el peligro de un evento natural como la sequía es necesario medir sus características esenciales. Estas características esenciales son: extensión, duración, magnitud y frecuencia (modificado de Wilhite, 2000; Dalezios *et al.,* 2000):

- La extensión se refiere a la superficie que abarca el evento de sequía. Las implicaciones dependen de la escala de estudio.
- La duración de los eventos de sequía. Generalmente se requiere un mínimo de tres meses para considerar que se ha establecido una sequía, pero ésta puede durar meses y aún afios (Wilhite 2000).

La magnitud se refiere a la reducción de precipitación y/o a las repercusiones ambientales que ocasiona el evento de sequía.

Frecuentemente se mide al comparar la diferencia entre algún índice climático con respecto a la precipitación normal.

La frecuencia. Es el número de eventos de sequía que aparecen en un tiempo dado.

#### **Índices de sequía en el mundo**

Con el objeto de caracterizar una o varias de estas características se han producido diversos índices. Existen tres razones principales para el desarrollo de los índices de sequía.

- l. Un índice es capaz de sintetizar información más compleja en un sólo dato, lo cual facilita el análisis del fenómeno.
- 11. La necesidad de comparar información entre sitios.
- 111. La perspectiva del investigador, ya que la variedad de enfoques que analizan la sequía ha ocasionado que se consideren variables distintas para estudiarla (WMO, 1975).

En general, los índices integran diferentes elementos como los climáticos (precipitación, temperatura, evapotranspiración), fisicos (tipo de suelo, textura) y biológicos (cobertura vegetal) de manera directa o indirecta (Wilhite, 2000; Dracup *et al.,* 1980).

En la literatura es posible encontrar múltiples índices de sequía de uso frecuente, algunos de estos se presentan en el Cuadro 3. ·

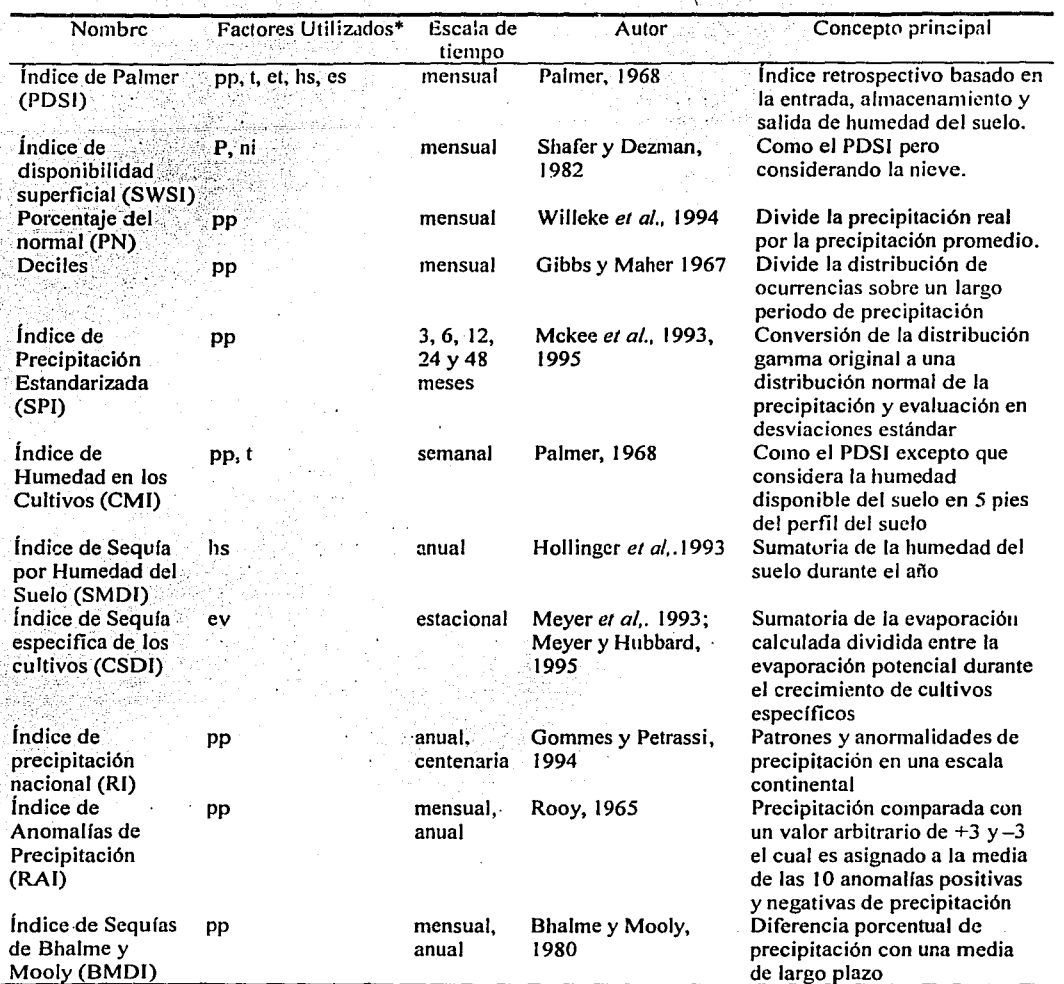

Cuadro 3. Características de algunos Indices de sequfa que se utilizan en el mundo.

\*pp: precipitación, t: temperatura, et: evapotranspiración, hs: humedad del suelo, es: escurrimiento, ni: nieve, ev: evaporación, P:Palmer (Hi-Ryong y Wilhite, 2003).

# Índices de sequía en México

En México se han desarrollado algunos índices para el análisis de la sequía. en particular el Índice de Severidad de la Sequía Meteorológica (IS) desarrollado por la Comisión del Plan

Nacional Hidráulico en 1980. El /S requiere únicamente de datos de precipitación, esto hace más sencillo su uso y permite aplicarlo a una mayor cantidad de zonas del país (Hernández *et al.,* 1999).

García y Hemández ( 1988), calcularon las anomalías de la precipitación respecto a la moda estadística de largo periodo en la República Mexicana y definieron las áreas con sequía entre 1921 y 1980.

# **Índice de Palmer**

De todos los índices desarrollados para el análisis de la sequía, el Índice de Palmer *(PDS/)*  es el que se ha usado con mayor frecuencia. Principalmente en los Estados Unidos donde existe una gran cantidad de estudios que evalúan distintos aspectos del Índice (Heddinghaus y Sabol, 1991). Los estudios abarcan temas como la sensibilidad de los factores climáticos del **PDSI** (Karl, 1983; Karl, 1986, Guttman, 1991), su uso como predictor de sequías (Lohani y Loganathan, 1997), como criterio para la designación de zonas de desastre y la . reconstrucción histórica del clima (Cook *et al.,* 1999). Existen también estudios de sequía que utilizan este índice en el continente europeo, el suroeste de Asia (Briffa *et al.*, 1994) y el sur-sureste de Canadá (Akinremi *et al.,* 1996), Las Pampas, Argentina (Scian y Donnari, 1997), Hungría (Szisnell *et al.,* 1998) y Grecia (Dalezios *et al.,* 2000), entre otros.

En México existen al menos tres estudios que han utilizado el Índice de Palmer. El primero es la presentación del programa para el cálculo del Índice elaborado por Vázquez y Arteaga en 1997, que calcula el Índice para la estación climatológica de Chapingo. El segundo· es una caracterización de las sequías en el estado de Chihuahua y norte de Durango (Vázquez, 1999) y el tercero es una tesis de doctorado que realizó una caracterización geográfica de la sequía en México utilizando la regionali¿ación climática propuesta por Douglas en 1984 con 280 estaciones para todo el país, de las cuales 9 estaciones son de Michoacán y 21 estaciones de Oaxaca (Herrera, 2000).

> 18  $\frac{18}{10}$

La idea central del **PDSI** es que la precipitación requerida para la operación normal de un ecosistema, ciudad o zona agrícola durante un periodo establecido depende del clima del área y de las condiciones prevalecientes antes y durante el periodo en cuestión.

El *PDSI* requiere el cálculo de un balance hídrico que considera dos capas del suelo. A parti<sub>1</sub> del balance hídrico se derivan cinco constantes por mes que definen los cambios en recarga. de humedad en el suelo, escurrimiento, pérdida de humedad en el suelo y evapotranspiración en el área de interés. Con estas constantes se elaboran 12 valores de precipitación por mes, que Palmcr denomina "Climáticamente Apropiadas para las Condiciones Existentes" (CAFEC). La diferencia de estas constantes CAFEC con la precipitación real en cada mes de Ja serie se multiplica por un factor de ponderación K, con el que se produce un índice de anomalías de humedad Z que expresa la diferencia relativa del clima en un mes y localidad en particular a partir de las condiciones promedio de ·humedad. Finalmente estas diferencias se ponderan, dando como resultado un índice que es razonablemente comparable entre sitios analizados tanto en espacio como en tiempo (Palmer, 1965).

EL *PDSI* utiliza, para su aplicación, una base de elementos climáticos mensuales que son la precipitación mensual y la evapotranspiración mensual, además de Ja capacidad de retención de humedad  $(AWC)$  dividida en dos capas de suelo. A continuación se describen mas detalladamente los pasos para calcularlo.

#### **Balance hídrico**

El balance hídrico se realiza mes con mes y se recomienda que sea de 30 años o más, aún cuando se pueden aceptar análisis de 20 años, pero con reservas (WMO, 1975).

Se calcula la evapotranspiración potencial con el método de Thomthwaite con el fin de que sea una medida de la demanda climática de humedad. Palmer sugiere el método de Thornthwaite aún cuando se pueda utilizar cualquier otro para calcularla (WMO, 1975; Palmer, 1 965).

Con el objetivo de tener una cuenta hidrológica cercana a la realidad, Palmer encontró necesario derivar la evapotranspiración "real", que sería una función de la

evapotranspiración potencial y la humedad presente en el suelo. Palmer utilizó el procedimiento empírico sugerido por Marlat en 1957 (Palmer 1965), que consiste en dividir la capacidad de retención de humedad del suelo (AWC) en dos capas, la capa superficial y la subsuperficial (Palmer, 1965).

La capa superficial se considera la superficie "arable" del suelo y se asume que contiene 25 mm de agua retenida cuando está a su capacidad de campo. Se asume también que la evapotranspiración se lleva a cabo en la capa superficial a la tasa potencial hasta que toda la humedad disponible en esta capa se ha removido. Sólo entonces la humedad comienza a disminuir de la capa subsuperficial. Por tanto no existe recarga en la capa subsuperficial . hasta que la capa superficial ha alcanzado su capacidad de campo. La capacidad de retención de humedad del suelo en la capa subsuperficial depende de la profundidad efectiva de la zona de raíces y de las características del sucio del área (Palmer 1965). Estas dos capas frecuentemente se consideran constantes (Alley, 1984).

Los resultados del balance hídrico sirven para la generación de cuatro coeficientes CAFEC para cada uno de los meses del año. La constante *a* es el coeficiente de evapotranspiración, que se obtiene de la evapotranspiración calculada (ET) entre la evapotranspiración potencial (PE). Esta tasa es cercana a uno en climas húmedos, pero se aproxima a cero en regiones áridas. La siguiente constante se denomina  $\beta$ , el coeficiente de recarga, es la tasa entre la ganancia de humedad mensual o recarga (R) y el máximo posible de humedad . mensual potencial (PR). El coeficiente *ro* de escurrimiento se calcula con la división entre el escurrimiento calculado (RO) y el escurrimiento potencial (PRO). La constante de pérdida o  $\delta$ , corresponde a la relación entre la tasa, entre la pérdida de humedad mensual (L) y la pérdida de humedad mensual potencial (PL). El último coeficiente Kappa  $(\kappa)$  o K es una ponderación empírica. A continuación se describe más detalladamente el cálculo de estos valores potenciales obtenidos con el balance hídrico:

# **Evapotranspiración potencial (PE)**

La PE se calcula con el método de Thomthwaite (1948). Si la PE es mayor que la precipitación (P) en el mes, entonces se considera que hubo pérdida de humedad del suelo. Se asume que la pérdida en evapotranspiración de la capa superficial (Ls) se efectúa a una

tasa potencial. Se asume también que la pérdida de humedad en la capa subsuperficial  $(Lu)$ depende de su contenido de humedad inicial, es decir, depende de la evapotranspiración potencial y la capacidad de retención de humedad combinada (AWC) de ambas capas. Esto significa que si  $PE > P$ , entonces:

 $Ls = min[SS,(PE - P)]$ 

 $Lu = [(PE - P) - Ls]Su/AWC, Lu \le Su,$ 

Donde:

P es la precipitación y Ss y Su son las cantidades de humedad disponible almacenada al inicio del mes en la superficie y subsuperficie respectivamente. Se asume que hay escurrimiento sólo si ambas capas alcanzan su máxima capacidad de retención de humedad (A WC). Al principio del cálculo se. asume que estas capas están en su máximo de almacenamiento, por lo que se debe considerar un periodo de normalización al principio de la serie (ver análisis de sensibilidad en este trabajo).

#### Recarga potcncial(PR)

La PR se define como la cantidad de humedad requerida para llevar al suelo a su AWC, la fórmula con la que se calcula es:

 $PR = AWC - (Ss + Su)$ 

#### Escurrimiento potencial (PRO)

El PRO se define como la precipitación potencial menos .la recarga potencial. Palmer (1965) sugiere que la precipitación potencial es igual a A WC. Por lo cual:

 $PRO = AWC - PR = S<sub>S</sub> + Su$ 

# Pérdida potencial (PL)

Es la cantidad de humedad que se evapotranspira del suelo si la precipitación del periodo fuera nula:

#### $PL = PLs + PLu$

donde:

 $PLs = min(PE, Ss),$ 

 $PL.u = (PE - PLs) Su/AWC, PLu \geq S u$ 

# Coeficientes CAFEC

Estos cuatro valores potenciales *(Pf:, PR, PRO* y *PL* ) se utilizan para calcular cuatro coeficientes que son dependientes del clima del área a ser analizada en conjunción con los equivalentes obtenidos en el balance hídrico.

*a=* ETprom j/ PEprom j

*fJ=* Rprom j/PRprom j

*r=* ROprom j/PROprom j

*ó=* Lprom/PLprom j

Donde:

 $\sigma\omega$ 

#### $j = 1, 2, \dots, 12$  (número de meses del año)

con esto tenemos 12 conjuntos de coeficientes (4 coeficientes por mes) que se utilizan para calcular la precipitación *CAFEC (Pe)* o climáticamente apropiada para las condiciones existentes:

 $Pc_i = \alpha^*PE_i + \beta^*PR_i + \gamma^*PRO_i - \delta^*PL_i$ 

Donde:

# i=l,2,3 ••.. hasta el icsimo mes

La construcción de Pe es análoga a un balance hídrico simple donde la precipitación es igual a la evaporación más el escurrimiento (y la recarga subterránea) más el cambio en la humedad de suelo.

Se calculan entonces las diferencias  $(d)$  para cada mes entre la precipitación real del mes  $(P)$  y la precipitación **CAFEC** (Pc):

 $d = P - Pe$ 

# Índice Z

Con esta información se calcula un índice de anomalías de humedad, el cual se define como:

#### $Z=K<sub>i</sub> d$

El valor de  $K$  (factor de ponderación) se determina a partir de los registros climáticos. La derivación de *K* por Palmer no es una tarea simple. Existen algunos problemas que Palmer señala. Después de experimentar con varias relaciones Palmer finalmente establece que el cálculo de  $K$  corresponde a:

$$
T_{j} = 17.67 \hat{K}_{i} / \sum_{i=1}^{12} \hat{D}_{i} \times \hat{K}_{i},
$$

j=t, ..... 12,

donde  $D_{,}$ .. es el promedio de los valores absolutos de  $d$  para el mes j y

 $\hat{K}_j = 1.5 \log_{10} \left( \frac{T_j + 2.8}{\bar{D}_1} \right) + 0.50$ 

en donde:

# $T_j = (\overline{PE}_j + R_j + \overline{RO}_j)/(\overline{P}_j + \overline{L}_j)$

El parámetro  $Tj$  es una medida de la "demanda de humedad" entre la "provisión de humedad" para el mes y la región. El propósito de los factores de ponderación es ajustar las diferencias de precipitación normal para obtener una *d* que sea comparable en distintos meses.

El factor de ponderación  $K$  tiende a ser grande en regiones áridas y pequeño en regiones húmedas.

El índice de anomalías en humedad  $\boldsymbol{Z}$  expresa la diferencia relativa del clima en un mes y localidad en particular a partir de las condiciones promedio de humedad.

# **PHDI**

Con el fin de hacer comparable el índice a diferentes lugares, los valores obtenidos de Z se utilizan para determinar el *PHDI* mensual con la ecuación:

# $PHDI<sub>i</sub>=0.897X<sub>i-1</sub>+Z<sub>i</sub>/3$

en donde el mes inicial en una época de sequía o húmeda es simplemente:

**PHDI=**  $1/3(Z_i)$ 

Los valores mensuales resultantes de **PHDJ** se reclasifican según la escala arbitraria de Palmer (Cuadro 4)

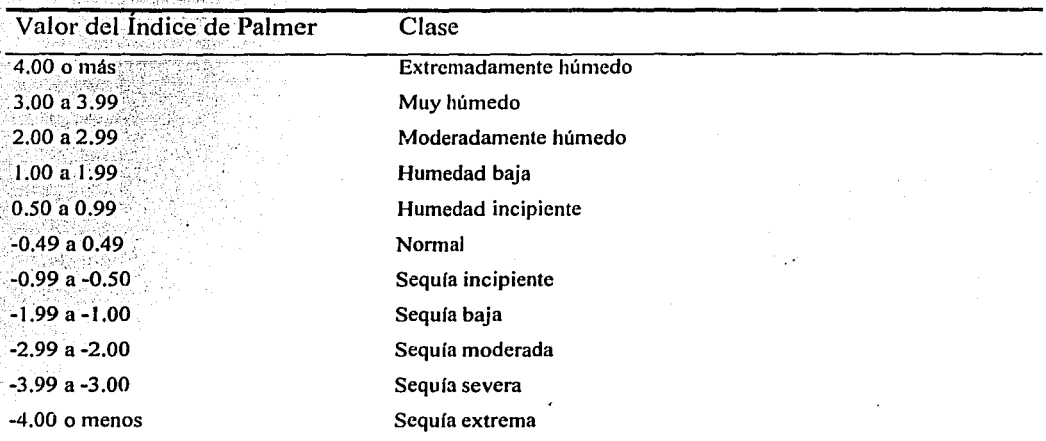

Cuadro 4. Escala de Severidad de la Sequla de Palmer (1965).

Hasta este punto el Índice de Palmer es conocido como Índice Hidrológico de la Sequía de Palmer (PHDI) ya que es capaz de definir periodos húmedos y secos hasta que la demanda promedio de humedad está satisfecha (Guttman, 1991 ). En el PHDI la severidad de la sequía para un mes depende de la anomalía en humedad de ese mes y de la severidad de la sequía de los meses previos y subsecuentes, por lo que refleja las condiciones hidrológicas de humedad a largo plazo (Wilhite, 2000).

## PDSI

En su esfuerzo por crear un índice meteorológico de la sequía que evalúe mejor las condiciones de humedad en el último mes en vez de reflejar las condiciones a largo plazo, Palmer (1965) modificó el procedimiento al indicar que tenía requerimientos excesivos de reducción o aumento de humedad para la terminación de cada periodo, con lo que argumentaba dificultades para delimitar el fin de la sequía. Por tanto desarrolló el término· Pe, que expresa la humedad recibida como un porcentaje de la humedad requerida para terminar definitivamente con un periodo de sequía o humedad, este término se define como:

$$
P_{e} = \frac{\sum_{j=1}^{J-j} U}{\sum_{j=1}^{J-j} U - U_{j}}
$$
z 100  

$$
(Z_{e} + \sum_{j=1}^{J-j} U - U_{j})
$$

donde

 $Ze = -2.69(PDSI_{i-1}) - 1.5$ 

en una sequía y

#### $Ze = -2.69(PDSI_{i-1}) + 1.5$

en un periodo de humedad.

' El término Ze es el valor necesario en un mes de Z en un periodo húmedo o seco para llevar el PDSI a -0.5 (+0.5). j es el número de meses del periodo.

j\* es'el primer mes del periodo actual de sequía (humedad).

U es igual a  $Z + 0.15$  en una sequía y a  $Z - 0.15$  en un periodo húmedo.

Cuando Pe es igual a 100% la sequía (o el periodo húmedo) se ha terminado. Pero la terminación definitiva es hasta el primer mes en que Pe del siguiente periodo de sequía (o de humedad) es mayor que 0% y la secuencia posterior de Pe continua aumentando hasta alcanzar el 100%.

Esto ocasiona que el índice sea retrospectivo, debido a que los valores actuales dependen de las condiciones futuras. Además lo hace muy difícil de programar ya que depende de un criterio cambiante y del evaluador de la sequía. Por estas razones no se utiliza este índice en cálculos de tiempo real. El más utilizado es el PHDI. Existen otras modificaciones al PSDI como su cálculo semanal (Cooley, 1977), o su separación porcentual (Guttman, 1991).

 $E1$  PDSI y sus variantes realizan una normalización de las condiciones climáticas para cada zona, e:;;tos cálculos hacen comparables dos o más sitios entre sí. Aún cuando presenta diversos problemas (Alley, 1984; Akinremi *et al.,* 1996), el Índice de Palmer se ha utilizado cada vez con más frecuencia. En parte por la falta de un mejor substituto y en parte por considerarse un punto de comparación al representar cantidades equivalentes de sequía en sitios distintos (Redmond, 2000). Entre las ventajas que tiene está el hecho de que es de los pocos índices de sequía que considera un balance hídrico en su cálculo, por lo que es capaz de evaluar la variación de las condiciones del suelo y/o cobertura vegetal. Como resultado se obtiene una serie de tiempo que representa la variación en la sequía para el sitio de interés.

Dado que este trabajo propone un mecanismo que contemple la magnitud, la duración y la frecuencia de las sequías en un periodo específico de tiempo, se resolvió utilizar el PHDI para calcular la serie de tiempo ya que como se señaló antes, el PHDI refleja las condiciones hidrológicas de humedad a largo piazo mientras que el PDSI intenta ser un índice meteorológico.

# **Objetivos**

# **Objetivo General**

Evaluar el Índice de Severidad de la Sequía desarrollado por Palmer para el estudio de la sequía en México.

#### **Objetivos secundarios**

Con el fin de ajustar el Índice a las condiciones de México:

- Evaluar la sensibilidad del Índice de Palmer sobre el cambio en la capacidad de retención de humedad del suelo.
- Evaiuar la sensibilidad del Índice de Palmer sobre el cambio en la temperatura y la precipitación.
- Evaluar la base de datos contenida en el CD-ROM "Extractor Rápido de Información Climatológica II" (ERIC 11, 2000).
- Calcular el Índice de Palmer en dos estados: Michoacán y Oaxaca.
- Evaluar la relación de los parámetros intermedios alfa, beta, gamma y delta de las estaciones utilizadas con respecto al Sistema de Clasificación de Koppen Modificado por García.
- Proponer un mecanismo que integre los tres aspectos más importantes a estudiar de las sequías: frecuencia, magnitud y duración.
- Proveer las herramientas necesarias para el cálculo automatizado del Índice de Palmer.

# **Materiales**

## **Cómputo**

Se utilizó una Computadora Personal (PC) con procesador Athlon AMD XP 1600. con el Sistema Operativo Debian GNU/Linux 2.2r5, en donde se desarrolló la serie de programas que calculan el Índice de Palmer, las pruebas estadísticas y se utilizó el Sistema de Información Geográfica (SIG) Geographic Resources Analysis Support System versión 5.0.0 (GRASS 5.0). Se empleó también el Sistema Operativo Windows 98 (MR) para ejecutar el programa PC-ORD, Versión 3.17 para hacer el análisis de cúmulos .

Las bases de datos requirieron del uso de dos Sistemas de Información Geográfica: El Arclnfo 8.0.2 para el procesamiento vectorial y GRASS 5.0 para el procesamiento raster. El Arclnfo 8.0.2 se ejecutó en una estación de trabajo SUN Sparc Station Ultra 5 con sistema operativo SunOS 5.7.

#### **Cartografia**

Para la generación de mapas se integró una base de datos cartográfica que contiene entre ~tras coberturas:

- Carta: "Cobertura Digital de Municipios y Estados ". Instituto de Geografia, UNAM. 1997. Dirección de Ordenamiento General del Territorio. INE. México.

- Carta: "Climas (Clasificación de Koppen, Modificado por García)". García, E. - Comisión Nacional para el Conocimiento y Uso de la Biodiversidad (CONABIO), (1998). Escala 1: 1,000 000. México.

La base de datos cartográfica disponible para esta tesis proporcionada· por el Instituto de Geografía de la UNAM se encontraba en la proyección Albers Conicai Equal Area. Las cartas de localidades, clima y división política se conservan en esta proyección a raíz de una recomendación del INEGI a SEMARNAT en provectos de colaboración con la UNAM. En correspondencia con la base de datos disponible, la proyección utilizada para la generación de mapas fue Albers Conical Equal Area.

# Bases de datos de precipitación y temperatura

Las bases de datos de precipitación y temperatura mínima y máxima diarios que se utilizaron como insumos corresponden a la información climática proporcionada por la Comisión Nacional del Agua (CNA) a través del Servicio Meteorológico Nacional (SMN) en el CD-ROM Extractor Rápido de Información Climatológica 11 (ERIC II).

# **Método**

El método contiene cinco etapas:

- t. El análisis de sensibilidad del *PHDI* que contiene 2 secciones, la primera sigue el método propuesto por Guttman (1991) que evalúa la variación en precipitación y temperatura, y la segunda que contiene el análisis de sensibilidad de *A WC,*  desarrollado en esta tesis.
- 2. La evaluación de la base de datos ERIC-11, los criterios de selección de estaciones y la selección de los estados con datos suficientes para el cálculo del *PHDJ.*
- 3. El cálculo del *PHDI* para Michoacán y Oaxaca con el método original de Palmer (1965) considerando los ajustes obtenidos en el análisis de sensibilidad, lo que dio como resultado 150 series de tiempo del *PHDI,* el balance hídrico mensual por estación y 48 coeficientes por estación *(alfa, beta, gamma y delta* para cada mes).
- 4. La evaluación de los parámetros intermedios *alfa, beta, gamma* y *delta* con respecto al Sistema de Clasificación de Koppen Modificado por García.
- · 5. La elaboración del mecanismo de integración de la frecuencia, duración y magnitud de la sequía.

## 1. Análisis de Sensibilidad

El análisis de sensibilidad evalúa el cambio de las tres variables necesarias para calcular el Índice de Palmer: temperatura, precipitación y capacidad de retención de humedad del suelo. En todos los casos del análisis de sensibilidad se utilizó la estación Oaxaca considerando eLperiodo 'completo de registros que contiene la estación (32 años), además de los siguientes elementos: Suelos profundos (feozem y una mezcla de vertisoles crómicos), con textura media rica en materia orgánica y una fase lítica a más de medio metro de suelo. Se consideró una humedad aprovechable del suelo de un 16% (comunicación personal Dr. David Gómez).

#### 1.1 Sensibilidad del PHDI al cambio en precipitación y temperatura

La evaluación de sensibilidad en precípi'tación y temperatura se realizó con el método propuesto por N. Guttman (1991). Se tomó la estación Oaxaca y se calculó el PHDI. Se incorporó entonces· un "disturbio" conocido en un mes de la serie. La serie de tiempo resultante de PHDI muestra el efecto en el índice para un valor anómalo. Se calcularon series independientes para disturbios de temperatura de -5, -2.5, -1.25, -1, -0.75, -0.5, 0.5, 0.75,  $1 \text{ y } 1.25$  grados Celsius y para disturbios en precipitación de 25, 50, 75, 100, 125, 150, 175 y 200% del normal en la estación Oaxaca . Las series conteniendo el disturbio se compararon con la serie normal. Se elaboraron las gráficas correspondientes.

#### 1.2 Sensibilidad del PHDI al cambio en AWC

!-----------------------

# 1.2.1 Sensibilidad.del PHDI al cambio en la humedad superficial

Se calculó la serie independiente de PHDI con la estación Oaxaca. Se incorporó entonces un disturbio en la humedad superficial con intervalos de 1 mm con la A WC fija (Variación 1 ). En total se calcularon 50 series independientes. Se calculó el promedio y la desviación estándar para cada serie, lo cual se graficó y se evaluó con una prueba estadística.

#### 1.2.2 Sensibilidad del PHDI al cambio en la humedad subsuperficial

Se. calculó la serie independiente de PHDI con la estación Oaxaca en donde se cambió la A WC con intervalos de 5 mm con la humedad superficial fija (Variación 2). En total se
calcularon 38 series independientes. Se calculó el promedio y la desviación estándar para cada serie, lo cual se graficó y se evaluó con el coeficiente de correlación bivariada de dos colas Rho de Spearman.

. .

Se evaluó si existía una influencia significativa en el valor de PHDI promedio y la desviación estándar de la estación con los cambios en la humedad superficial y subsuperficial para el periodo. Se calculó el coeficiente de correlación bivariada de dos colas Rho de Spearman (Zar, 1999). Se calculó el PHDI con la capacidad de retención de humedad reportada por la literatura. De acuerdo al método que propone Palmer (1965) se consideró un valor de 25 mm de agua como capa superficial para la capacidad de retención de humedad, considerando un metro de suelo como promedio. Se determinó que el valor de la capa subsuperficial es de 125 mm. Dado que a partir de los 100 mm de AWC, la variación en el Índfoe de Palmer es poco significativa, se retomaron Jos valores que sugiere Palmer.

## 2. Evaluación de la base de datos ERIC-11

Se realizó un análisis espacio-temporal para evaluar la calidad de la base de datos ERIC-II. Se obtuvo la totalidad de las estaciones reportadas en la base de datos, el intervalo temporal para cada estación y la continuidad de este intervalo.

#### Selección de las estaciones

 $\cdot$   $\cdot$ 

.·.,,

Sólo se contaron las estaciones con más de 20"años de datos continuos. Se consideró que una estación con datos continuos era aquella que en el periodo seleccionado tenía al menos 19 años completos y era posible completar los faltantes para 20 años. De acuerdo a su distribución temporal se consideró sólo a aquellas estaciones con datos entre 1960 y 1980.

 $\sim$   $\sim$ Las estaciones que cumplieron "con estos criterios se separaron por estado. Se ubicaron aquellos estados que contenían más datos y de estos, aquellos en los que se tenía disponible una base de datos no climática digital (uso de suelo y vegetación, elevación, tipo de suelo,

división política en municipios, localidades, entre otras). Las estaciones contenidas en los dos estados seleccionados (Michoacán y Oaxaca) se ubicaron geográficamente verificando la localización reportada por el ERJC-II con la carta de localidades del país.

## 3. Cálculo del Índice de Palmer (PHDI)

#### Preparación de los datos

Se utilizaron 150 estaciones correspondientes a los estados Oaxaca y Michoacán con un periodo mínimo de 20 años (Figuras 4 y 5). Los criterios temporales de selección fueron:

- i. Aquellos meses que contenían menos de 20 días no se contabilizaron.
- ii. Un afio con información menor a 7 meses tampoco se consideró. Los afias que tenían entre 8 y 11 meses se completaron tomando los promedios mensuales de los 1 O meses más cercanos correspondientes al mes faltante. En el caso de que no existieran diez datos cercanos, el mes faltante se descartó.

Las tres variables necesarias para el cálcuio del *PHDI* son la precipitación mensual, la evapotranspiración mensual y la capacidad de retención de humedad  $(AWC)$  dividida en dos capas de suelo. El ERIC II contiene información diaria de precipitación, temperatura, latitud y longitud, entre otras. Los datos más confiables y completos de esta base de datos corresponden a la precipitación, temperatura mínima y temperatura máxima.

Para obtener la evapotranspiración se utilizó el método de Thomthwaite (1948) el cual requiere únicamente de la temperatura media mensual y la latitud. La temperatura media mensual se calculó con el promedio entre la temperatura mínima y la temperatura máxima. Se calcularon promedios mensuales para las tres variables utilizadas como insumos para el cálculo del *PHDI* (precipitación. temperatura mínima y máxima). Temperatura mínima, temperatura máxima, precipitación y latitud se obtuvieron de la base de datos verificada. El valor de *A WC* se consideró constante en 25 mm para la capa superficial y de 125 mm para la capa subsuperficial, de acuerdo a lo obtenido en el análisis de sensibilidad.

El cálculo del *PI/DI* se diseñó y programó con diferentes herramientas del lenguaje de programación GNU/Linux de acuerdo al procedimiento sefialado por Pa!mer *<* 1965). Todos los programas son libres y están bajo la Licencia Pública General (GPL). Para cada etapa del método se elaboró un programa específico. Una vez diseñados cada uno de estos módulos o programas se ensamblaron a través del programa maestro (ver Anexo I).

Una vez calculada la serie de tiempo de **PHDI** en las 150 estaciones se eliminaron Jos primeros 3 años de datos para asegurar su confiabilidad de acuerdo al análisis de sensibilidad de las variables de precipitación y temperatura. Esta eliminación asume que al inicio de la serie existe un máximo de disturbio.

Como resultado se obtuvieron 150 series de tiempo del *PHDI* (una por estación), el balance hídrico mensual por estación y 48 coeficientes por estación *(alfa, beta, gamma* **y** *delta* para cada mes).

# **4. Evaluación de los coeficientes alfa, beta, gamma y delta con respecto al**  Sistema de Clasificación de Köppen Modificado por García (1988)

Se evaluaron los productos intermedios resultantes del cálculo del *PHDI,* mediante un Análisis de Cúmulos (Cluster Analysis) de las 48 variables hidrológicas (cuatro constantes por mes que definen los cambios en evapotranspiración, recarga de humedad en el suelo, escurrimiento y pérdida de humedad en el suelo, Palmer los denomina coeficientes: alfa, beta, gamma y delta) de cada estación. Se utilizó el algoritmo de distancia euclidiana relativa, con el vecino más cercano. Se formaron grupos y se compararon con los índices de humedad propuestos por García (1998). Con esto se obtuvo una clasificación de los coeficientes alfa, beta, gamma y delta de acuerdo a las condiciones de humedad.

## **5. Propuesta de integración de la frecuencia, duración y magnitud de sequía**

Se proponen dos algoritmos alternativos que integraran las series de tiempo de *PHDI* para obtener un valor de severidad de la sequía por estación. Se utilizaron las siguientes fómmlas:

a.

#### $S = (MD*2 + F)/3$

b.

$$
S = MD
$$

Donde:

 $S =$ Índice de severidad de la sequía de 0 a 1.

## **MD** = Índice de Magnitud-Duración de cada estación de O a 1.

 $\mathbf{F}$  = Frecuencia ponderada de eventos de sequía de 0 a 1.

La primera ecuación es un promedio ponderado de los tres elementos: Magnitud, Duración y Frecuencia. La segunda ecuación es una modificación a la ecuación propuesta por Bojórquez *et al.* (1998), que se utiliza en su caso para evaluar la significancia de una interacción entre factores ambientales y actividades de proyectos que ocasionan impacto ambiental. Estas interacciones contienen elementos muy similares a los que presenta una sequía (magnitud, extensión, duración, acumulación, sinergia y controversia).

Para obtener los valores de MD y F se analizó la serie de PHDI para cada estación con lo que se clasificaron todos los meses y eventos de sequía.

Se eliminaron los periodos menores a 3 meses con severidad en la sequía por considerar que no es tiempo suficiente para el establecimiento de una sequía (Wilhite 2000).

Cada mes de las series de Palmer calculadas se clasificó de acuerdo a cada nivel de intensidad (Cuadro 5). Se contabilizaron exclusivamente los meses con sequía en cada nivel de intensidad (magnitud). Por otra parte·se contó el número de periodos o eventos en los que hubo sequía (aquellos periodos de tres o mas meses con valores de Palmer menores a 0.5). Se generó una tabla de distribución de sequías con su magnitud y duración por estación con 5 categorías: incipiente, baja, moderada, severa y extrema (Ejemplo en la Figura 9 y Cuadro 7).

#### **Cálculo de la Magnitud - Duración**

Con el fin de obtener un valor de duración ponderado por cada nivel de severidad. Se realizaron sumatorias para cada nivel (columnas del Cuadro 7) y se ponderaron con respecto al máximo de meses registrados para el periodo (en este caso el máximo de meses registrados en la serie fue de 204 meses, distribuidos en 17 años). Se obtuvieron 5 valores de duración. Cada nivel de duración ponderada se multiplicó por su nivel de magnitud (Cuadro 5). La fómrnla que corresponde es:

$$
MD = \sum_{M=0.2}^{1} \frac{d_M}{\max D} * M
$$

Donde:

 $MD = Magnitud - Duración$ 

 $d_M$  = Total de meses de sequía para el nivel de Magnitud (incipiente, bajo, moderado, severo o extremo) de la estación i.

 $max D = M$ áximo de meses de sequía registrado para el periodo.

 $M =$ Magnitud

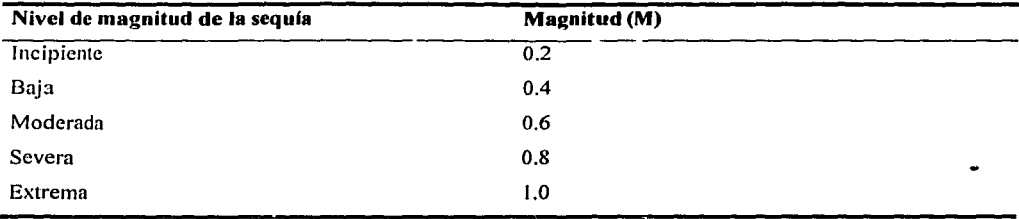

Cua'dro 5. Criterios de ponderación por nivel de magnitud de la sequía de Palmer

#### Cálculo de la frecuencia

Se contabilizaron los eventos de sequía (renglones del Cuadro 7) y se ponderaron de acuerdo al máximo de eventos registrado para el periodo (en este caso el máximo de eventos registrados fue de 15 eventos o periodos de sequía) con el fin de obtener un valor de frecuencia ponderado:

 $F_i = f_i / maxF$ 

Donde:

 $F = F$ recuencia ponderada.

 $f = N$ úmero de eventos de sequía para la estación i.

 $maxF = M$ áximo de eventos de sequía registrados en las 150 estaciones para el total del  $\ldots$ periodo.

Dado que la frecuencia de eventos de una sequía tiene mucha importancia en la vegetación se diseñó la fórmula b.

A continuación se muestra el comportamiento de esta fórmula ante las diferentes variaciones de MD y F.

Dada la ecuación:

$$
S = MD^{1-F}
$$

Donde:

 $MD =$  Índice de Magnitud-Duración de cada estación con valores entre 0 y 1.

 $\mathbf{F}$  = Frecuencia ponderada de eventos de sequía con valores entre 0 y 1.

 $S =$  Severidad de la sequía con valores entre 0 y 1

Se graficó el Índice de Magnitud-Duración como variable independiente y la Severidad de la Sequía como variable dependiente para los casos en que la Frecuencia tiene los siguientes valores: 0.1, 0.3, 0.5, 0.7 y 0.9

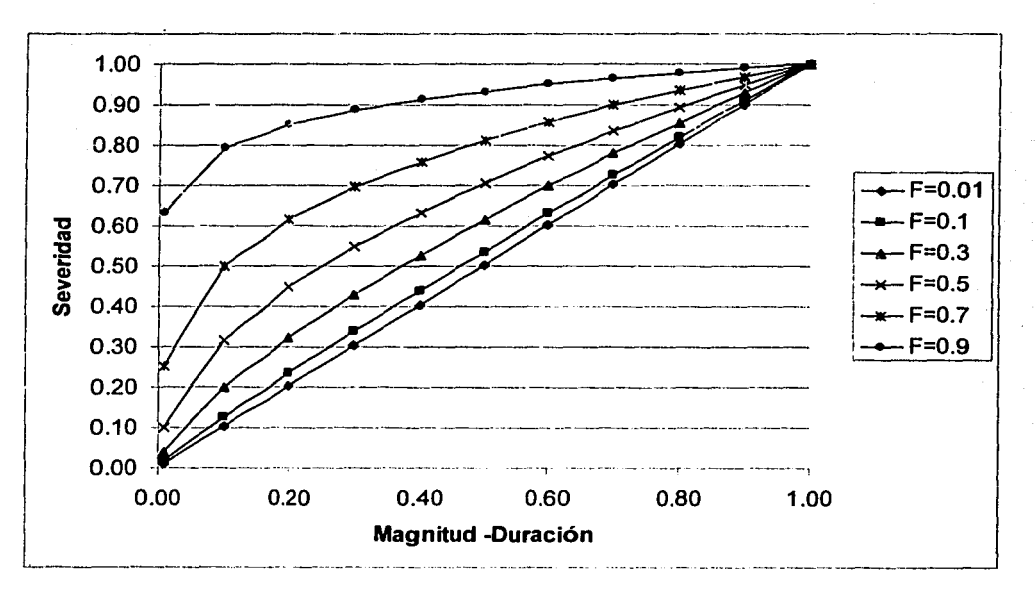

Figura 1. Relación entre las variables de la fórmula b para obtener la severidad de la sequla.

La figura 1 nos muestra la relación entre el aumento de la frecuencia y la severidad de la sequía. Al aumentar la frecuencia de sequía la relación entre la Magnitud - Duración y el Índice de Severidad se transforma de ser lineal a ser exponencial.

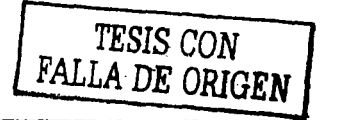

Se generaron mapas de frecuencia, duración, magnitud ponderada y severidad de sequía con las fórmulas a y b para los dos estados seleccionados. Se realizaron interpolaciones utilizando el algoritmo de ponderación por el inverso de la distancia al cuadrado (IDSW) (Isaaks y Srivastava 1989, Potter, 2003) en el Sistema de Información Geográfica (SIG) GRASS. Los mapas generados se elaboraron de manera indicativa ya que en realidad este método de interpolación no considera variables importantes como la elevación, la orientación o la pendiente.

## Resultados *y* Discusión.

#### 1. Sensibilidad del Modelo

1.1 Sensibilidad del PHDI al cambio en Precipitación y Temperatura.

#### 1.1.1 Precipitación.

La serie de tiempo resultante de PHDl muestra el erecto en el índice para disturbios en precipitación de 25, 50, 75, 100, 125, 150, 175 y 200% del normal en la estación Oaxaca. Las perturbaciones en la precipitación tienen efecto sobre el PHDI hasta los 36 meses (3 años) .. En la figura 2 se observa el mismo efecto que el reportado por Guttman (1991) en donde existe un máximo efecto en los primeros 5 meses con un descenso gradual hasta cero. Las variaciones entre 50% y 150% resultaron en cambios en la clasificación de la sequía de un orden de magnitt.d (p. ej. de normal a baja o de moderada a alta) con efectos en este cambio de 6 a 18 meses, mientras que las variaciones mayores cambiaron en 2 niveles la clasificación (p. ej. de normal a moderada o de moderada a extremadamente alta) con efectos de 18 a 36 meses.

 $\frac{1}{\sqrt{2}}\sum_{i=1}^N\frac{1}{\sqrt{2}}\sum_{j=1}^N\frac{1}{\sqrt{2}}\sum_{j=1}^N\frac{1}{\sqrt{2}}\sum_{j=1}^N\frac{1}{\sqrt{2}}\sum_{j=1}^N\frac{1}{\sqrt{2}}\sum_{j=1}^N\frac{1}{\sqrt{2}}\sum_{j=1}^N\frac{1}{\sqrt{2}}\sum_{j=1}^N\frac{1}{\sqrt{2}}\sum_{j=1}^N\frac{1}{\sqrt{2}}\sum_{j=1}^N\frac{1}{\sqrt{2}}\sum_{j=1}^N\frac{1}{\sqrt{2}}\$ 

 $\sim$   $\omega$ 

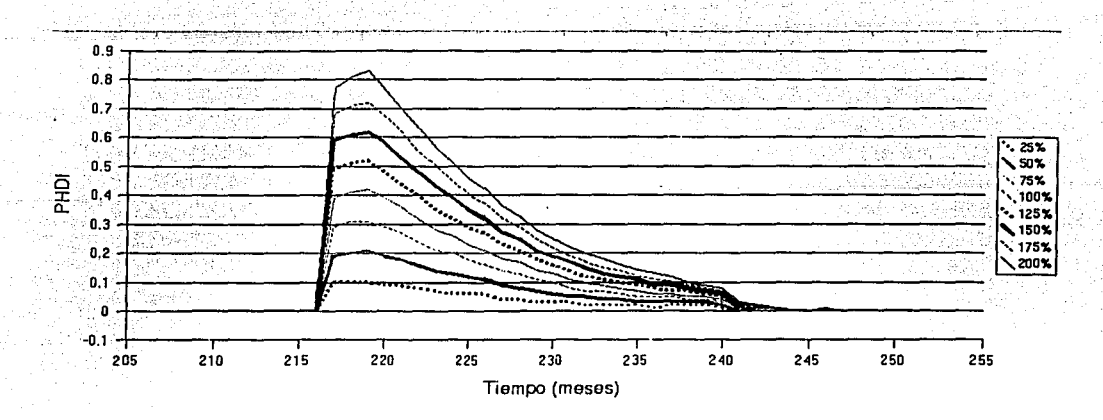

Flg. 2. Series de tiempo de **PHDI** con perturbaciones de precipitación en enero para la estación Oaxaea.

#### **1.1.2 Temperatura.**

La figura 3 muestra las series independientes para perturbaciones de temperatura de -5, - 2.5, -1.25, -1, -0.75, -0.5, 0.5, 0.75, 1 y 1.25 grados Celsius en la estación Oaxaca. Las perturbaciones en la temperatura son de menor magnitud sobre el PHDI que la precipitación. Es necesario un disturbio de hasta 5ºC para obtener un cambio en la serie de tiempo, 5 veces menor que el máximo disturbio probado de precipitación. Sin embargo estos efectos también permanecen hasta los 36 meses (3 años). Las perturbaciones en la temperatura promedio mensual negativas ocasionan que el PHDI presente una variación inicial positiva. Entre los 8 y los 12 meses este comportamiento se invierte. La Figura 2 muestra que existe un máximo efecto en los primeros *5* meses con un descenso gradual hasta cero que se extiende hacia los 3 años. No se observaron cambios de categorías en la clasificación del PHDI en las variaciones de temperatura menores a l grado Celsius. Las variaciones mayores a l grado Celsius resultaron en cambios en la clasificación de la sequía de un orden de magnitud (de normal a baja o de moderada a alta) con efectos en este cambio de 6 a 18 meses.

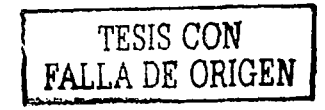

Ż,

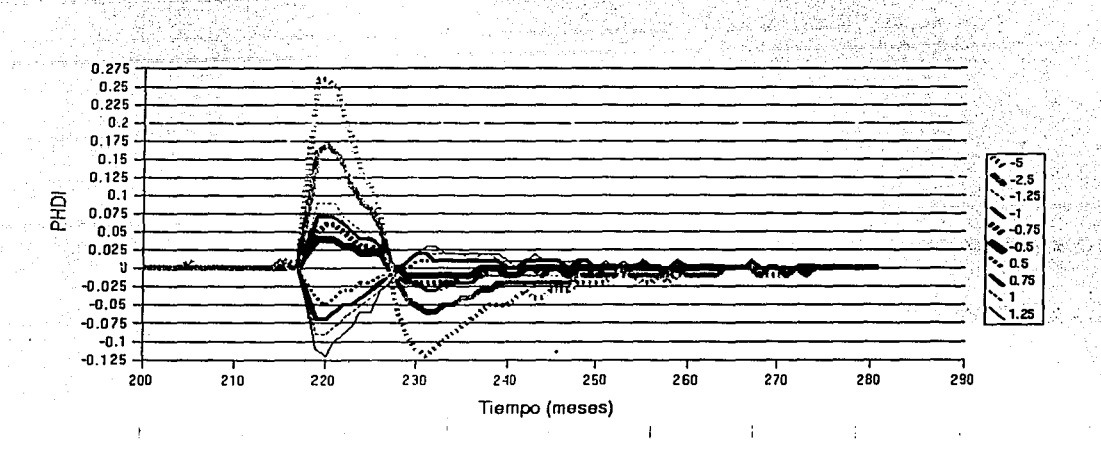

li"ig. 3. Series de tiempo de PHDI con perturbaciones de temperatura en enero para la estación Oaxaca.

## 1.2 Análisis de sensibilidad de la humedad disponible en el suelo de acuerdo al tipo de suelo y tipo climático. '

Con el fin de verificar de que manera influye el cambio en la capacidad de retención de humedad en el suelo (AWC) sobre el PHDI se calculó el índice para la estación Oaxaca a través de dos tipos de variaciones de la sensibilidad. Las gráficas resultantes de la sensibilidad del PHDI al cambio en la humedad superficial y subsuperficial se muestran en las Figuras 4 y *5* respectivamente.

Se aplicó la prueba no paramétrica de Spearman (Zar, 1999). Se encontró que tanto para el cambio en la capa de humedad superficial como en la subsuperficial existe correlación significativa a un nivel de  $0.01\%$  de significancia con 1.0 y con 0.866 de correlación respectivamente. Es decir sí existen diferencias significativas en los resultados del PHDI al cambiár las capas superficial y subsuperficial del suelo.

TESIS CON FALLA DE ORIGEN

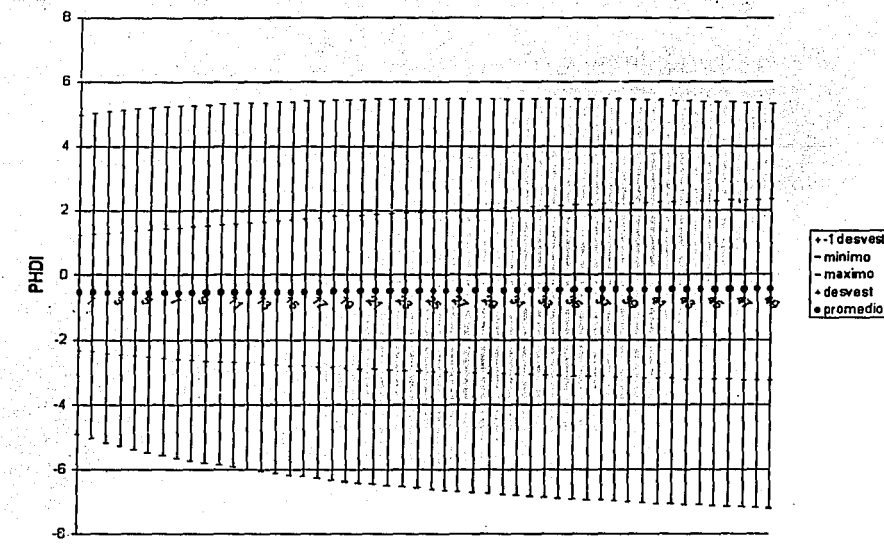

Humedad superficial (mm)

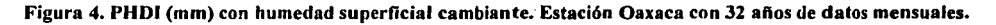

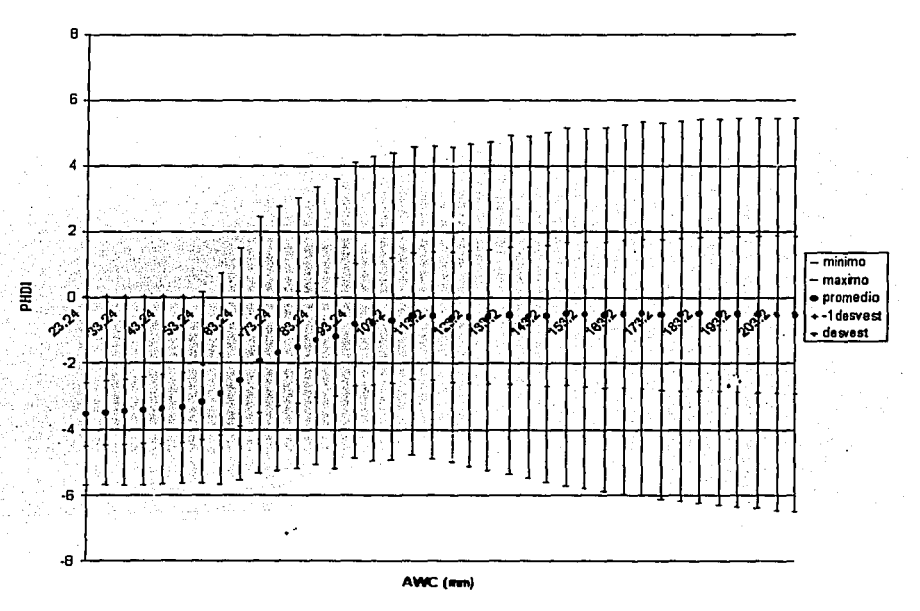

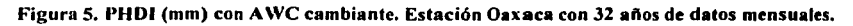

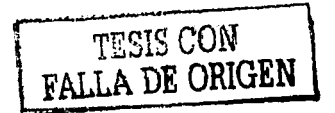

Aún cuando no se observan variaciones importantes sobre el valor promedio del PHDI para los 32 años de datos mensuales, al cambiar la humedad superficial existe un aumento en la desviación estándar del PHDI. Esto indica que cuando es mayor la capa superficial de humedad con una capacidad de retención de humedad fija, existen mayores efectos de las épocas húmedas o de sequía (Figura 3). Para capas de suelo somero existe mayor efecto de las épocas húmedas y de sequía (Figura 4). Al aumentar la capacidad de retención de humedad del sudo (A WC) dejando la capa superficial fija, se observa que a partir de los *50*  mm de A WC tiende a reducirse la variación en los valores de PHDI. A partir de los IOO mm de A WC se observa poca variación, así que el cambio en la capa subsuperficial después de los 100 mm no produce cambios significativos.

Palmer (1965), indica como es que afecta la capacidad de retención de humedad (A WC) al PDSI, señala que si se asume un valor de A WC grande para climas húmedos, el PDSI ' podría sobreestimarse. En regiones semiáridas o áridas el valor de A WC no es crítico, ya que no tiene grandes repercusiones el asumir un valor muy grande para áreas con poco escurrimiento, de cualquier manera nunca se alcanzaría un valor muy alto de AWC.

En el mismo reporte de 1965, Palmer analiza una zona experimental en Dover, Estados Unidos, con 44 años de datos para los cuales asumió vaiores de 49, 98 y 196 mm. Sus resultados indican que al usar valores de 49 mm de AWC se producía un Índice de Palmer máximo negativo de  $-3.45$  en contraste a los  $-4.51$  y los  $-6.17$  que obtuvo de 98 y 196 mm de A \VC respectivamente. Con esce análisis, Palmer concluye que al tener una A WC pequeña, el modelo no considera lo que ha ocurrido en meses anteriores con la sequía, mientras que con una A WC grande el mayor almacenamiento de agua en el suelo puede ser mayor y el efecto retrospectivo del PDSI puede ser mayor. Finalmente Palmer señala que el modelo no es tan sensible a este factor. En general los resultados de Dover para la  $AWC =$ 98 mm y AWC = 196 mm fueron muy similares, Cuando se utilizó un valor de AWC = 49 mm el resultado fue marcadamente distinto. Esto confirma los resultados encontrados en este análisis de sensibilidad.

En los trabajos publicados entre 1983 y el 2000 se encontraron diferentes criterios para determinar el A WC. Mientras algunos trabajos utilizan una constante (Karl, 1983; Lohani y

Loganahathan, 1997; Scian y Donnari, 1997), otros utilizan valores específicos de A WC (Akinremi *el al.,* 1996; Briffa *et al.,* 1994: Dalezios *et al.,* 2000; Durre *el al.,* 2000; Hu y Willson 2000). Sin embargo, existen algunos de estos últimos estudios que señalan que no encontraron diferencias sustanciales en los resultados del PDSI al utilizar valores específicos de A WC (Briffa *et al.,* 1994; Durre *et al.,* 2000). Inclusive Briffa en 1994 señala que para EEUU los valores de AWC fluctúan entre los 150 y los 280 mm y para Europa estos valores se presentan entre los 120 mm y los 280 mm, sin embargo para sitio, con pendientes elevadas como Islas Faroe reporta valores de A WC de 40 mm. Aún con estos datos Briffa concluye que no existen diferencias significativas en los resultados del PDSI para este tipo de trabajos.

Los estudios que se han realizado en México con el Índice de Palmer han utilizado siempre constantes, por varias razones, Vázquez en 1999 indica que no fue posible el considerar las ' variables de suelo por falta de datos y Herrera V. G. en el año 2000 determinó de acuerdo a los procedimientos del Servicio Meteorológico de los Estados Unidos (NOAA) que se debían utilizar también constantes.

En México existe poca información que pueda utilizarse para calcular este factor del Índice de Palmer. Sin embargo es posible utilizar la información de campo que ya existe en algunas tesis o bien obtener datos propios si se quiere hacer uso del índice para escalas cartográficas mas detalladas (ejidos, zonas agrícolas). Dado que a partir de 100 mm de A WC la variación en el Índice de Palmer es poco significativa, se retomaron los valores que sugiere Palmer. Se hicieron varias consultas a expertos para determinar la viabilidad de la incorporación de los valores de capacidad de retención de humedad del suelo y después de varias deliberaciones y de los resultados obtenidos con este análisis de sensibilidad, se llegó a la conclusión de que es correcto utilizar una constante, dado el objetivo del trabajo y la falta de datos.

El valor de  $AWC$  se consideró constante en 25 mm para la capa superficial y de 125 mm para la capa subsuperficial, en total la capa superficial y la subsuperficial suman 150 mm.

Pue necesario conocer la sensibilidad de estas variables por dos razones principales. La 'primera es que aún cuando Palmer considera el cálculo desde el principio del afio. el efecto de la• temperatura y la precipitación sobre los meses iniciales de la serie de tiempo resultante podrían variar si se comienza la cuenta en diferentes meses del afio. La segunda es que el Índice de Palmer asume que tanto la capa superficial como la subsuperficial del suelo contienen el máximo de humedad retenida, al tomar una serie de tiempo que no corresponde con este supuesto se hace necesario el cálculo de la sensibilidad del modelo. Este tipo de análisis demuestra claramente el carácter retrospectivo del modelo, ya que refleja la influencia de datos hasta tres afios anteriores al valor del mes en que se está calculando el *PHDI.* 

#### 2. Evaluación de la base de datos ERIC 11.

#### 2.1 Depuración de la base de datos.

La base de datos ERIC-11 contiene 5,360 estaciones reportadas con una distribución espacial no homogénea en todo el país con datos entre 1921 y 1999. Se realizó una depuración de la base excluyendo todas aquellas estaciones sin datos o con claves repetidas. Esta base de datos contiene 4,922 estaciones con al menos un día reportado para la temperatura (máxima y mínima) y 5,069 estaciones con al menos un día de precipitación (Cuadro 6 y Figura 6). La totalidad de las estaciones con datos de temperatura presentaban también registros de precipitación.

#### 2.2 Distribución temporal

. La distribución temporal de las estaciones del ERIC 11 es extremadamente diversa, muchas estaciones presentan discontinuidades importantes con intervalos de uno a 78 afios. Dado que el cálculo del Índice de Palmer requiere de 20 afios de datos continuos, se contabilizaron las estaciones que cumplieran con al menos 20 afios. Otra característica importante que se consideró es que las estaciones tuvieran datos concurrentes, es decir del mismo periodo de tiempo. El intervalo de tiempo en que coinciden la mayoría de las estáciones es de 1960 a 1980, así que se excluyeron aquellas estaciones que no tuvieran

datos para este periodo. Las coordenadas utilizadas para georreferenciar las estaciones se tomaron de la misma basc de datos ERIC-II. De las 4,922 estaciones con datos de precipitación y temperatura sólo 1035 tenían 20 ó mas años de datos (Fig. 6 y 7), de éstas sólo 732 contenían datos continuos o interpolables entre 1960 y 1980. Los estados seleccionados para calcular el Índice de Palmer fueron Oaxaca y Michoacán por presentar el mayor número de estaciones validadas.

' .\_c.

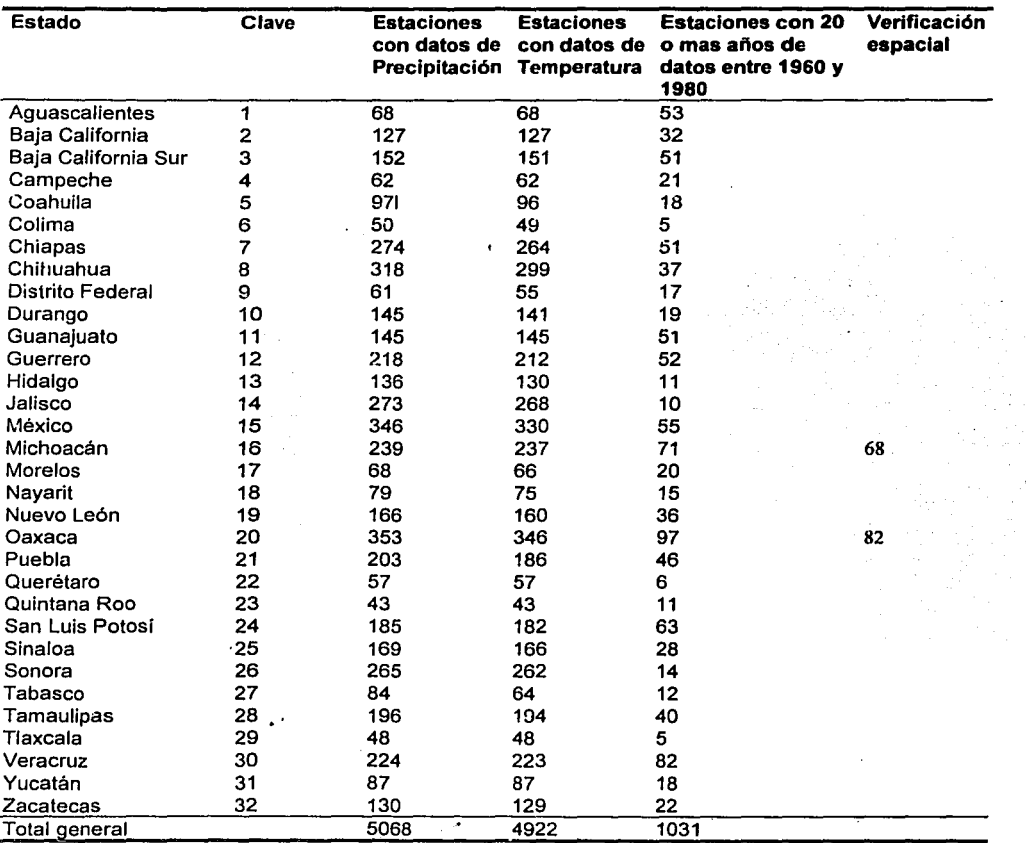

Cuadro 6. Estaciones Reportadas por la Comisión Nacional del Agua (CD-ROM ERIC 11) por estados de la República Mexicana. Proceso de selección.

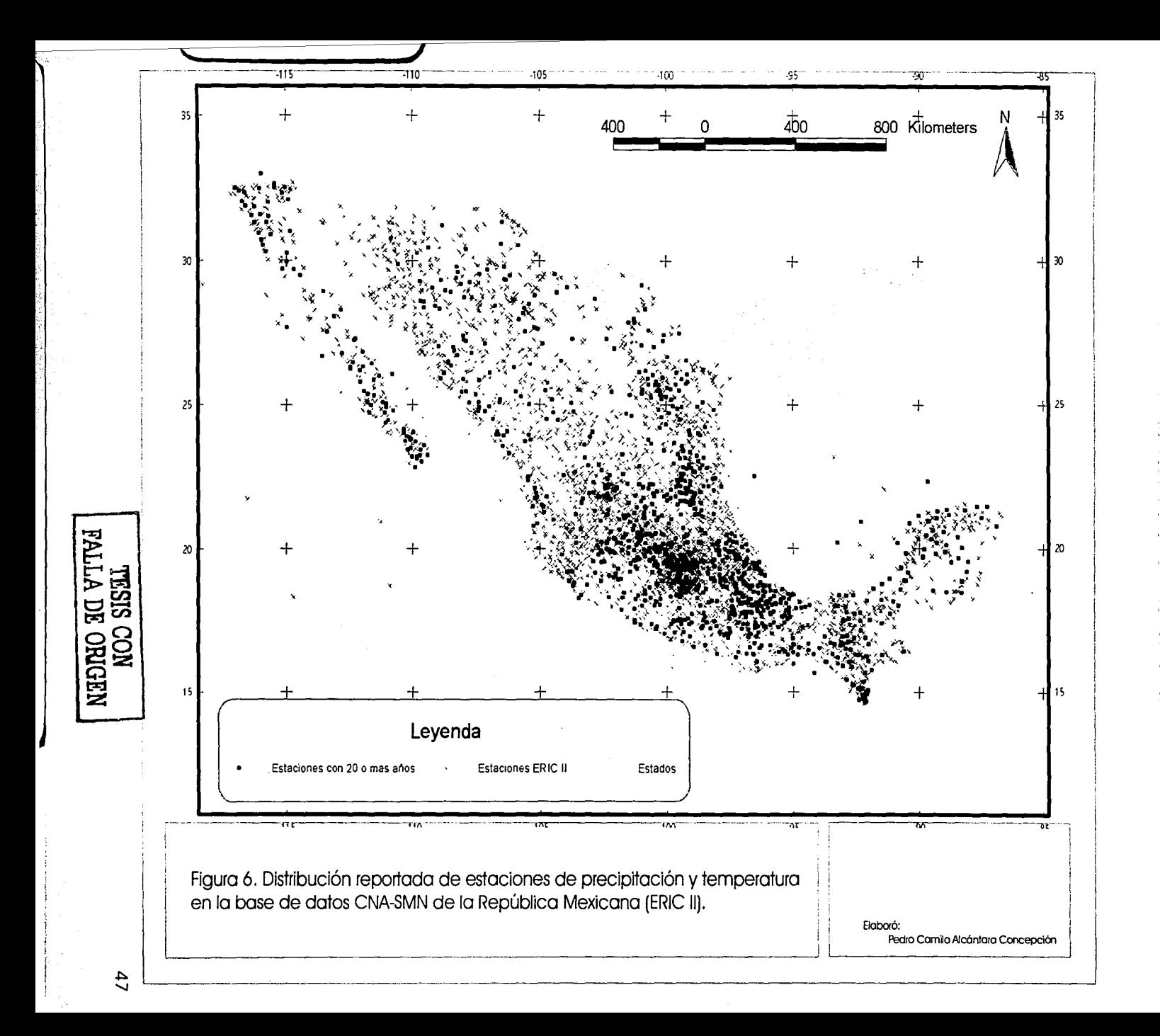

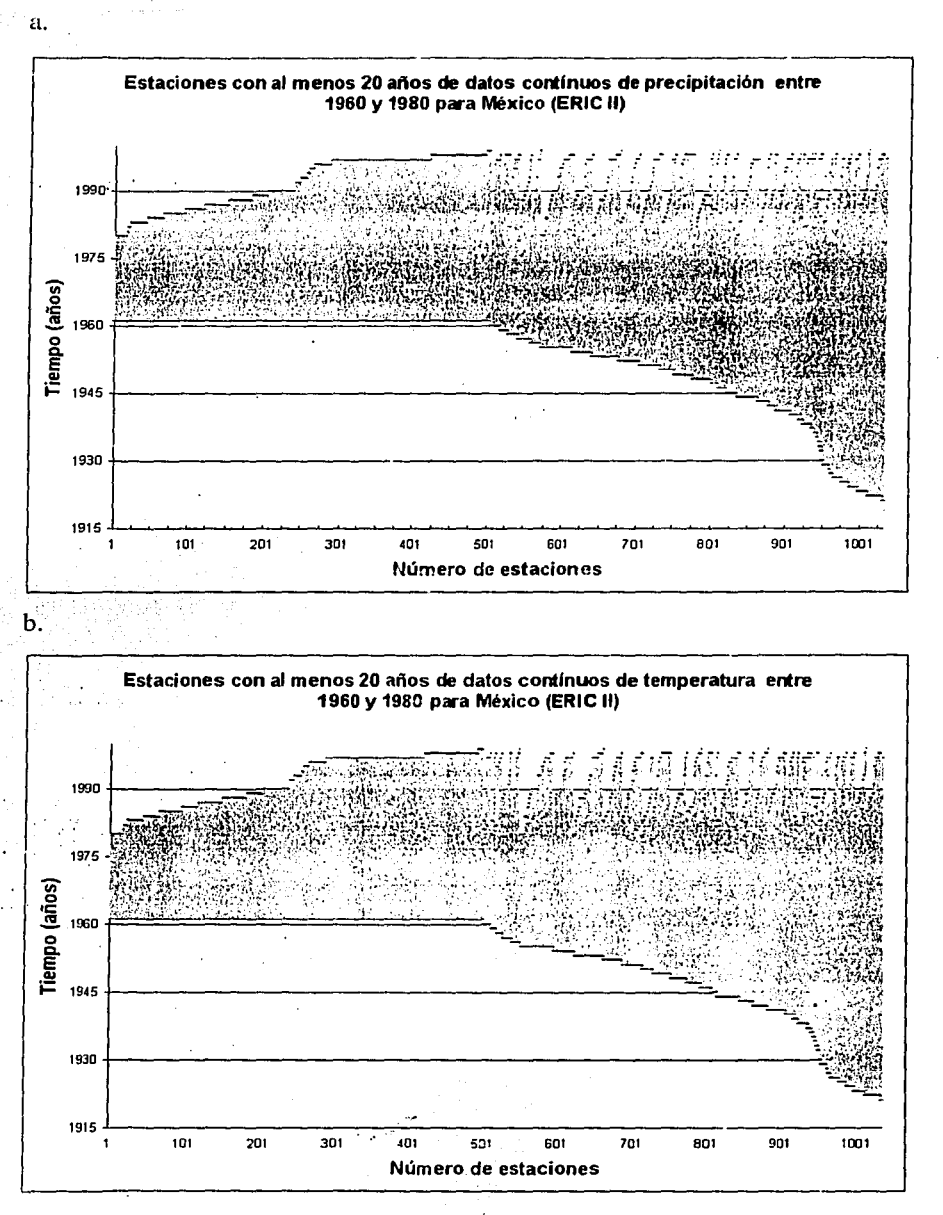

Figura 7. Distribución temporal de las 1035 estaciones con 20 años o más de datos continuos de precipitación a y temperatura b, base de datos Eric II.

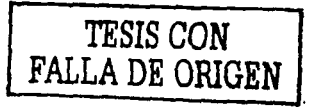

### Verificación de localidades.

Sólo se utilizaron las estaciones cuyo nombre correspondía a una población de la base de datos de localidades.

Los estados de Michoacán y Oaxaca cumplen las características necesarias para el cálculo del Indice de Palmer ya que presentan 68 y 82 estaciones respectivamente. Las estaciones seleccionadas en sólo 2 estados representan aproximadamente el 16% de las estaciones útiles para el cálculo del índice en México y el 100% de las estaciones útiles para Michoacán y Oaxaca (Figuras 8 y 9, Anexo 2: Cuadros a y b,).

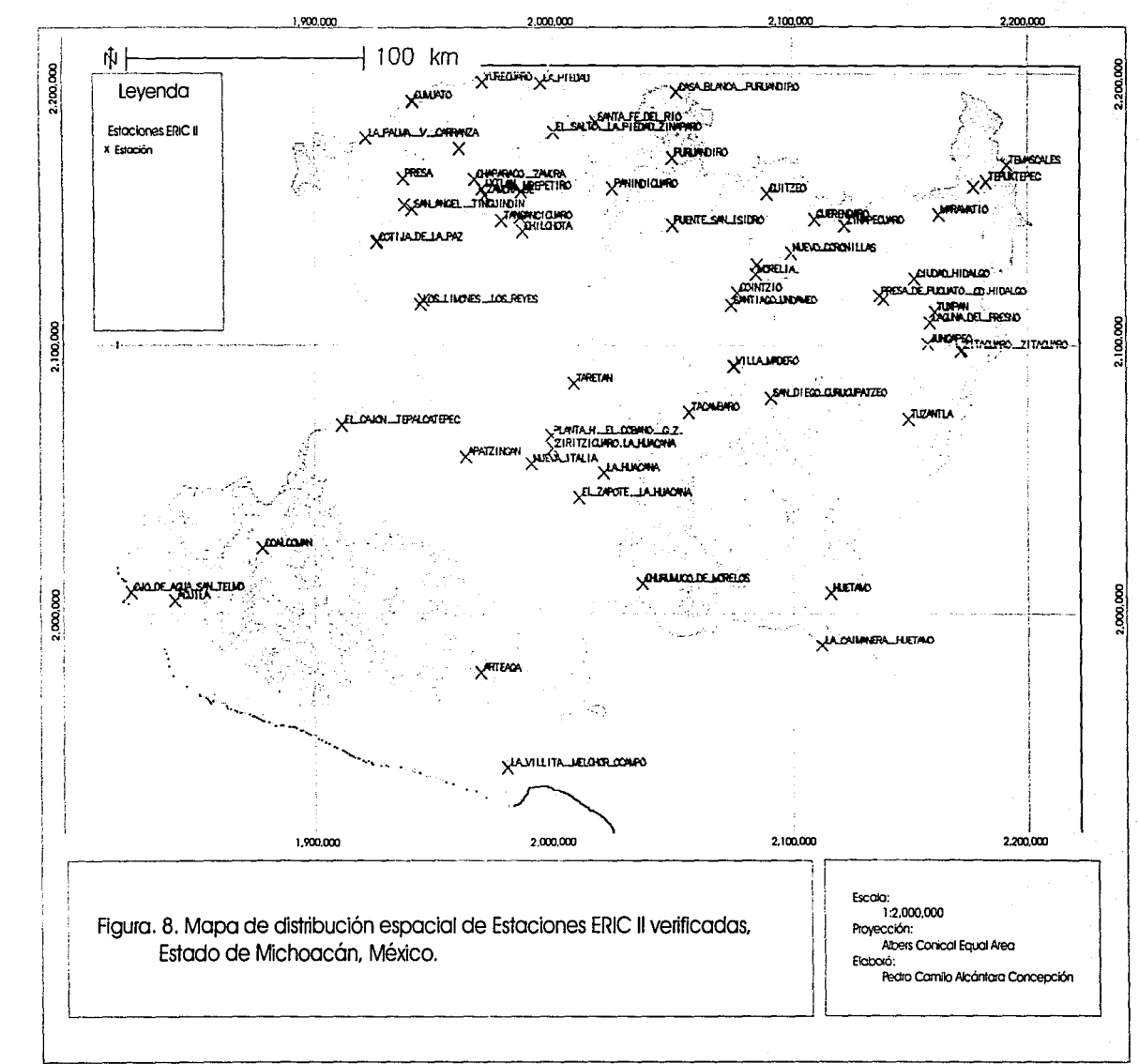

g

**PALLA** 

TESIS CON<br>LA DE ORIGEN

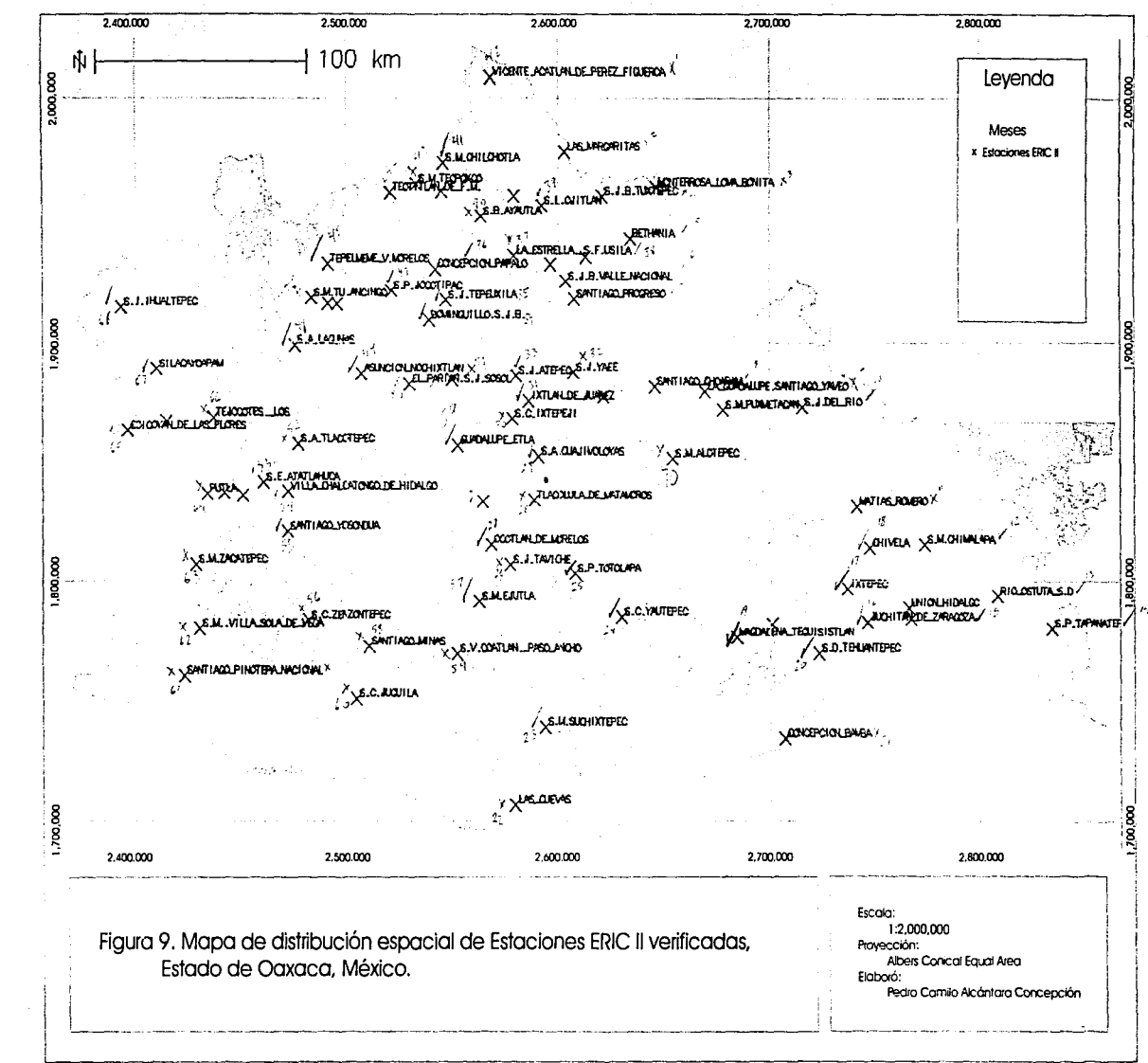

SISE

**DE** 

**SCON**<br>SCON

 $\sim$ 

 $\overline{a}$ 

## 3. Cálculo del PHDI

Se hicieron cálculos del PHDI para cada estación para las cuales:

Se obtuvieron 150 series de tiempo del *PHDI*, una por estación (ejemplo en la figura 10 y cuadro 7), el balance hídrico mensual por estación, 48 coeficientes por estación *(alfa, beta, gamma* y *delta* para cada mes) y 150 series de tiempo del índice de anomalías en humedad *z.* 

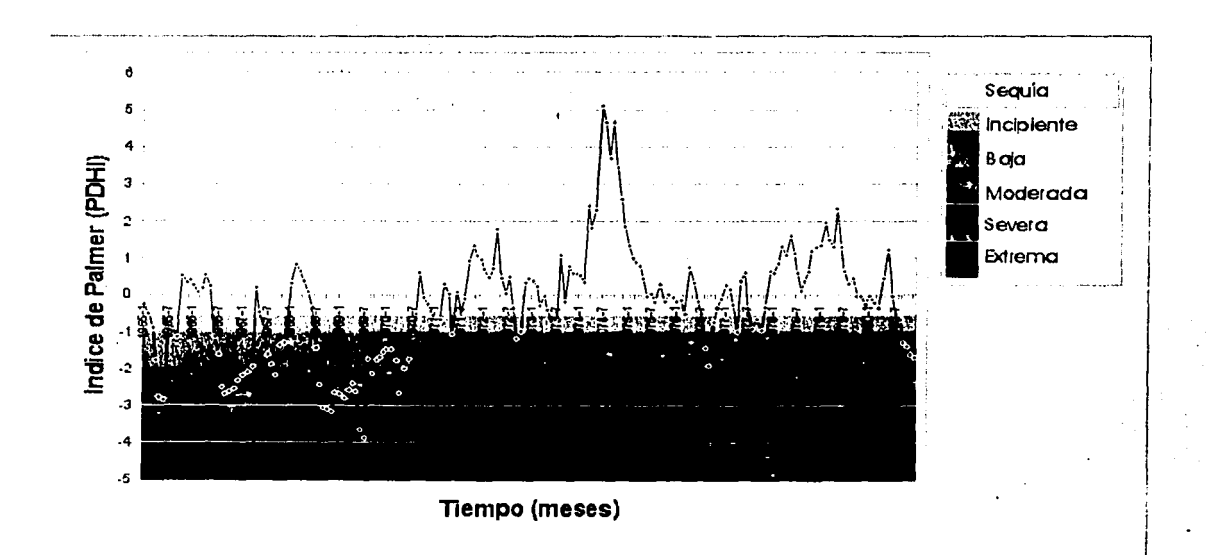

Figura to. Serie de tiempo del Índice de Palmer (PHDI), Estación San Miguel, Villa Sola de Vega, Estado de Oaxaca. Los barras horizontales indican los intervalos de severidad de la sequía determinados por Palmcr (1965) (Cuadro 4).

*TESIS CON FALLA* DB· *ORlGEN* 

#### Periodos de sequía, de enero de 1963 a diciembre de 1980

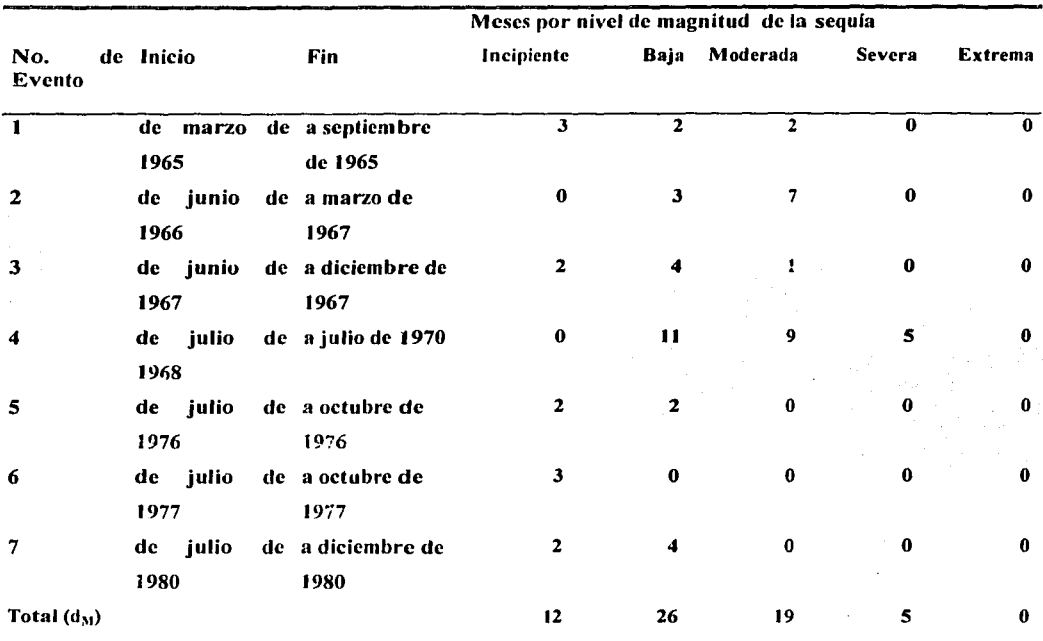

#### Estación San Miguel, Villa Sola de Vega, Estado de Oaxaca

Cuadro 7. Distribución de la sequía para la estación San Miguel, Villa Sola de Vega, Estado de Oaxaca. Se muestra la frecuencia, magnitud e intensidad. Las categorías están distribuidas de acuerdo a lo indicado por Pahncr (Cuadro 4).

# 4. Evaluación de los coeficientes alfa, beta, gamma y delta con respecto al Sistema de Clasificación de Köppen modificado por García (1988).

Se evaluaron lqs productos intermedios resultantes del cálculo del *PHDI,* mediante un Análisis de Cúmulos (Cluster Analysis) de las tasas mensuales de evapotranspiración  $(\alpha)$ , recarga de humedad en el suelo ( $\beta$ ), escurrimiento ( $\gamma$ ) y pérdida de humedad en el suelo ( $\delta$ ) de cada estación ( 48 en total. por estación). Se encontró que existe una correspondencia

bastante cercana entre la ordenación que sugiere el análisis y la clasificación de humedad que señala García en las Modificaciones al sistema de clasificación climática de Koppen (1988).

En Michoacán las estaciones se agruparon en 4 grados de humedad de acuerdo a la subdivisión de humedad propuesta por García: de subhúmedo  $(w_2)$  a seco  $(BS_1)$  (Cuadro 8). El grupo predominante de humedad en el estado es  $w_1$  con el 48.5% de las estaciones. El estado de Oaxaca, presenta un intervalo de humedad mayor que el de Michoacán por lo que es posible agruparlo en 7 grados de humedad (f) a seco  $(BS_0)$ . (Cuadro 9). El grupo predominante de humedad en el estado es  $w_2$  con el 36.6% de las estaciones.

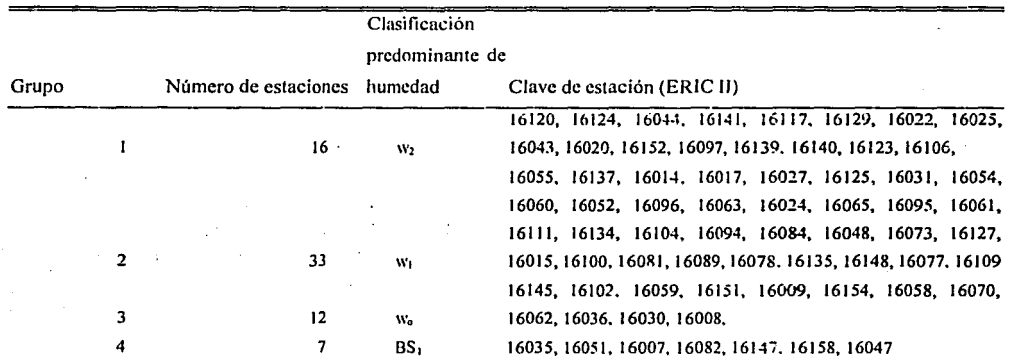

Cuadro 8. Grupos principales resultantes del Análisis de Cúmulos (Cluster Analysis) de las 48 variables hidrológicas de cada estación para Michoaeán. Los nombres correspondientes a las claves de la estación se reportan en el Cuadro b del Anexo 2.

54

. ... ..-

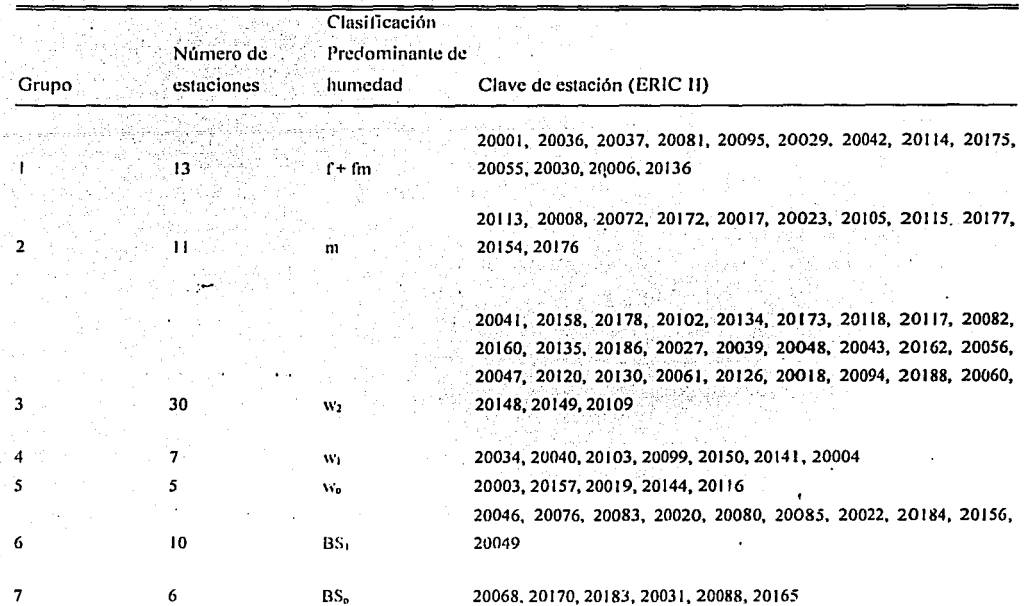

Cuadro 9. Grupos principales resultantes del Análisis de Cúmulos (Cluster Analysis) de las 48 variables hidrológicas de cada estación para Oaxaca. Los nombres correspondientes a las claves de la estación se reportan en el Cuadro a del Anexo 2.

## 5. Severidad de la sequía.

#### 5.1 Severidad de sequía.

Se desarrollaron dos algoritmos alternativos que incorporaran las series de tiempo de *PHDI*  para obtener un valor de severidad de sequía por estación. En el primer caso (fórmula a) se trata de una ponderación directa de las variables que componen la severidad de la sequía y su promedio. Cada elemento de la fórmula contribuye de igual manera al resultado.

En el segundo caso (fórmula b) se pondera exponencialmente la frecuencia. Si existe un sólo evento de sequía la vegetación resistirá o no, dependiendo de la magnitud y duración de la misma. Pero el banco de semillas permanecerá intacto. Cuando existen eventos reiterados de sequía con intervalos pequeños de humedad, las semillas tenderán a germinar en los periodos intermedios quedando expuestas a los efectos de sequía y aumentando la mortalidad de las plántulas. Por tanto el banco de semillas existente en un sitio se vería afectado mucho más seriamente con varios eventos intercalados de seguía que con uno sólo. En este sentido es importante considerar una fórmula como ésta.

Se produjeron 5 mapas de duración de la sequía, uno por cada nivel de magnitud (incipiente, baja, moderada, severa y extrema), uno de frecuencia y dos mapas que integran los anteriores de acuerdo a las fórmulas propuestas de la sección 4.2, que producen un sólo valor de severidad de la sequía por estación para el periodo comprendido entre 1963 y 1980. Esta serie de mapas se obtuvo para cada uno de los dos estados lo que da un total de 16 (Figuras 11 a 26).

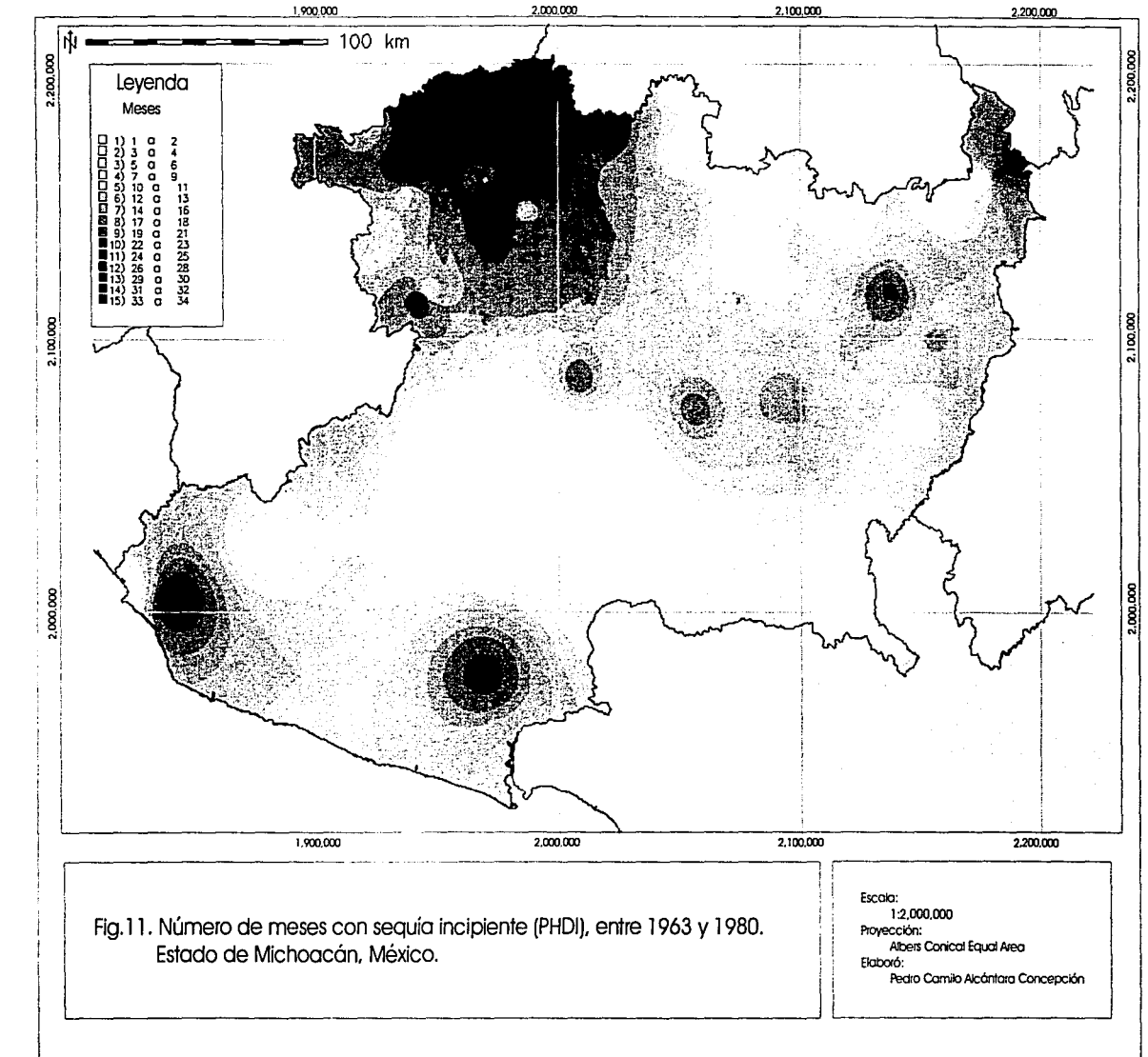

TESIS CON NATIONALLESSES

 $\overline{c}$ 

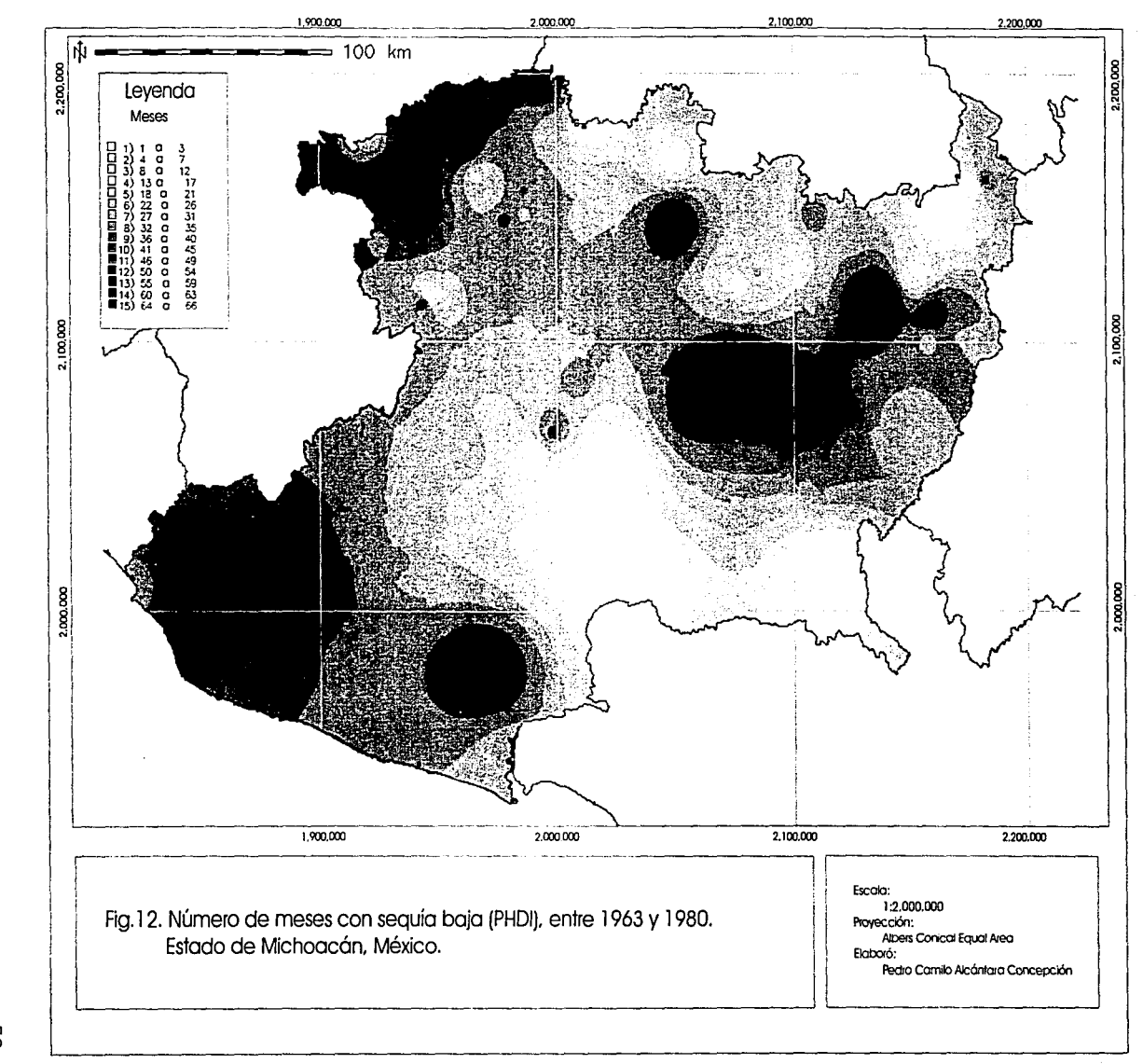

TVA **IA DE** SISSAL **NO2** ORIGEN

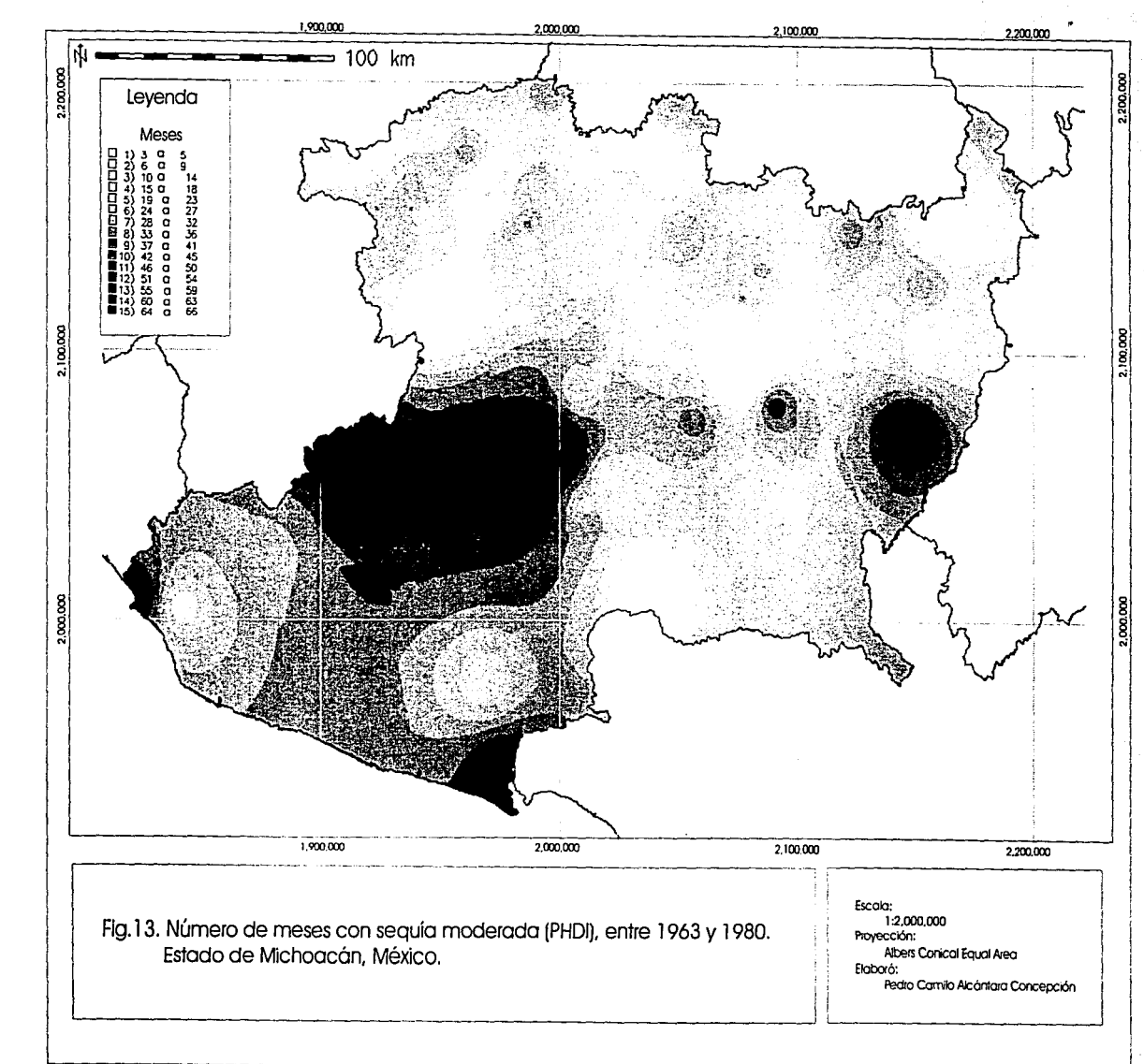

TESIS CON<br>LA DE ORIGEN

 $\mathbf{S}^{\mathbf{Q}}$ 

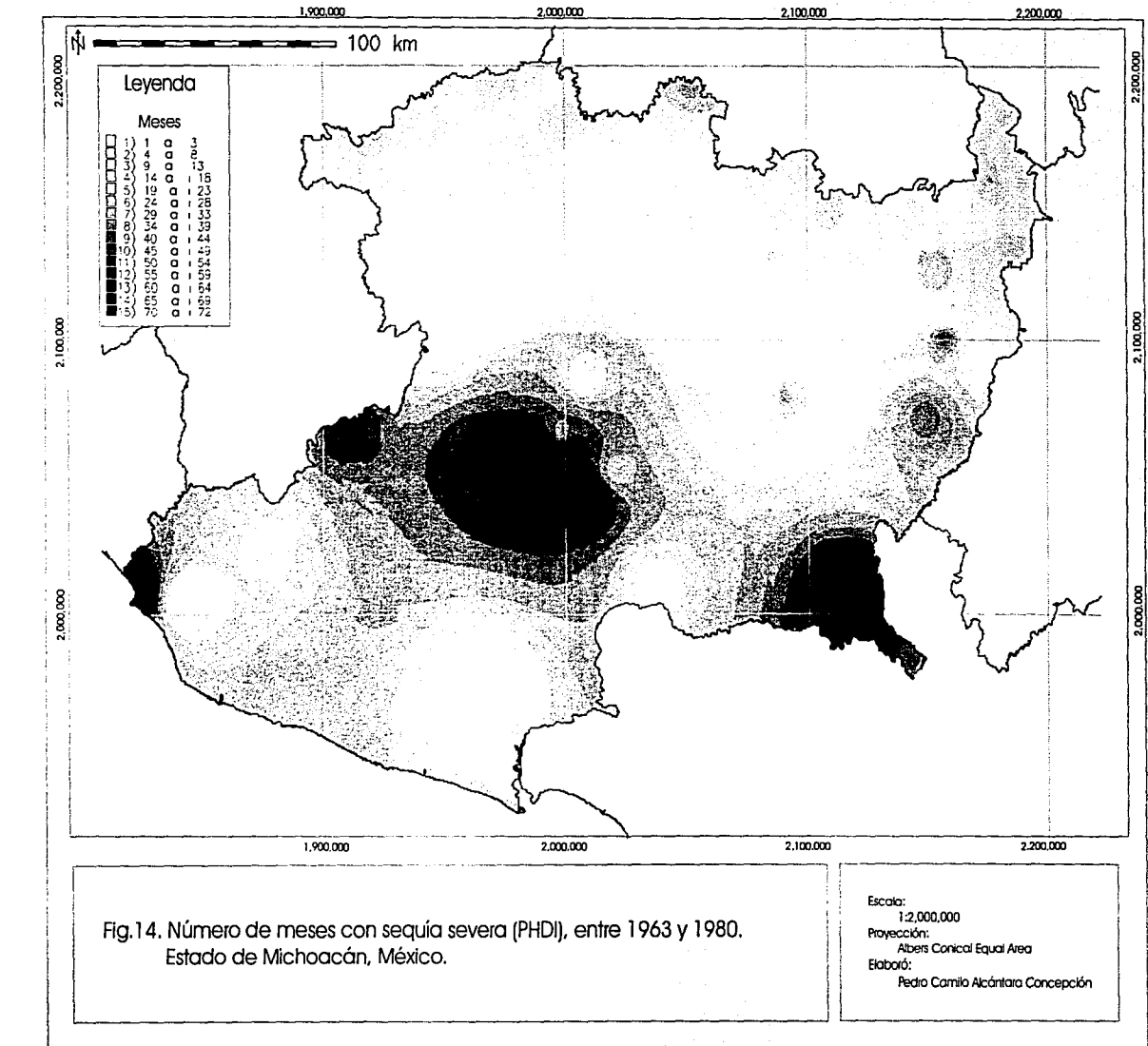

NOO SISEN PE

ORIGEN

 $\delta$ 

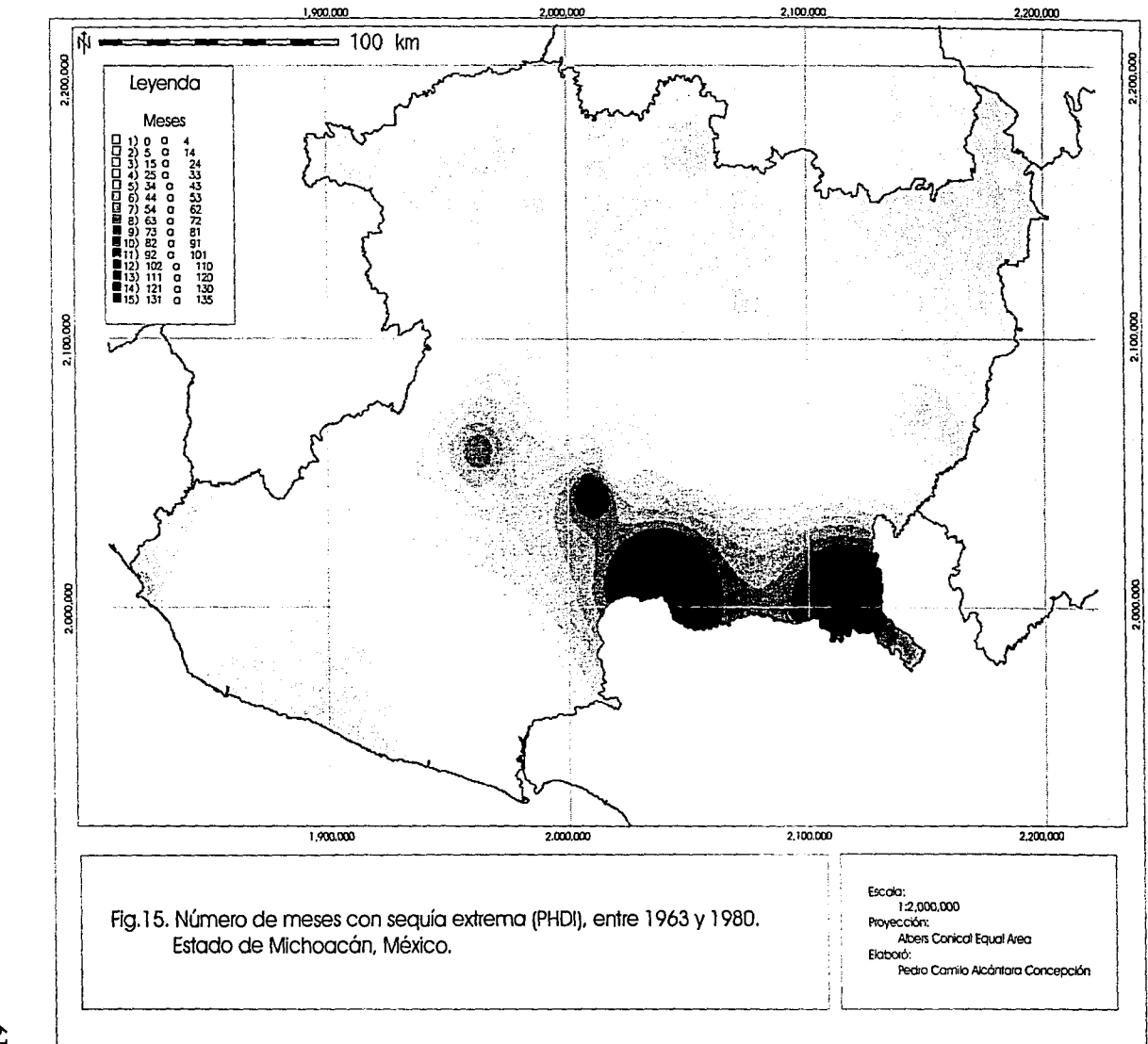

دىدە DE ORIGEN ŧ CCN

 $\tilde{c}$ 

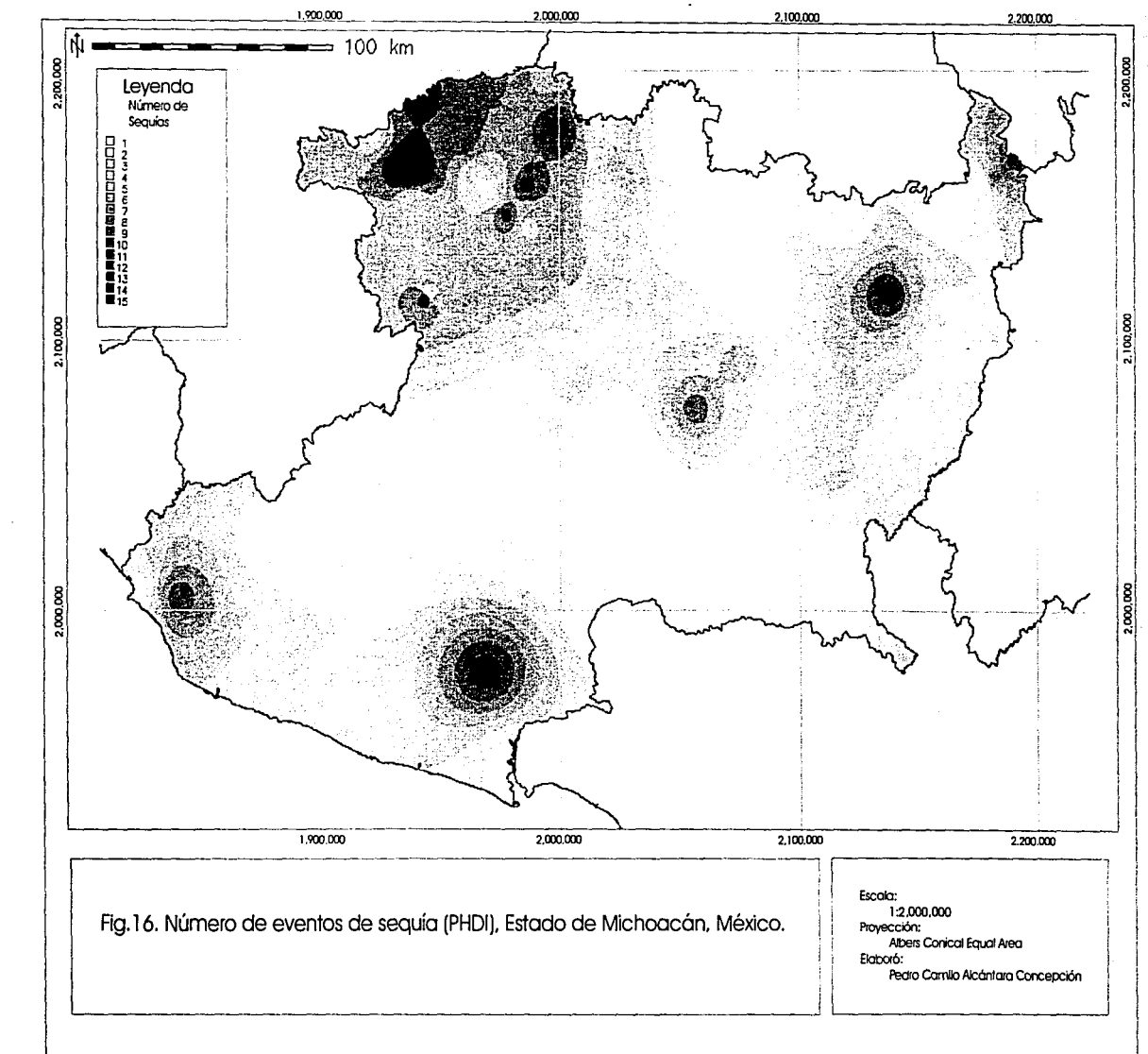

**HO WITAY** ORIGEN **NO2** 

 $\boldsymbol{\mathcal{S}}$ 

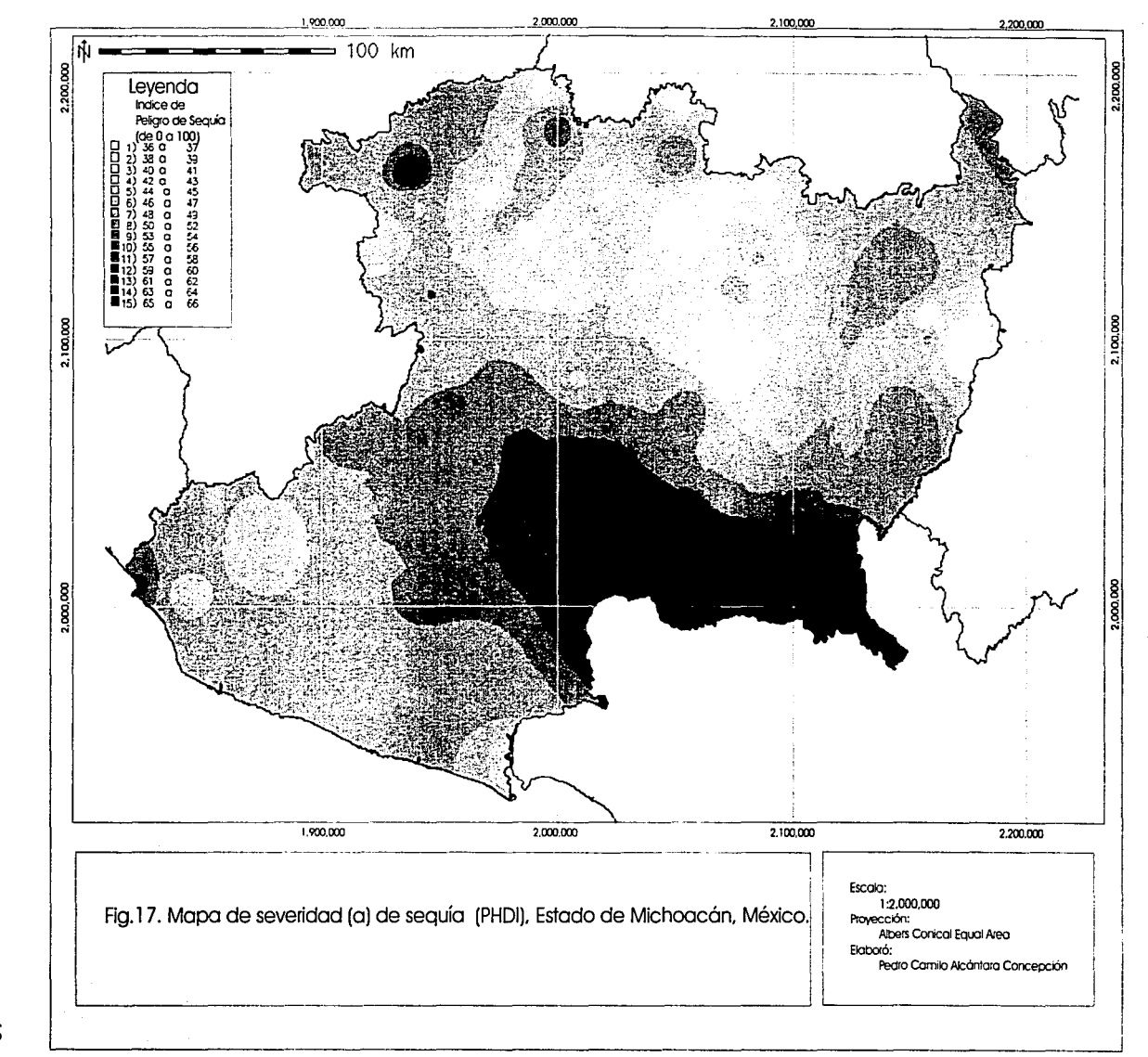

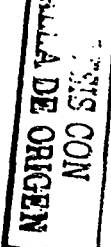

S,

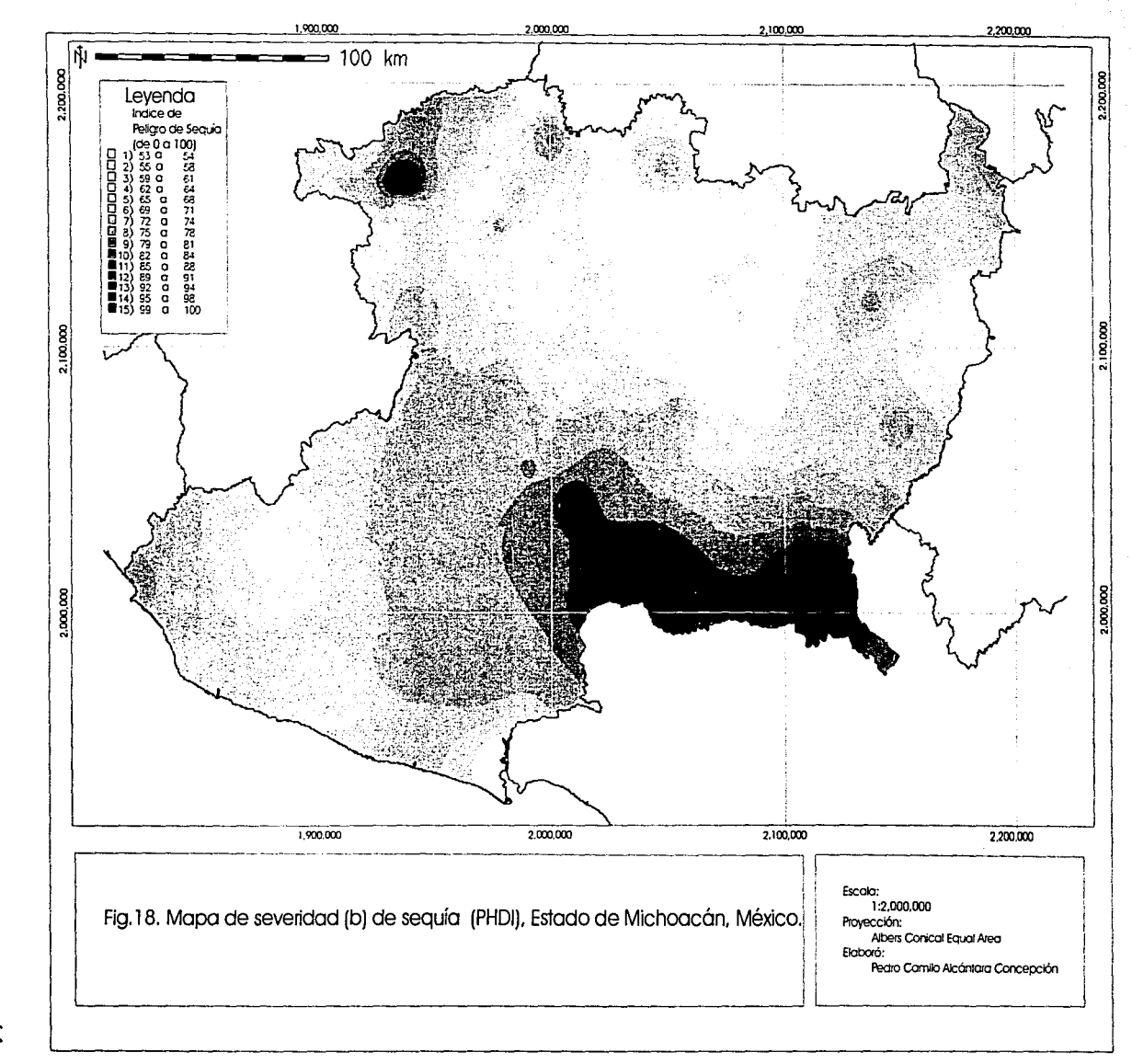

**TESTS** ৳  $\mathbf{E}$ **NO2** ORIGEN

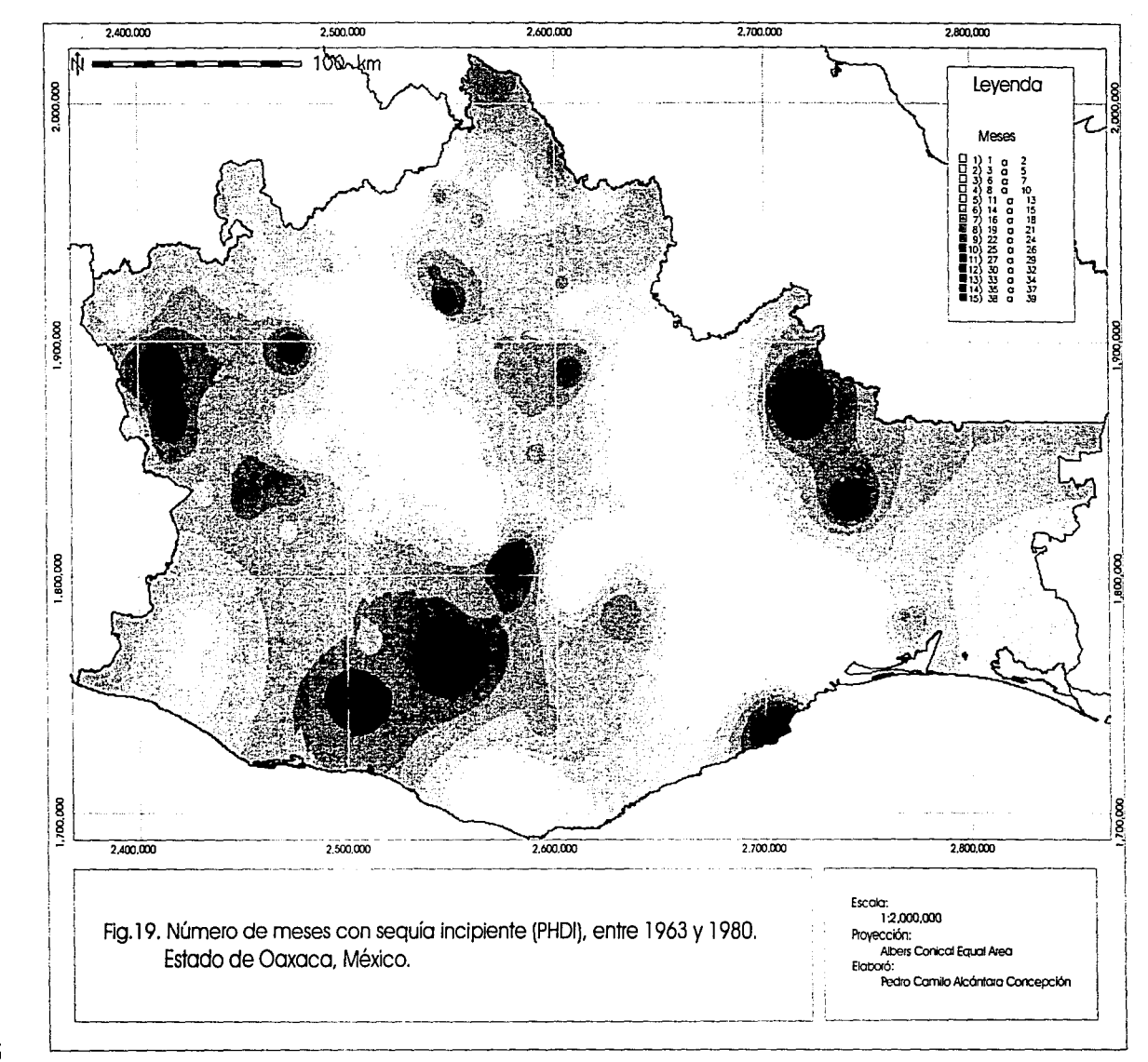

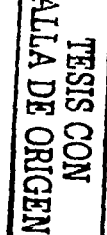

င္ပ

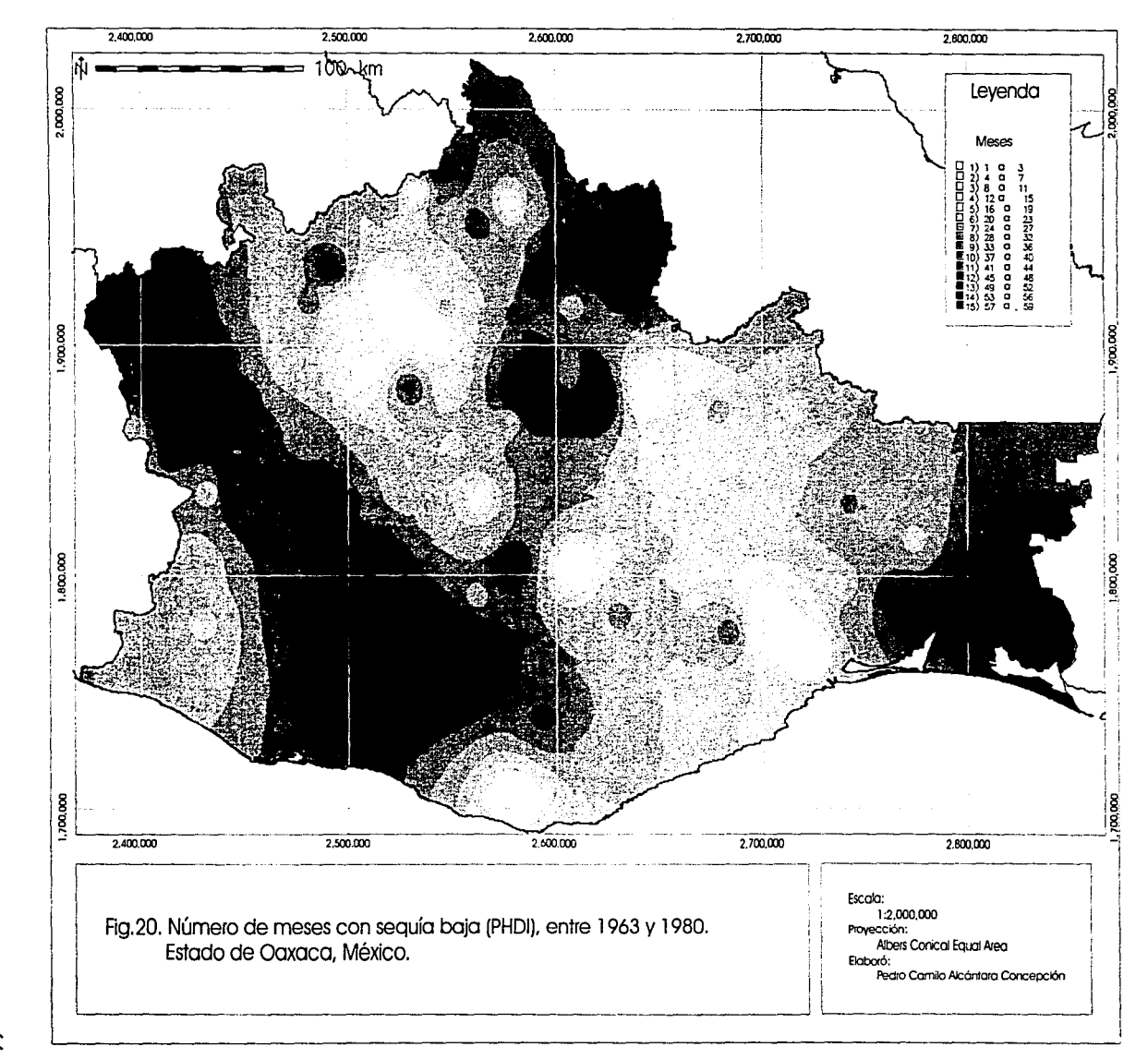

Σ TESIS CON<br>MESIS CON

 $\infty$ 

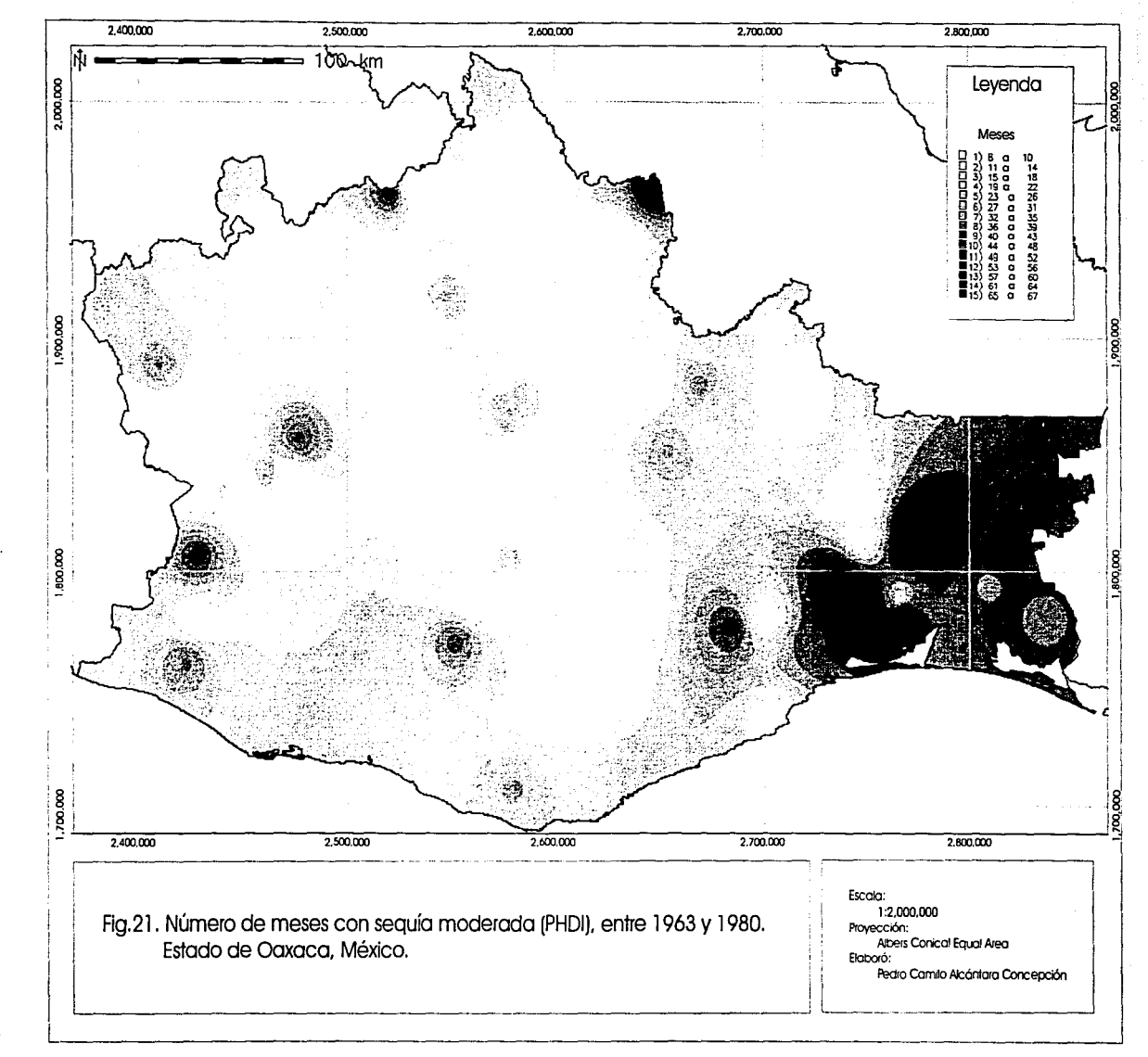

**TESTS** БÄ **CON CRIG** È

 $\tilde{c}$
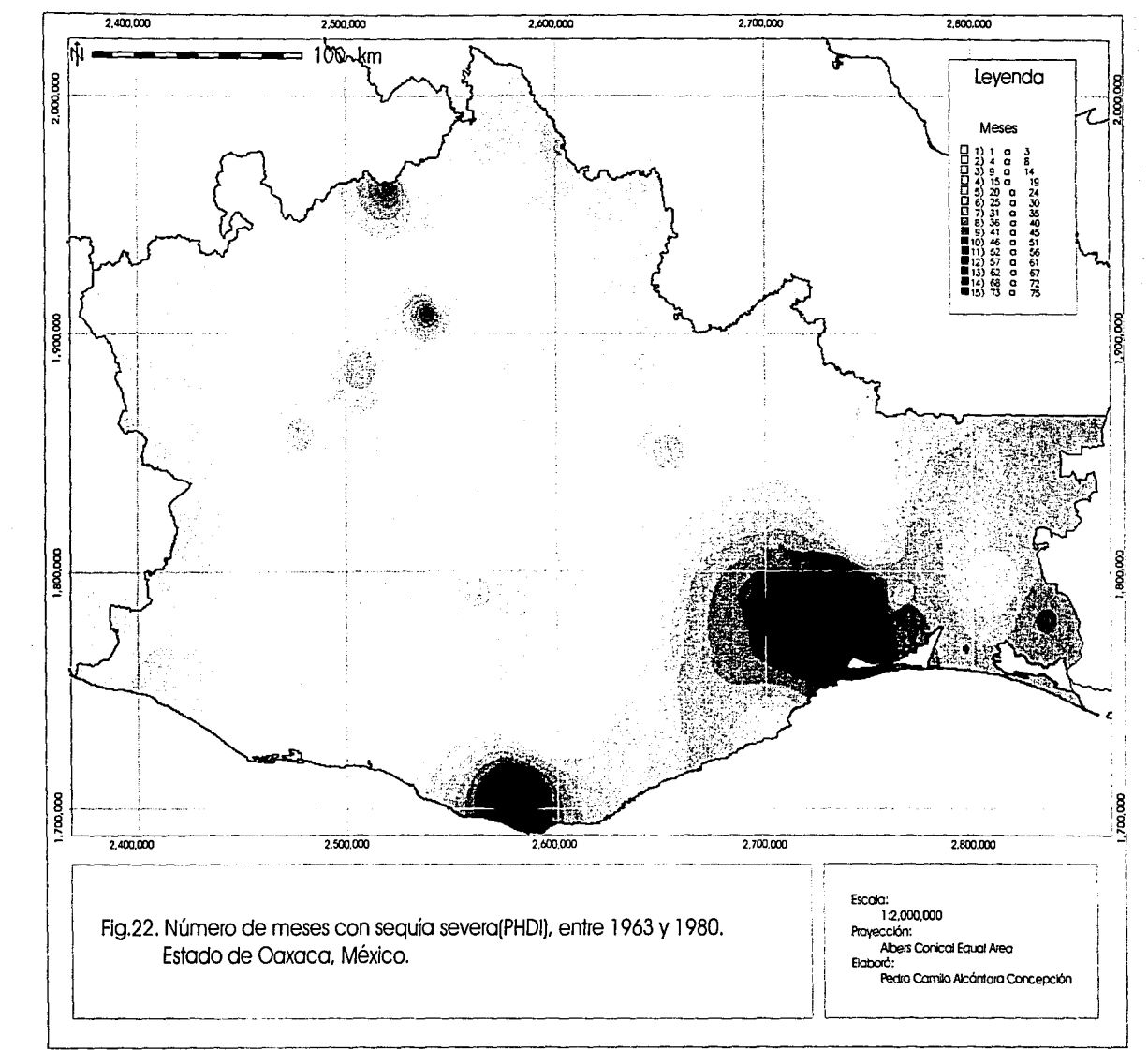

TESIS CON<br>LA DE ORIGEN

 $\infty$ 

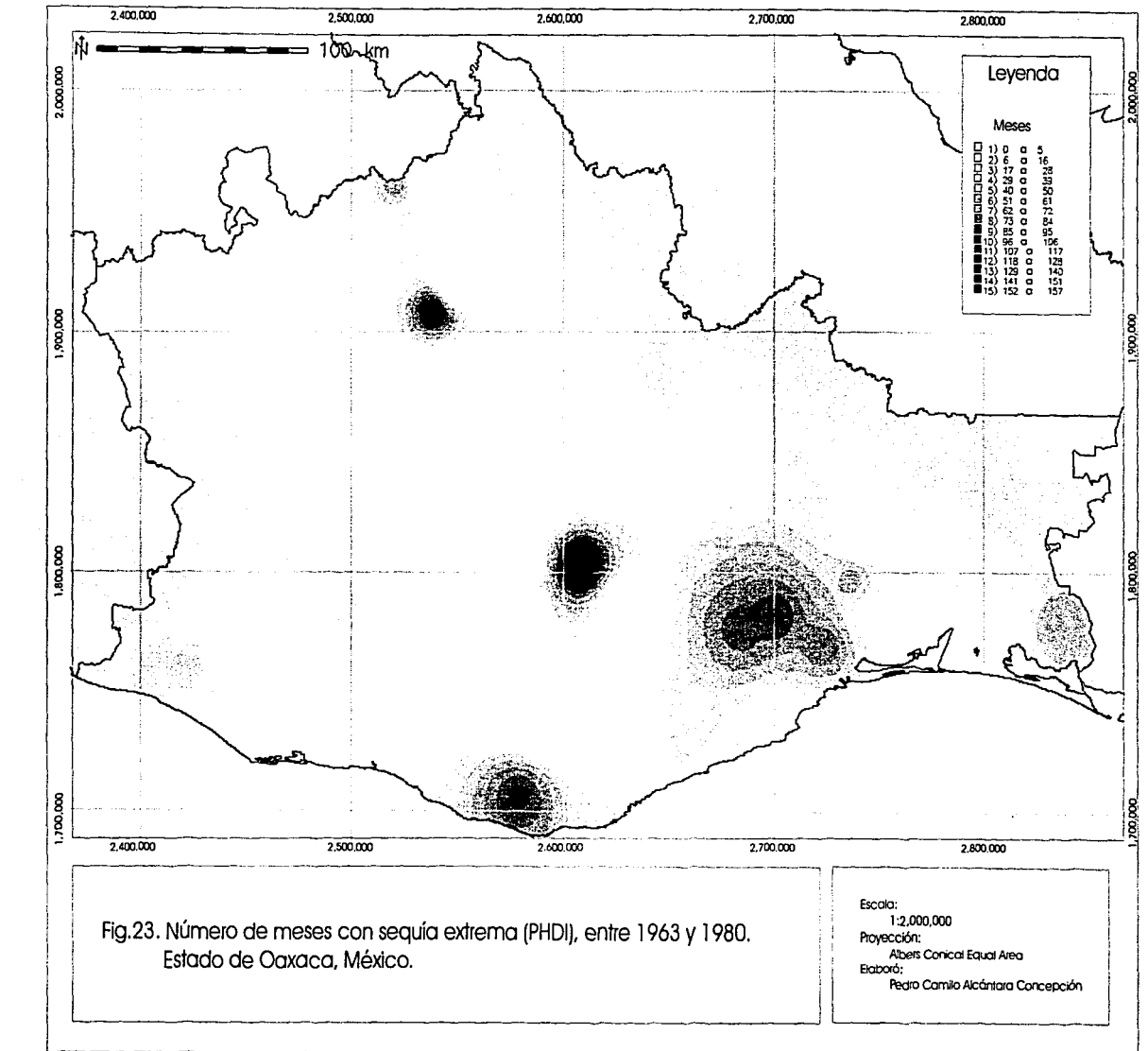

**SISE** ы **COM** ORIGEN

 $\infty$ 

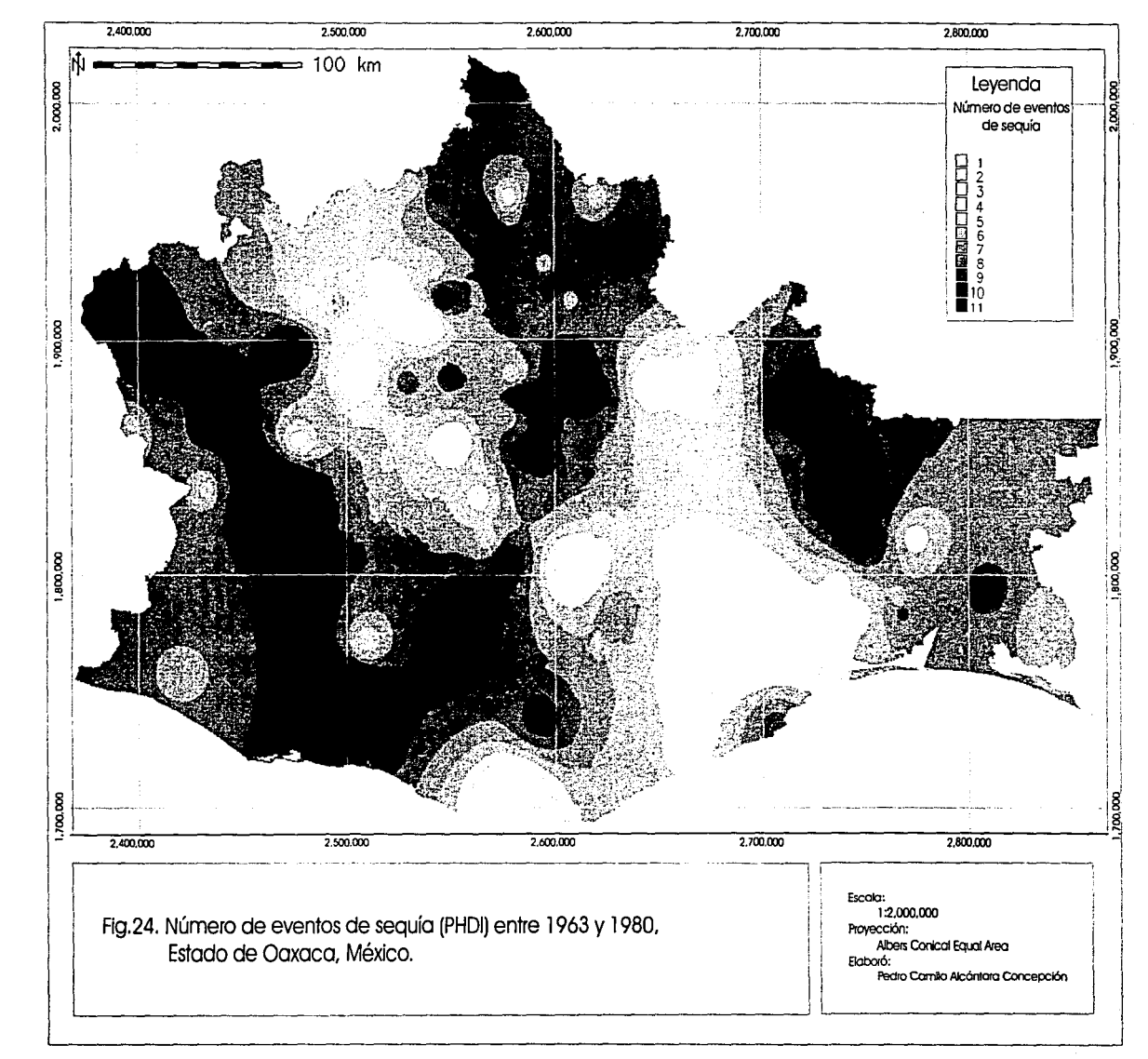

**ES** ವ m **CON<br>ORIGEN** 

ď

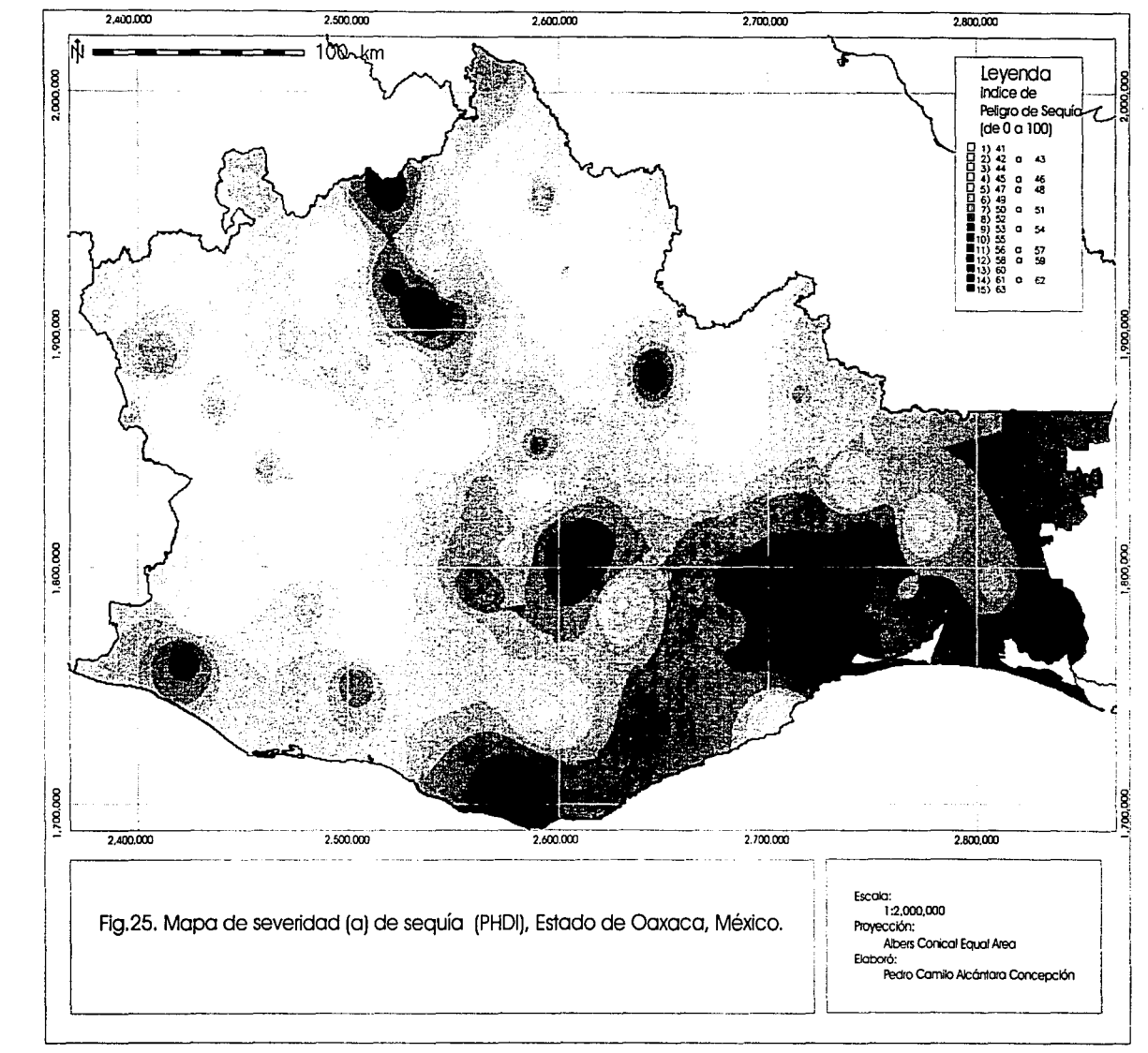

**LESSE** 몸 **SON ORIGI** 空

 $\overline{z}$ 

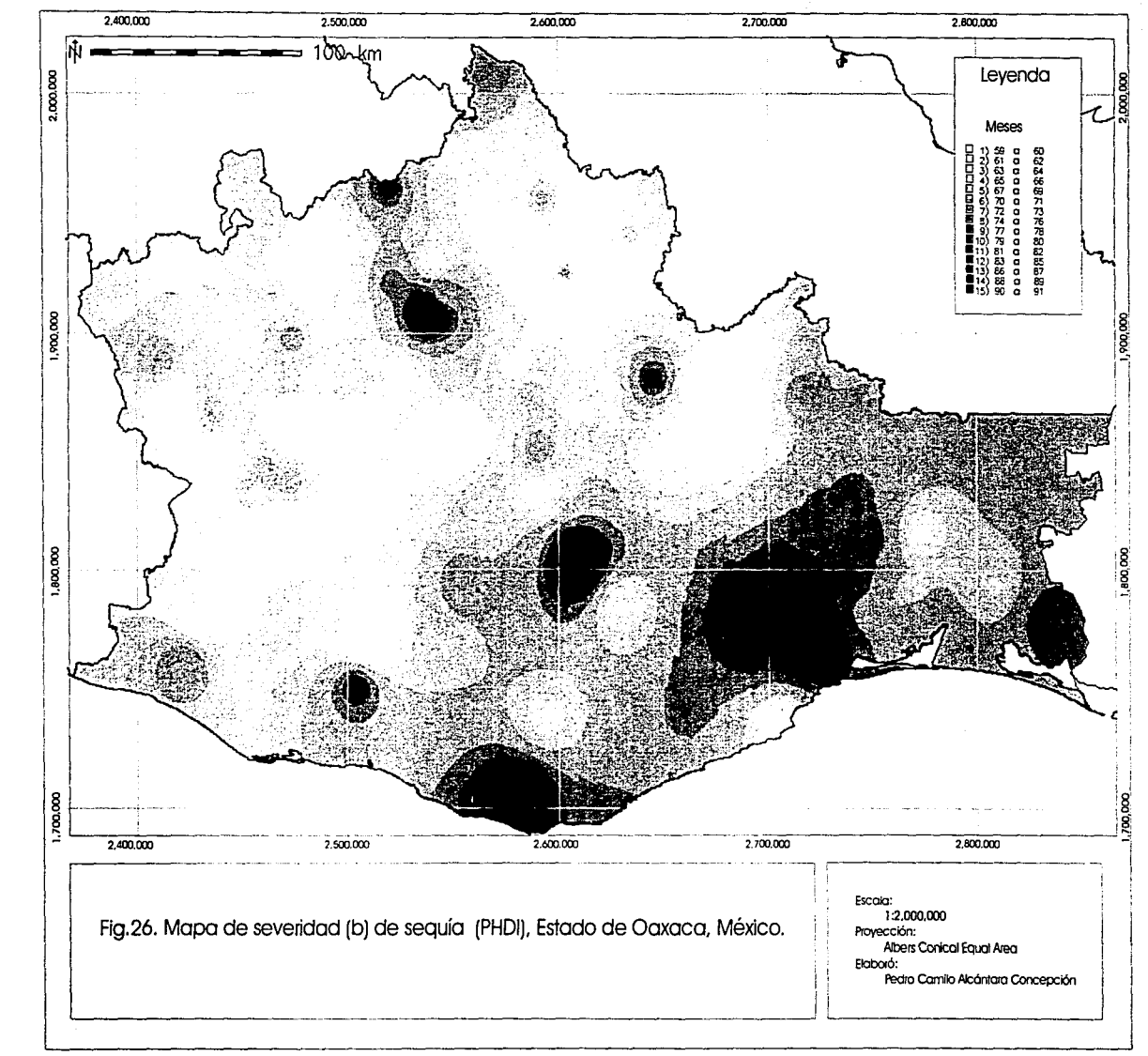

TESIS CON<br>LA DE ORIGEN

 $\overline{z}$ 

# **Conclusiones**

De acuerdo al análisis de sensibilidad de precipitación y temperatura los datos son confiables a partir de los 36 meses de que inició la serie de tiempo (sección 2.1 de los resultados). Debido a los resultados obtenidos en el análisis de sensibilidad de A WC es posible utilizar una constante siempre y cuando se tmte de escalas menores. ya que se promedia la variabilidad espacial que a otras escalas sería significativa. A escalas mayores es recomendable que se utilice la A WC para cada sitio, ya que esta variable considera la vegetación y las condiciones del suelo (sección 1.1 de los resultados).

Aún cuando el algoritmo del Índice de Palmer permite realizar cálculos equivalentes a los presentados en este trabajo para cualquier parte de la República, la base de datos climatológica disponible: es insuficiente para realizar un análisis confiable para otros sitios de la República Mexicana. Es necesario ampliar la información climática con otras fuentes de datos. Podrían utilizarse anillos de crecimiento para completar las series de tiempo de temperatura y precipitación o directamente relacionarlo con el PHDI.

Dada la similitud entre la clasificación de los resultados parciales del Índice de Palmer (coeficientes alfa, beta, gamma y delta) y el sistema de Clasificación de Koppen . Modificado por García, es posible utilizar estos datos como índices de humedad mediante un método de ordenación simple (Cuadros 10 y 11). Sin embargo, es necesario realizar más pruebas al respecto.

Se· proponen dos métodos alternativos de integración (fórmulas a y b en la sección 4.1 del métouo y mapas de severidad de la sequía correspondientes). El primero pondera las características de un evento de sequía (magnitud, duración y frecuencia) de manera éqÜitativa, mientras que el segundo pondera el efecto de la frecuencia de manera exponencial, donde el efecto de la magnitud y la duración es una ponderación simple. Aún cuando. ambos índices de severidad propuestos presentan distribuciones similares, el ·segundo -''exagera" el efecto -de la frecuencia de eventos de sequía para ajustarse mejor al efecto de la frecuencia sobre las zonas afectadas por sequía.

La serie de mapas y el método de integración de información propuesto representa otro método de análisis de la sequía utilizando el Índice de Palmer. La duración de la sequía por nivel de intensidad nos permite analizar espacialmente la distribución de este parámetro en la zona. Los mapas de integración que consideran los tres parámetros: magnitud, duración y frecuencia facilitan el análisis de la severidad de la sequía.

Dada la falta de datos se observa una distribución heterogénea de las estaciones, especialmente en Michoacán se presentan mas estaciones en el norte del estado y aunque existe una mejor distribución de estaciones para Oaxaca, es importante considerar que los mapas obtenidos son con fines exclusivamente indicativos.

Los mapas presentados de los estados de Michoacán y Oaxaca presentan información relevante para la toma de decisiones en el manejo ambiental. Se recomienda utilizar el Indice de Palmer en combinación con otros índices de seguía para tener mejor diagnóstico de la sequía en las zonas que se desee estudiar.

El algoritmo de Palmer debe ajustarse aún más para reflejar mejor las condiciones de nuestro país, en particular la constante de calibración K y el ajuste de las ecuaciones de ponderación que producen el PHDI. En los estados del norte del país es posible utilizar el Indice de Palmer prácticamente sin modificaciones debido a que el valor de K es de suponerse sería el mismo que el utilizado por Palmer para los EEUU.

## **Bibliografía**

- Acuña-Soto, R.; D. W. Stahle, M. K. Cleaveland, and M. D. Therrell, 2002. Mega drought and Mega death in 16th Century Mexico, Historical Review. Emerging Infectious Diseases. **8( 4):** 360-362
- Akinremi, O. O.; McGinn, S.M. and Barr, A. G. 1996. Eva/uations of the Palmer Drought on the Canadian prairies, Am. Met. Soc. , Journai of Climate, 5:897- 905 pp.
- Alley, W. M. 1984. The Palmer lndex: limitations and Assumptions. Journal Of Climate and Applied Meteorology. **23:** 1100-1109 pp.
- Antón, D.J. y Diaz D. C. (eds). 2000. Sequía en un mundo de agua, San José/Toluca. Piriguazú Ed. CIRA-UAEM México. 420 p.
- Barry, R. G. y Chorley, R. J. 1978. Atmósfera, Tiempo y Clima. Omega Ed. Barcelona. 71-72 pp.
- Bojórquez-Tapia, L. A.; Ezcurra, E. y García, O. 1998. Appraisa/ of environmental impacts and mitigation measures through mathematical matrices., Journal of Environmentai Management. **53:** 91-99.
- Briffa, K. R.; Jones, P. D. and Hulme, M. 1994. Summer Moisture Variability across Europe, 1892-1991: An analysis based on the Palmer Drought Severity Index. Royal Meteorologicai Society. Int. J. of Climatol. 14:475-505 pp.
- Cook, E. R.; Meko, D.; Stahle D. W. and Cleaveiand M. K. 1999. Drought reconstructions for the continental United States., Am. Met. Soc., Journai of C!lmate 12:1145-1163 pp.
- Cooiey, D. S. 1977. Technical Procedures Bulletin No 205. Drought Severity Chart (Palmer Index). Recipients of Technical Procedures Branch. USDC-NOAA, Silver Spring. 5 pp.
- Daiezios, N.; Loukas, R. A.; Vasiliades, L. and Liakopoulos, E. 2000. Severityduration-frequency ana/ysis of droughts and wet periods in Greece. Hydrological Sciences. 45:5:751-769 pp.
- Dracup, J. A.; Lee, K. S. and Paulson, E. G. Jr. 1980. On the definitions of droughts. Water Resources Research. 16:2:297-302 pp.
- Durre, I.; Wallace, J. M. and Lettenmaier, D. P., 2000. Dependence of Extreme Dai/y Maximum Temperatures on Antecedent Soil Moisture in The Contiguous United States during Summer., Am. Met. Soc., Journal of Climate, Am. Met. Soc.13:2641-2651 pp.
- .: ERIC: 11. 2000. Extractor Rápido de Información Climatológica, CD-ROM IMTA, Instituto Mexicano de Tecnología del Agua. Paseo Cuahunahuac 8532, Progreso, Jlutepec, Morelos, 62550, México.
- Escobar, O. A. 1997. Las "sequías" y sus impactos en el México decimonónico, 1856-1900 . En: Historia y desastres en América Latina Vol. II, Coord. V. García-Acosta. La red; CIESAS; ITDG. Lima. 219-257 pp.
- García, E. 1988. Modificaciones al sistema de clasificación climática de Koppen, Offset Larlos, México.
- García, E. y Hernández, M. E. 1988. Anomalías de la precipitación en la República Mexicana de 1921 a 1980. Revista de Geografía. México. Vol. II, No. 3.
- Garduño, R. 1998. El veleidoso clima. Libro de la serie La Ciencia para Todos, ·Núm. 127. Fondo de Cultura Económica, SEP y CONACyT. México, D.F. 170 pp.
- Gibbs, W. J. and Maher J. V. 1967. Rainfall deciles as drought indicators. Bureau of Meteorology bulletin. Commonwealth' of Australia, Melbourne. No 48.
- <sup>~</sup>Glelck, P. H. 1996. Water resources. In Encyclopedia of Climate and Weather, ed. by S. H. Schneider, Oxford University Press, New York, 2:817-823.
- Guttman, N. B. 1991. A sensitivity Analysis of the Palmer Hydrologic Drought Index. American Water Res. Assoc., Wat. Res. Bull. 27:5:797-807 pp.
- Heddinghaus, T. R. and Sabol P. 1991. A review of the Palmer Drought Severity Index and where do we go from here? In: Proc. 7lh Conf. on Applied Climatology, September 10-13, 1991. American Meteorology Society, Boston, pp. 242-246
- Hernández, M. E. 1992. Climas Áridos de México. Tesis de Doctorado en Ciencias. UNAM. México. p. 85.
- Hernández, M. E. 1994. La sequía en México. En: Memorias del Primer Taller de Estudio de País: México. Cuernavaca, Morelos. Instituto Nacional de Ecología. **U.**  s. Country Studies Program · Support for Climate Change Studies, Coordinación de la Investigación Científica y Centro de Ciencias de la Atmósfera. **UNAM.**  México. pp. 141-147
- Hernández, M. E.; Valdez, G. y Torres, L. A. 1999. Sequía Meteorológica En: México: Una visión en el siglo XXI. El cambio climático en México. Instituto Nacional de . Ecología y Programa Universitario del Medio Ambiente, **UNAM.**  México.
- Herrera, V. G. 2000. Caracterización Geográfica de la Sequía en México. Tesis de Doctorado en Geografía. UNAM. México
- Hodeli, D. A.; Brenner, M.; Curtis, J. H.; Guilderson, T. 2001. Solar Forcing of Drought Frequency in the Maya Lowlands. Science. **292:** 1367-1370 pp.
- Hu, Q. and Willson G. D. 2000. Effects of temperature anomalies on the Palmer Drought Severity Index in the central United States. Royal Meteorological Society. Int. J. Climatol. **20:** 1899-1911 pp.
- Isaaks, E. H. and Srivastava, R. M. 1989, Applied Geostatistics, Oxford University Press
- Karl, T. R. 1983. Some Spatial Characteristics of Drought Duration in the United States. J. Clim. Appl. Meteor. **22:** 1356-1366 pp.
- Karl, T. R. 1986. The Sensitivity of the Palmer Drought Severity Index and Palmer's Z-index to Their Calibration Coefficients Including Potential Evapotranspiration. Clim. Appl. Meteor. 25:77-86 pp.
- Krebs, C. J. 1985. ECOLOGIA Estudio de la Distribución y la Abundancia, Harla S.A. de C.V. México pp. 71, 93.
- Kumar, V. and Panu U. 1997. Predictive Assesment of Severity of Agricultura/ Droughts Based on Agro-Climatic Factors. Journal of the American Water Res. Assoc. 33:6:1255-1264 pp.
- Liverman, D. M. 1990. Drought Impacts in México: Climate, Agriculture, Tecnology, and Land Tenure in Sonora and Puebla. Ann. Assoc. Am. Geog. **80:1:49-7**
- Liverman, D. M., 1992. Global Warming and Mexican Agriculture: Some preliminary Results. en John M Re/ly and Margot Anderson, eds. Economic Issues in Global Climate Change: Agriculture, Forest and Water Resources. Westiview. Boulder. 18:332-352 pp.
- Lohani, V. K. and Loganahathan, G. V. 1997. An early warning system for drought management using the Palmer Drought Index. American Water Res. Assoc. Journal of the American Water Res. Assoc. 33:6:1375-1385 pp.
- Metcalfe, S. E. 1987. Historical Data an Climatic Change in México A Review. Geographical J. 153:2:211-222 pp.
- Noble, G. y Lebrija M. 1957. La sequía en México y su previsión. Boletín de la sociedad mexicana de geografía y estadística México. 1:495 p.
- Palmer, W. C. 1965. Meteorological Drought, Research Paper No. 45, Washington D. C.USA, Department of Commerce. Weather Bureau. 58 pp.

77

- Redmond, K. 2000, En: DROUGHT A global Assessment. Routledge, Wilhite, D. A. (Editor), London and New York. I:145-158 pp.
- Scian, B. and Donnari, M. 1997. Retrospective analysis of the Palmer Drought Severity Index in the Semi-arid Pampas Region, Argentina. Royal Meteorological Society. Int J. Climatol. 17:313-322 pp.
- " Secretaría de Agricultura y Recursos Hidráulicos (SARH). 1980 Análisis histórico de las sequías en México. Comisión del Plan Nacional Hidrá•Jlico. 20:43 pp.
- Szisnell, C. S.: Bussay, A. and Szentimrey, T. 1998. Drought tendencies in Hungary. Royal Meteorological Society. Int J. Climatol. 18:1479-1491 pp.
- Thornthwaite, C. W., 1948. An approach toward a rational classification of climate. Geogr. Rev. 38:55-94 pp.
- Vázquez, M. S. 1999, Caracterización de las sequías en el norte de Durango, Tesis de maestría, Colegio de Postgraduados Montecillo Texcoco.
- Vázquez, P. M. A. y Arteaga, R. 1997 Programa para el Calculo del Índice de Aridez de Palmer y su Aplicación a los datos de la Estación Chapingo Edo. de México, IV Reunión Nacional sobre sistemas de captación de lluvia, Sociedad Mexicana de· la ·ciencia del Suelo, Colegio de Postgraduados en Ciencias Agrícolas. Torreón. 60-70 pp.
- Vogt, V. J. and Somma, F. 2000, Drought and Drought Mitigation in Europe. Kulwer Academlc Publishers. Dordrecht. 295-299 pp.
- Wllhite, D. A. 2000. En: DROUGHT A global Assesment. Routledge, Wilhite Donald A.(Editor), London and New York. 1:4-18
- World Meteorological Organization (WMO). 1975. Drought and Agriculture. Technical Note No 138. Secretariat of the World Meteorological Organlzation, Geneva, Swltzerland. 392:138:127 pp.
- Zar, J. H. 1999. Blostatistical análisis. Prentice Hall. New Jersey. 395-397 pp.

# **Referencias WEB**

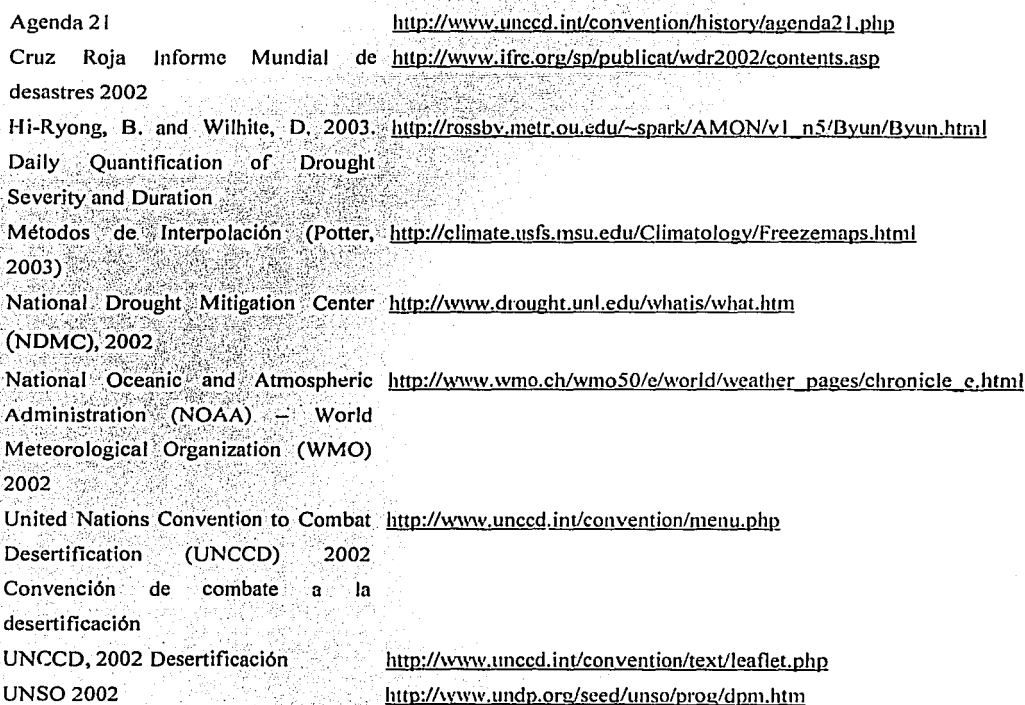

Cartografía.

García, E. - Comisión Nacional para el Conocimiento y Uso de la Biodiversidad (CONABIO), (1998). "Climas (Clasificación de Koppen, modificado por García)". Escala 1:1 000 000. México.

Instituto de Geografia, UNAM. 1997, Cobertura Digital de Municipios y Estados, Dirección de Ordenamiento General del Territorio. INE. México.

ANEXO 1. Código fuente de los programas para el cálculo del Índice de Palmer.

Este programa requiere como fuente de datos los obtenidos con el ERIC 1 o 11, que los tres archivos (temperatura mínima, temperatura máxima, y precipitación sigan cierta nomenclatura y que se encuentren en un subdirectorio de t;abajo con el numero de estación. El programa y sus módulos deben estar en el directorio de trabajo principal

Ejemplo:

Para procesar datos de Chihuahua se recomienda hacer un directorio llamado chihuahua:

mkdir /home/camilo/chihuahua

Ahí copiar el programa y todos sus módulos

En Windows obtener los datos de las estaciones a procesar y poner los tres archivos en un subdirectorio con el nombre de la estación, los archivos llevan la siguiente nomenclatura:

NOMBREextension.dat

Donde:  $NOMBRE =$  nombre del archivo o estación

extensión = tmn (temperatura mínima)

tmx (temperatura máxima)

pp (precipitación)

 $dat = extensión del tipo de archivo$ 

Ejemplo de nombre de un archivo de entrada :

camargotmn.dat

No es necesario editar nada en el archivo de entrada

Además:

a) Es necesaria una lista de las estaciones a procesar en un archivo de texto llamado "awc.txt" en donde, si no se usa una constante, se incluiría la capacidad de retención de humedad del suelo.

b) El ERIC 11 produce archivos en formato ascii - msdos (los retornos de carro del archivo contienen el símbolo ^M) y es necesario que sean ascii plano.

c) El programa requiere conocer el nivel de anidación del directorio de trabajo.

Se resuelven de la siguiente manera:

a) Se escribe:

Is -1  $|$ grep  $\Delta$ d lawk '{print \$9}'>awc.txt

Con esto se hace la lista de las estaciones a procesar. En caso de que sea posible incluir el dato de capacidad de retención de humedad del suelo se puede editar este archivo escribiendo en una nueva columna separada por espacios el valor de awc subsuperficial y copiar el archivo calc.sh\_alterno con el comando:

cp calc\_alterno.sh calc.sh

b) Para convertir a ascii plano los datos del eric se corre:

for i in 'cat awc.txt'; do cd  $$i$ ; dos2unix  $*$ ; cd ..; done

En el directorio principal de la base de datos que se requiere procesar.

c) Para decirle el directorio de trabajo se ejecuta:

## pwd

Con esto se obtiene el directorio de trabajo actual:

camilo@esta:-/camilo/sequia/denuez/20anios\$ pwd

/home/camilo/camilo/sequia/denuez/20anios

Se cuentan los directorios que están en la ruta, en este caso son 6, se agregan 2 y se edita el archivo "calc.sh" en esta línea:

est='pwd l awk 'BEGIN{FS="/"}{print \$8}''

ለ ለ

editar este numero

La estructura del programa esta dividida en módulos, el programa maestro se llama

- "datosf.sh". Este programa se encarga de leer cada directoric (estación) *y* !)ro~esar el Índice de Palmer para cada uno, ejecutando el módulo "autopalm.bat".
- "autopalm.bat" Se encarga de ejecutar los módulos: "dia.sh", "evapo.sh", "conv.sh" y "calc.sh".
- "dia.sh" Organiza los datos del ERIC (1 o 11) para su análisis mensual, calcula los promedios mensuales y o sumatorias, depende del elemento climático analizado, además calcula la temperatura media mensual a partir de la temperatura mínima y máxima obtenidas en el ERIC *y* completa datos faltantes para años con mas de 7 *y* menos de 12 meses por año.
- "evapo.sh" Estima la evapotranspiración potencial por el método de Tornthwaite a partir de datos mensuales de temperatura, obtenidos con el programa "dia.sh" o cualquier otro.
- "conv.sh" Prepara los datos para el calculo de Palmer a partir de la salida del programa "evapo.sh".
- "calc.sh" Ejecuta los módulos "palmer.sh", "tabla.sh", "proctab.sh"
- "palmer.sh" Calcula el índice de severidad de sequía de Palmer (PHDI por sus siglas en inglés).
- "tabla.sh" Clasifica la salida de Palmer para obtener una tabla de eventos de sequía distribuida por mes y por magnitud de la sequía.

"proctab.sh" Clasifica la tabla de Palmer para obtener un valor de severidad de sequía por los 2 métodos descritos en la tesis.

A continuación se presenta el código fuente de estos programas.

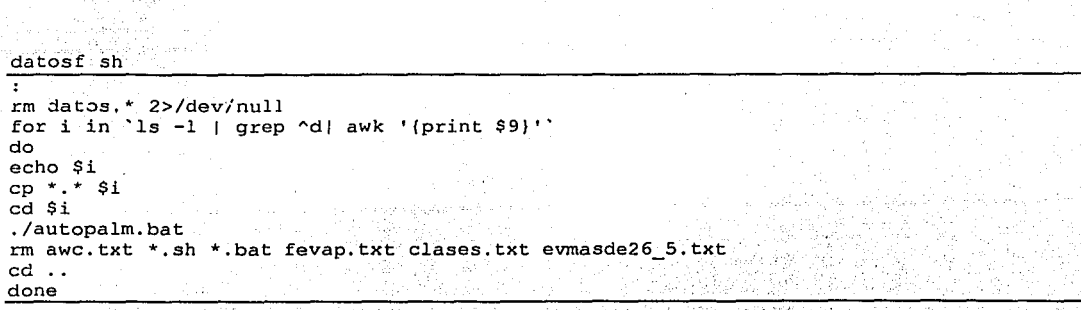

autoplam.bat

 $./dia.sh > mensual.txt$ awk -f evapo.sh mensual.txt > prom X mes.txt awk  $-f$  promX.sh prom X mes.txt > prom X anio.txt -f conv.sh prom X mes.txt > entradapalmer.txt awk rm temp\*.txt mensual.txt \*anios\* ajus.txt ./calc.sh est='ls -1 sal\*.pal | awk '(print  $$9$ )'' awk -f estadPalmer.sh Sest  $rm$  dato\*

#### $\overline{dia}.\overline{sh}$

# Programa que organiza los datos del ERIC (I o II) para su análisis mensual, calcula los promedios mensuales y o sumatorias, depende del elemento climático analizado, además calcula la temperatura media mensual a partir de la temperatura mínima y máxima obtenidas en el ERIC y completa datos faltantes para años con mas de 7 y menos de 12 meses por año. El desarrollo del programa se realizó dentro de un proyecto de tesis e incluye modificaciones para México. para mayor referencia consultar:

Alcántara C. P. C., 2003, Ajustes para México del Índice de Severidad de la Sequía de Palmer (PDSI), Tesis de Licenciatura, Facultad de Ciencias, UNAM, México.

Copyright (C) 2003 < Alcántara Concepción Pedro Camilo >

Este programa es software libre; puede usted redistribuirlo y/o modificarlo de acuerdo con los términos de la Licencia Pública General GNU publicada por la Free Software Foundation: ya sea en la versión 2 de la Licencia, o (a su elección) en una versión posterior.

Este programa es distribuido con la esperanza de que sea útil, pero SIN GARANTIA ALGUNA; incluso sin la garantía implícita de COMERCIABILIDAD o DE ADECUACION A UN PROPOSITO PARTICULAR. Véase la Licencia Pública General GNU para mayores detalles (archivo COPYING dentro de este mismo directorio).

Debería usted haber recibido una copia de la Licencia Pública General GNU junto con este programa; de no ser así, escriba a Free Software Foundation, Inc., 675 Mass Ave, Cambridge, MA02139, USA.

> Desarrollo del programa: Alcántara Concepción Pedro Camilo camiloalcantara@hotmail.com

```
# 
Este programa esta escrito con diversas herramientas 
del sistema UNIX-LINUX 
# 
 # 
y funcinna por tanto Pólo en esa familia de sistemas 
operativos 
  (Unix/Gnu-Linux} 
 jf 
   Los sistemas Gnu-Linux son 
adquiribles por internet para PC, estaciones de 
 jf 
 u 
trabajo (SUN, SGI}, y para 
MAC ya que esta portado a múltiples plataformas. 
 #<br># Este programa requiere como fuente de datos los obtenidos con el ERIC I o II
 # y de que los tres archivos (temperatura mínima, temperatura máxima, y precipitación
 # sigan cierta nomenclatura y se encue,ntren en el 
mismo directorio de trabajo en 
# que se encuentra este programa: 
%WOMBREextension.dat<br># Donde: NOMBRE = nombre del archivo
                    = nombre del archivo u estacion
          extension = tmn (temperatura minima)tmx (temperatura máxima)
                       pp (precipitación)
          dat = extension del tipo de archivo# Ejemplo de un archivo de entrada : 
                          camargotmn.dat
# No es necesario editar nada en el archivo de entrada, salvo verificar que sea 
# legible en UNIX-GNU/LINUX y sin caracteres especiales de DOS...
rm temporal.txt 2> /dev/null 
for i in *dat<br>do
# Declaración de variables, j=estacion y variable, latitud=latitud de la estacion
j='echo $i | sed ' s/\.dat//g''
latitud="cat'$i | grep lat | awk '{if(NR==1){print $4)}''
# Se quardan archivos temporales con los anios que corresponden a cada estación
cat $i | grep lat | awk !(print \$8)!) $j.anios.txt' 11 12 72 3월 20일
# Declaración de variables, noanios=numero de anios reportados en cada archivo temporal,
noest=numero de estacion, tipo=se lee la variable i y de ahi sale el tipo de 'datos, se explica arriba
explica arriba $l} , • ,:..\· 'C: i ' ' 
noanios=·cat $j.anios.txt ·I nl 1 tail -1 awk '{print ,,-~.:.:;.::~:.:::··:::>.··•,.':· 
tipo='echo $i | sed ' s/\.dat//g' | sed ' s/tmn/ 1/g' | sed ' s/tmx/ 2/g' | sed ' s/pp/
~:;~;;:;:;;:;:;: ::;: ;;:~ d::~ :'.'. ''. (~::~~ :~ )~'.. ~~ ~::~ ·::d.; '~~~~~~,f ,~t:·:v, .,~$ j
-v la=$latitud -v nombre=$j -v tip=$tipo -v noan=$noanios -v est=$noest" BEGIN(nan=l){
# Lee el archivo del ERIC y declara la variable dat [anio, mes, dia] en donde quarda los
datos 
                                        ·. 
   for (j=2; j<=13; j++)dat[nan, j-1, 51] =5j} 
   if($1==31) { 
    nan++ 
   ) 
#Termina la lectura del achivo-
)END( 
# Guarda el numero de columnas y renglones en las variables correspondientes
  reng=NR 
  col=NF 
  ff!=)rint "latitud ="la" nombre del archivo="nombre" noanios~·~ noan 
Lee el archivo temporal· que contiene los afias y los· guarda en su variable 
  FILENAME=nombre".anios.txt"
```

```
for (w = 1; w \leq \text{noan}; w++)getline < FILENAME 
         anio[<sub>1</sub>]=$1
         #print anio{w],FILENAME,w 
     \mathbf{I}# Este ciclo hace la sumatoria y el no de dias con dato por mes 
 # d=noanio , r=mes,j=dia, dat=dato, nodias=nurnero de dias del mes, surn=suma del mes 
  for (d=1; d<=nan; d++) (
  for (r=1; r<=12; r++) (
    nodias[d,rJ=O 
     for {j=l; j<=31; j++) { 
      if(dat[d,r,j]!=""){
       sum[d,r]=det[d,r,j]+sum[d,r]if\{dat[d,r,j] \} :="NO D") {
           nodias[d,r]++} 
     ) 
  ) 
 ) 
# Al terminar el ciclo, saca el promedio e imprime los resultados 
 for (d=1; d<=nan; d++)for (r=1; r<=12; r++)if (nodias[d,r]=20) {
            if (nodias[d,r)! = "") {
               prom[d,r]=sum[d,r]/nodias[d,r] 
                print d,r,j,nodias[d,r],sum[d,r],prom[d,r]
       printf ("%d %d %d %d %d %.1f %.1f
\mathcal{B}_d\backslash n'', est, la, tip, d, anio[d], r, sum[d, r], prom[d, r], nodias[d, r])
           } 
           ) 
    \overline{\mathbf{r}}}' >>temporal.txt 2>/dev/null 
done 
cat temporal.txt | awk '{
   noest[$5,$6,$3]=$1; 
   lat[$5,$6,$3]=$2; 
   #tipo[NR]=$3;
   noanx[$5,$6,$3]=$4; 
   anio[$5,$6,$3]=$5; 
   ltmesii[$4,6J=l; 
   suma[$5,$6,$3]=$7; 
   prom[$5,$6,$3J=$8; 
)END{ 
#i=nurnero de anios,j=meses,k=tipo 
 for (i=1900; i<=2000; i++) [ 
  nomesxan[i]=O 
   for (j=1; j<=12; j++) (
          \text{prom}[i,j,4] = (\text{prom}[i,j,1] + \text{prom}[i,j,2])/2anio[i,j,4]=anio[i,j,2]noest[i,j,4]=noest[i,j,2]lat[i,j,4]=lat[i,j,2]noanx[i,j,4]=noanx[i,j,2]if (\text{anio}[i, j, 2]) := "")if(nomesxan{i] !=nomesxan[i]+l) ( 
          nomesxan[i]=nomesxan[i]+l 
        } 
       } 
     for (k=l; k<=4; k++) ( 
       if (anio[i,j,k]!=""){
```
;.

```
if (k! = 3)#sin redondear
               print
 \texttt{noest}[i, j, k], \texttt{lat}[i, j, k], \texttt{noans}[i, j, k], \texttt{j, k}, \texttt{prom}[i, j, k], \texttt{nomeexan}[i], \texttt{anio}[i, j, k]#redondeado
              printf ("&d &d &d &d &d &.1f &d &d \n",
 \texttt{noest}[i,j,k], \texttt{lat}[i,j,k], \texttt{noank}[i,j,k)]; k, prom[i,j,k], \texttt{nomeexan}[i], \texttt{anio}[i,j,k])if (k == 3)#sin redondear
       print noest[i, j, k], lat[i, j, k], noanx[i, j, k], j, k, suma[i, j, k], nomesxan[i], anio[i, j, k]
 #redondeado
              printf("%d %d %d %d %d %.1f %d %d \n".
\texttt{noest}[i,j,k], \texttt{lat}[i,j,k], \texttt{noanx}[i,j,k], \texttt{N}, \texttt{suma}[i,j,k], \texttt{nome} xan[1], \texttt{anio}[i,j,k])ı
        \lambda\overline{1}\overline{\mathbf{1}}\overline{\phantom{a}}}'>temp.txt
cat temp.txt | awk '{
                          if(51! = 0)cat[$8] = $8IEND
                          for (name in cat) {
                               print cat[name]
                          ۰,
                     }' | sort >temp2.txt
./ajuste.sh
cat ajus.txt| awk '{
    noest[$3, $4, $5]=$1;
    lat[$3, $4, $5]=$2;nomesxan[$3]=$7;
    dimen[53, 54, 55] = $6;anio[$3]=$8;|END|for (q=1; q<=\$3; q++)for (w=1; w<=12; w++) {
         for (e=1; e<-4; e++)print dimen[q,w,e],q,w,e
         if (nomesxan[q]=12)#sin redondeo
                 print \text{noest}(q, w, e), \text{lat}(q, w, e), q, w, e, \text{dimen}(q, w, e), anio[q].
 #redondeado
          printf("&d &d &d &d &d &.2f &d
\ln", noest [q, w, e], lat [q, w, e], q, w, e, dimen [q, w, e], anio [q])
# A partir de aqui esta el algoritmo que completa los meses faltantes
         if (nomesxan[q]>=7 & a nomesxan[q]<12 (
           numero=0if (dimen(q, w, e) == "") {
             print "falta "q, w, e
              noest(q, w, e] = noest[53, 54, 55]lat[q, w, e] = lat[$3,$4,$5}
            for (r=1; r<=5; r++)if(dimen[q-r,w,e]!=""){
                 numero = numero + 1sumota [q, w, e] = dimen [q-r, w, e] + sumota [q, w, e]
```

```
87
```

```
print numero,sumota[q,w,eJ 
              ١
              if(dimen[q+r,w,e] != "") {
                 n11mero=numero+l 
                 sumota[q,w,e]=dimen[q+r,w,e]+sumota[q,w,e]
                 print numero, sumota [q,w,e]
              J.
           for (t=1; t<=10; t++) (
           if(numero<10) {
              if(dimen[q-t-5,w,e]!=""){
                numero=numero+1
                sumota[q, w, e]=dimen[q-t-5, w, e]+sumota[q, w, e]# 
                 print numero,sumota(q,w,e] 
              <sup>1</sup>
           l 
           if(numero<10) {
             if(dimen[q+t+5,w,e]!=""){
                nurnero=numero+l 
                sumota[q, w, e]=dimen[q+t+5, w, e]+sumota[q, w, e]print "nada 1"numero, sumota [q,w,e]
  #sin redondeo 
   # print noest [q, w, e], lat [q, w, e], q, w, e, sumota [q, w, e]/numero, anio.[q] #redondeado
              printf("%d %d %d %d %d %.1f %d \n",
noest (q, w, e], lat (q, w, e], q, w, e, sumota [q, w, e] /numero, ardo [q)) 
         if (\text{dimen}[q,w,e] := "") {
#sin redondeo 
 # · print noest[q,w,e],lat[q,w,e],q,w,e,dimen[q,w,e],anio[q] #redondeado
          print("6d 6d 6d 6d 6d 6d 6d.\n",noest[q,w,e],lat[q,w,e),q,w,e,dirnen[q,w,e],~nio[q)) 
#print nornesxan[q) · · ·
```
} ' #rm temporal.txt

ា

J J }

·.

 $evapo.sh$ 

\*\*\*\*\*\*\*\*\*\*\*\*\*\*\*\*\*\*\*\*\*\*\* Este programa estima la evapotranspiración potencial por el método de Tornthwaite: Thornthwaite, C. W., 1948. An approach toward a rational classification. of climate. Geogr. Rev. 38:55-94 pp. El desarrollo del programa se realizó dentro de un proyecto de tesis e incluve modificaciones para México. para mayor referencia consultar: Alcántara C. P. C., 2003, Ajustes para México del Índice de Severidad de la ŧ Sequía de Palmer (PDSI), Tesis de Licenciatura, Facultad de Ciencias, UNAM, México. Coovright (C) 2003 < Alcántara Concepción Pedro Camilo Este programa es software libre; puede usted redistribuirlo y/o modificarlo de acuerdo con los términos de la Licencia Pública General GNU publicada por la Free Software Foundation: ya sea en la versión 2 de la Licencia, o (a su elección) en una versión posterior. Este programa es distribuido con la esperanza de que sea útil, pero SIN GARANTIA ALGUNA; incluso sin la garantia implicita de COMERCIABILIDAD o DE ADECUACION A UN PROPOSITO PARTICULAR. Véase la Licencia Pública General GNU para mayores detalles (archivo COPYING dentro de este mismo directorio). Debería usted haber recibido una copia de la Licencia Pública General GNU junto con este programa; de no ser así, escriba a Free Software Foundation, Inc., 675 Mass Ave, Cambridge, MA02139, USA. Desarrollo del programa: Alcántara Concepción Pedro Camilo camiloalcantara@hotmail.com Este programa esta escrito en lenguaje "gawk" y funciona tanto en sistemas Unix/Gnu-Linux como en sistemas win32. Requiere por lo tanto del programa # gawk disponible en los sistemas Unix/Gnu-Linux o adquirible por internet para win32 u otros ya que esta portado a múltiples plataformas. Programa que calcula la evaporación potencial a partir de la temperatura obtenida con el programa dia.sh de esta misma serie. Este programa requiere que FORZOSAMENTE este presente el archivo auxiliar  $>>$ fevap.txt  $<<$ # en el mismo directorio en el que se ejecuta, es un factor de corrección # de acuerdo a la latipud en que esta la estación. # El formato del archivo ascii de entrada es: # númerodeestacion latitud númerodeaño númerodemes tipodedato datoclimatológico año # todos numéricos y separados por espacios. # El campo "tipo de dato" debe llenarse con el número 4 en el caso de estar # procesando exclusivamente medias mensuales de temperatura # debido a que el programa esta diseñado para preparar los archivos de entrada # necesarios para el programa palmer.sh de esta misma serie de programas # el campo "tipo de dato" puede tener diferentes valores de acuerdo a la # variable climática. # Ejemplo de archivo de entrada: # 08025 27.67 1 1 1 2.96774 1961 # 08025 27.67 1 1 2 19.2581 1961 # 08025 27.67 1 1 3 33 1961 # 08025 27.67 1 1 4 11.1129 1961 # 08025 27.67 1 2 1 2.46429 1961

89

```
# 06025 27.67 1 2 2 24.25 1961 
 ff 08025 27.67 1 2 3 2 1961 
 ti 
 ti 
# 08025 27.67 30 12 4 11.879 1988 
 ff Ejemplo de ejecución: 
 ff para linux<mark>:</mark><br>ff gawk the -f
              ff gawk -f evapo.sh origen.txt > guarda.txt 
 ti para win32: 
 ff gawk-w32 -f evapo.sh origen.txt > guarda.txt 
 ff COMIENZO DEL PROGRAMA 
 estacion($3,$4]=$1 
 lat [ $3, $4, $51=$2
 tipo($3,$4]=$5 
dato($3,$4,$5]=$6 
if($7!="") ( 
anionum[$3] = $71 
   )END( 
campo3=$3. 
for (i=l; i<=$3; i++) ( 
    for (j=1; j<=12; j++)if (tipo[i,j]==4) ( 
              indice[i, j] = (dato[i, j, 4]/5.0)^{6}1.514.
              indicecal[i]= indice[i,j]+indicecal[i] 
              sum[i]=data[i,j,4]+sum[i]#print i, j, estacion[i, j, 4], sum[i], data[1, j, 4], indicate[1, j], indicate[1]\cdot )
    J.
  FILENAME="fevap.txt" 
     for(w = 1; w \le 51; w++)(
      getline < FILENAME 
         for (j=1; j<=13; j++) (
           factor1[$1,j-1]=$jfor (i=l; i<=campo3; i++) ( 
    for (j=l; j<=l2; j++) ( 
         if (dato[i,j,4] !="") { 
             a = (0.000000675 * (indicecal[i])^a) - (0.0000771 * (indicecal[i])^a2) +(0.01792 * indicecal[i]) + 0.49239dato[i,j,5]=1.6* (10* (data[i,j,4]/indicecal[i]))a
              latitud=substr(lat[i,j,4],1,2)
              sinfactor[i, j, 5] =dato[i, j, 5]
              dato [i, j, 5] =dato [i, j, 5] * factorl [1atitud, j]
              ffprint "hola "i, j, a, indicecal (i.J, latitúct;.'factorl ¡latitud., j J ;'dato [ i, j, 5] 
              if (dato [i, j, 4] >=26. 5) {<br>if (dato [i, j, 4] >=26. 5) {<br>dato [i, j, 5] = (-0. 0435* (dato [i, j, 4] )^2) + (3.2426 \cdot 4dato [i; j, 4] ) ... 41. 885
             fprint "MNN" i, j, a, indicecal [i], latitud, factorl [latitud, j], etp [i, j]
lat[i,j,5]=lat[i,j,4]<br>#print "MNN<br>"i,j,a,indicecal[i],latitud,factorl[latitud;j];sinfactor[i,j,5];dato[i,j,5]
       for (u=1; u<=5; u++)(\frac{1}{2}<br>if (dato[i,j,u] !="")(
           print("85.5d 84.4d 83.3d 83.2d 83.2d 83.1f 85.4f\mathcal{N}, estacion [i,j],anionum[i],i,j,u,lat[i,j,u],dato [i,j,u]).
```
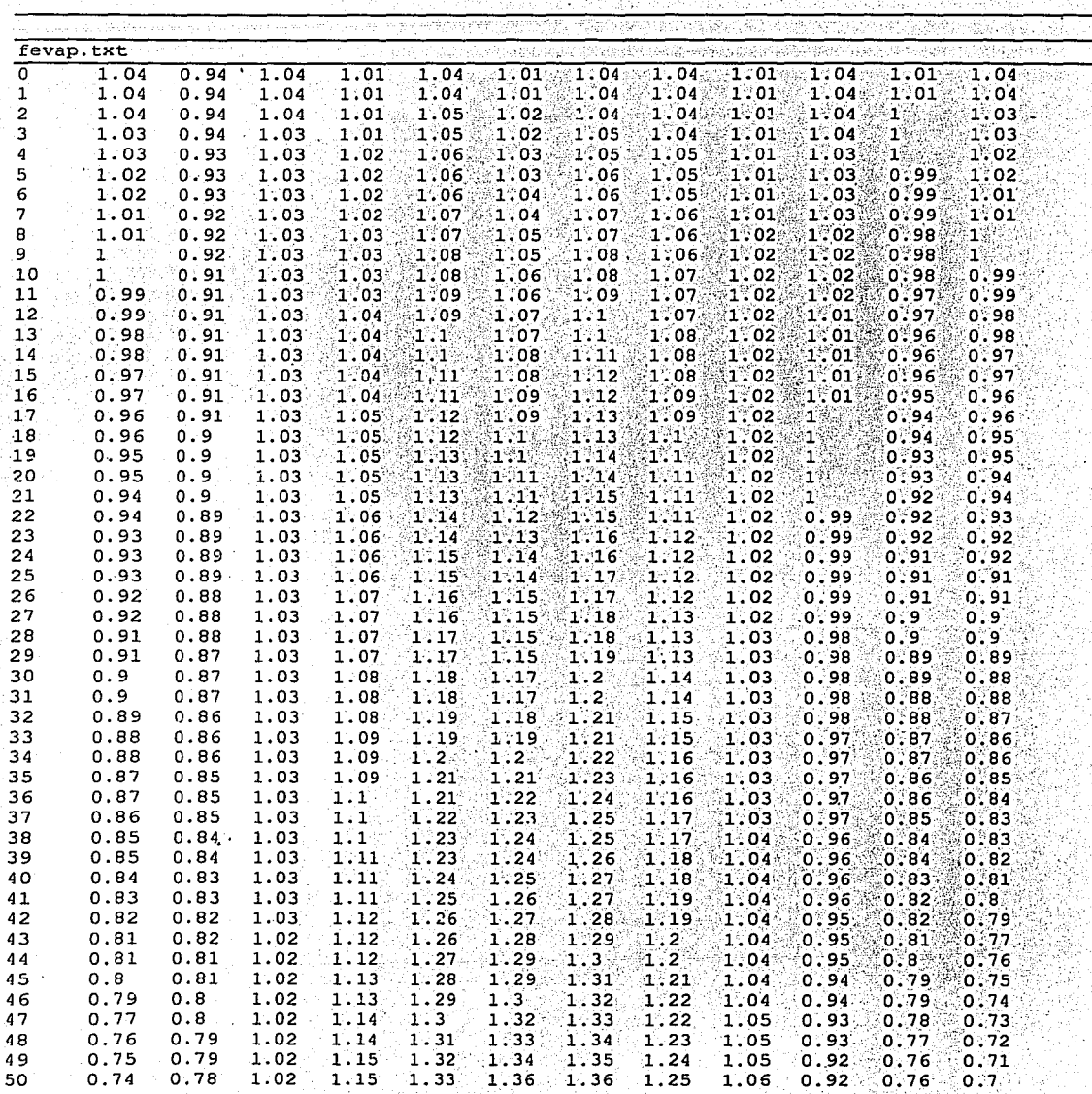

Ŵ

} } }  $\mathbf{E}$  $\sum_{i=1}^{n}$ 

 $\mathbf{j}$ 

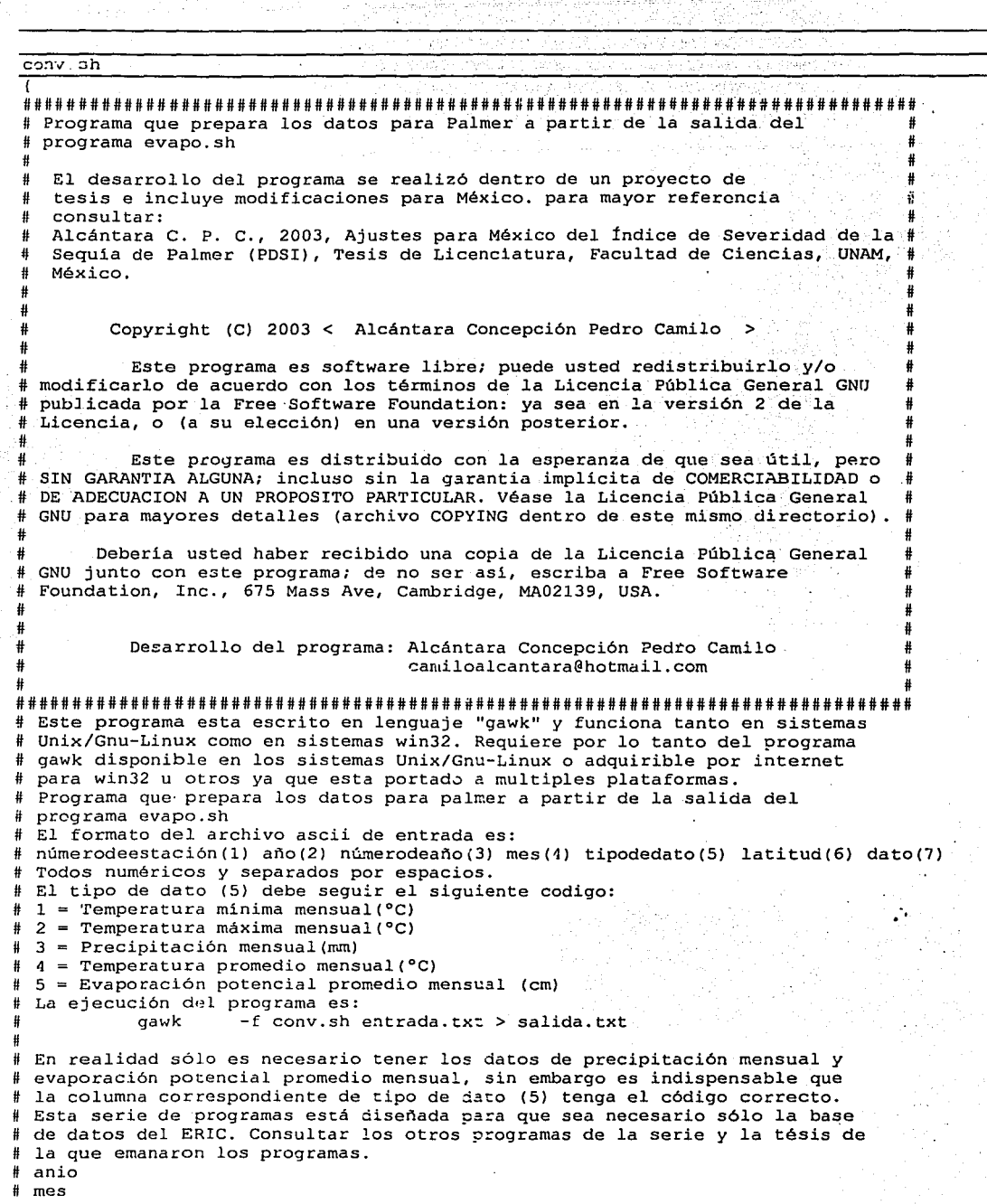

a)<br>S

ý.

e Sig ă, e Segfrager<br>Segfrager<br>Segfrager

. s

```
# tipodedato
a = S \bar{X} + 1h = 54 - 3C = S S * 1v[a, b] = $1u[a,b]=\$2d[a, b] = 56data[a, b, c] = $7;ENDfor (i = 1; i \le a; i++)for (j = 1; j \le 12; j+1)if (data[i, j, 5] != "")printf("%3d %3d %10.4f %10.4f %10.4f %7s %6d
$3.2f\n",i,j,dato[i,j,4],dato[i,j,3],dato[i,j,5]*10,y[1,j],u[i,j],d[i,j])
  <sup>1</sup>
\mathbf{I}
```
 $calc$ .sh

est='pwd | awk 'BEGIN(FS="/"}{print \$8)' echo Sest>tempest.txt cat tempest.txt | awk '{ print "awk -f palmer.sh -v con=24.5 -v aws=24.5 -v awb=125.5 entradapalmer.txt > sal"\$1".pal" print "awk -f tabla.sh sal"\$1".pal | awk -f tablal.sh > tabla"\$1".txt" print "awk -f proctab.sh tabla"\$1".txt" print "awk -f promXPalmer.sh sal"\$1";pal"> prom X anio"\$1";txt";  $\}$ ' > scriptemp.sh  $chmod -x$  scriptemp.sh ./scriptemp.sh cp./scriptemp.sh..

## palmer.sh

#

Este programa calcula el indice de severidad de seguia de Palmer: (PDSI por sus siglas en inglés):

Palmer Wayne C.; 1965; Meteorological Drought; Research Paper No 45; Office of Climatology, U.S. Weather Bureau, Washington, D.C. Department of Commerce; 58p.

El desarrollo del programa se realizó dentro de un proyecto de tesis e incluye modificaciones para México. para mayor referencia consultar:

Alcántara C. P. C., 2003, Ajustes para México del Índice de Severidad de la Sequia de Palmer (PDSI), Tesis de Licenciatura, Facultad de Ciencias, UNAM, México.

Copyright (C) 2003 < Alcántara Concepción Fedro Camilo

Este programa es software libre; puede usted redistribuirlo y/o modificarlo de acuerdo con los términos de la Licencia Pública General GNU publicada por la Free Software Foundation: ya sea en la versión 2 de la Licencia, o (a su elección) en una versión posterior.

Este programa es distribuido con la esperanza de que sea útil, pero SIN GARANTIA ALGUNA; incluso sin la garantia implicita de COMERCIABILIDAD o

# DE ADECUACION A UN PROPOSITO PARTICULAR. Véase la Licencia Pública General # # GNU para mayores detalles (archivo COPYING dentro de este mismo directorio) • # # # # Deberla usted haber recibido una copia de la Licencia Pública General # GNU junto con este programa; de no ser así, escriba a Free Software # Foundation, Inc., 675 Mass Ave, Cambridge, MA02139, USA. #  $f$  and  $f$  and  $f$  and  $f$  and  $f$  and  $f$  and  $f$  and  $f$  and  $f$  and  $f$  and  $f$  and  $f$  and  $f$  and  $f$  and  $f$  and  $f$  and  $f$  and  $f$  and  $f$  and  $f$  and  $f$  and  $f$  and  $f$  and  $f$  and  $f$  and  $f$  and  $f$  and  $f$  a #』 2010年 - 2010年 - 2010年 - 2010年 - 2010年 - 2010年 - 2010年 - 2010年 - 2010年 - 2010年 - 2010年 - 2010年 - 2010年 - 201 Desarrollo del programa: Alcántara Concepción Pedro Camilo camilo@pcbiol.fciencias.unam.mx # # l#########l#################l###l########################l##l###########l###l##I # Este programa se escribió en lenguaje "awk" y funciona tanto en sistemas # Unix/Gnu-Linux como en sistemas win32. Requiere por lo tanto del programa lt gawk disponible· en los sistemas Unix/Gnu-Linux o adquirible por internet para win32 u otros ya que esta portado a multiples plataformas. # #<br># El formato del archivo ascii de entrada es: año mes temperatura precipitación evaporación numerodeestacion año latitud # todos numericos # todos numéricos<br># Si se esta utilizando el script autopalm.bat entonces el archivo de entrada **ssrá:**  # # numerodeaño mes temperatura precipitación evaporación numerodeestacion año iatitud -# El programa es capaz de realizar el cálculo del indice en pulgadas· o en mm., # Sólo hay que crear una tabla con el formato correspondiente y utilizar el # sere my que ereir una casia con er rormado correspondiente y aciricar-~Factor de conversión de pulgadas a mm (con=25.4). Este factor se da en la G linea de comandos y los valores de capacidad de campo· superficial (aws) · # y subsuperficial (awb) pueden cambiar también. ff En el caso de tratarse de datos en pulgadas el valor de con es igual.a uno.<br># Ejemplo (tabla en mm): # para linux: # para finux:<br># gawk -f palmer.sh -v con=24.5 -v aws=24.5 -v awb=100 origen.txt:> guarda.txt para win32: # # gawk-w32 -f palmer.sh -v con=24.5 -v aws=24.5 -v awb=100 origen.txt > quarda.txt ff COMIENZO DEL PROGRAMA # Lectura de datos meteorológicos: año, mes, temperatura, # precipitación y evaporación. anio[NR]=\$1;  $mes[NR]=$2;$ temp[NRJ=\$3; prec[NRJ=\$4/con; evap[NRJ=\$5/con; numest [NR] =\$ 6; anioverd[NR)=\$7; latitud[NR)=\$8; )END( Algoritmo que calcula cuántos datos de cada mes tenemos en la secuencia for  $(i = 1; i \leq NR; i++)$ an[mes[i]]= $1+an[mes[i]]$ ff La declaración de capacidades de agua disponible, superficial y subsuperficial # en milimetros se introduce en la linea de comandos: ·

awcs=aws/con awcb=awb/con

```
awceawce+awch
  Ss[0] = avcsSul01 = awcb# Impresión del encabezado del balance hídrico
 balh="balh"aws" "awb".txt"
   printf("añomes
                            prec[i]n^{\circ}evap[i]p ev[i]
                                                                    cSs[i] cSu[i] Ss[i]
       Sufil Stotfil
                            PR[i] R[i]
                                         PL[i] L[i]et[i] RO[i]\n")>balh
 # Inicio del ciclo de cálculos mensuales de balance hidrico
 for (i = 1; i < = NR; i++)# Humedad subsuperfical = capacidad de campo subsuperfical (máximo posible)
   Ss[0]=awcssu(0) = a wcb11i1=0PLs[0]=0PLu[0]=0PL[0]=0# Cálculo de evaporación menos precipitación
  p ev[i]=prec[i]-evap[i]
# Condición, valores de humedad superficial y subsuperficial si
# la humedad superficial del inicio del mes más la p-ev es mayor de awcs
# por lo tanto hay excedentes de humedad
    if(Ss[i-1]+p ev[i]>awcs) (
        # el excedente (ex[i]) es igual a:
         ex[i]=Ss[i-1]+p\_ev[i]-awcs# y el valor de la humedad superficial llega al máximo:
          Ss[i] = awcs
       # el excedente se agrega a la humedad subsuperficial, siempre y cuando
       # no haya llegado a su máximo:
      if (Su[i-1]==awcb) {
       Su[i] = a wcbif(Su[i-1]\leq:awcb) {
        Sul1 = Su[i-1] + ex[i]if(Su[i-1]+ex[i]==a wcb) (
          Su[i] = awcb\cdot# Condición, si la humedad superficial del inicio del mes mas p-ev es menor de awcs
    if(Ss[i-1]+p ev[i]<awcs)# Condición, si la humedad superficial del inicio del mes mas p-ev es mayor de O
     if(p ev[i]+Ss[i-1]>=0) {
       # el valor de la humedad superficial para este mes es igual a p-ev + Ss[i-1]
       Ss[i]=p ev[i]+Ss[i-1]# y el de la subsuperficial es iqual al anterior
      Su[i]=Su[i-1]\mathbf{I}# Condición, si la humedad superficial del inicio del mes mas p-ev es mayor de -awcs y
menor de 0
        if(p ev[i]+Ss[i-1] <= 0.64p ev[i] + Ss[i-1] > = - (awcs)) {
```

```
# por lo tanto se acaba la humedad disponible para esta capa
  Ss[i]=0
```

```
U y la subsuperficial cambien se ve reducida a esta tas: 
                 Su[i]=(-Su[i-1]-(p_ev[i]+Ss[i-1])*Su[i-1]/awc)*-1# Condición, si humedad superficial del inicio del mes mas p-ev es menor de -awcs
      if(p ev(i]+Ss[i-1]<=-(awcs)) ( 
         S\bar{S}[i]=0
       Sufil=(-Su[i-1j-(p-ev[i]+Ss[i-1])*Su[i-1]/awc)*-1# Condición, si la humedad subsuperficial del inicio del mes mas p-ev es menor a awcb 
# y además la p-ev es menor a cero 
      if(p \text{ ev}[i]{<=}0&&Su[i{-}1]{<}awcb)[Su[i]=(-Su[i-1]-(p_ev[i]+Ss[i-1])*Su[i-1]/awc)*-1# Cuenta del cambio en humedad superficial y subsuperficial
                                            ''\~·~> -¡,.: ·. , .. :::>:, :· .»: .: .. - ,: .. ·· ' . 
# Caso en que la capa superficial toma el aqua via subsuperficial no
     if(p ev[i] < = 0.68 Su[i-1] < a w c b 6.8 Ss[i] < Ss[i-1])\overline{\text{S}}u[i]=Su[i]) - \text{CSu[i]}if(Su[i]>awcb) {Su[i]=awcb) 
      if(Su[i]<0) (Su[i]=0)# Cuenta del cambio en humedad superficial y subsuperficial
     css[i]=Ss[i]-Ss[i-1) 
     cSu[i]=Su[i]-Su[i-1] 
# Cuenta de Ja humedad total 
       Stot(i]=Ss(i]+Su[i] 
#Pérdida de humedad(PL); Si el cambio.en la humedad superficial ss negativo 
    if(cSs[i]<=0)1[i] = -(\text{awcs}) * cSs[i]1 
#Pérdida de humedad(PL); Si el cambio ·en la humedad· subsuperficial es negativo 
    if(cSulfil<0)1[i] = -(awcs) * (cSu[i] + cSs[i])-1
# Cuenta de FR 
if(i>=2) ( 
    PR[i]=awc-Stot[i-1] 
# Cuenta de pérdida potencial de humedad superficial 
.# es igual a la evaporación o a la humedad disponible 
# el que sea más pequefto 
  if (evap [i] <=Ss [ i-1]) ( 
     PLs[i]=evap[i] 
   ) 
 if(Ss[i-1]<sup></sup>(vap[i]) {
     PLs[i]=Ss[i-1])# print "evap[i],Ss[i-1],PLs "evap[i],Ss[i-1],PLs(i] 
# Cuenta' de perdida potencial en superficie PLu 
     PLu[i]=(evap[i]-PLs[i])•Su[i-1]/awc 
      print "evap[i], PLs[i], Su[i-1], awc, PLu "evap[i], PLs[i], Su[i-1], awc, PLu[i]
Cuenta de perdida potencial en capa subsuperficial PL 
     PL[i]=PLs[i]+PLu[i] 
      brint " PL "PL[i]
# Cuenta de escurrimiento RO 
    if(Stot[i]==awc&p ev[i]=0&ccs[i-1]=0)RO[i]=p ev[i]
```

```
lelse
         ROI1 = 0if (Stot[i]==awc & p ev[i]>=0&&cSs[i-1]<0){
         ROI[i]=p ev[i]+cSs[i-1]# Cuenta de Evapotranspiración potencial
if(1[i]>0)et[i] = prec[i]+1[i]\overline{1}if(1[i]=0)et[i] = evap[i]þ
#Cuenta de R
if(cSs[i]>=0.000cSu[i]>=0)R[i]-cSs[i]+cSu[i]\overline{\phantom{a}}Ss[0] = avcs3u[0] = awcb# Impresión de resultados de balance hídrico
if (i! = 0) {
#printf("%d %d
                     8d8 3.2f & 3.2f & 3.2f & 3.2f & 3.2f & 3.2f & 3.2f & 3.2f & 3.2f &
3.2f8 3.2f & 3.2f & 3.2f &
3.2f\n",anio[i],mes[i],i,prec[i]*con,evap[i]*con,p ev[i]*con,cSs[i]*con,cSu[i]*con,Ss[i]
*con, Su[i]*con, Stot[i]*con, PR[i]*con, R[i]*con, PL[i]*con, l[i]*con, et[i]*con, R0[i]*con,
  printf("%d
                -8dad8 3.2f 8 3.2f 8 3.2f 8 3.2f 8 3.2f 8 3.2f 8 3.2f
3.2f 8 3.2f8 3.2f 8 3.2f 8 3.2f 8 3.2f
3.2f\n",anio[i],mes[i],i,prec[i],evap[i],p ev[i],cSs[i],cSu[i],Ss[i],Su[i],Stot[i],PR[i]
R[i], PL[i], l[i], et[i], RO[i]) > ball- 1
\mathbf{I}# TERMINO DEL CALCULO DE BALANCE HIDRICO
#Esta estimacion del numero de años involucrados en la secuencia agrega dos
#años a la cuenta por si al principio y/o al final hay meses extras a considerar
    anios=NR/12 + 2# Cálculos de promedios
# Impresion de encabezado de coeficientes
coef="coef"aws" "awb".txt"
coefil="coef"aws"_"awb"_renglon.txt"
                  alfa[i]print "mes
                           beta[i] gamma[i] delta[i] k[i]">coef
                                         ∴
  for (i = 1; i < = NR; i++)# Sumatorias
    Ps[mes[i]] = prec[i] + Ps[mes[i]]EVs [mes[i]] = evap[i] + EVs [mes[i]]ETs mes[i] ]=et[i] +ETs mes[i]Rs [mes[i]] = R[i]+Rs [mes[i]]PRs[mes[i]] = PR[i]+PRs[mes[i]]ROS [mes [i]] = RO [i] + ROs [mes [i]]Ssl(mes[i]) = Stot[i] + Ssl(mes[i])Ls[mes[i]] = l[i] + Ls[mes[i]]PLs1[mes[i]] = PL[i] + PLs1[mes[i]]\overline{1}# Promedios
for (i = 1; i \le -12; i++)97
```

```
if (i == 1) {<br>printf ('6d)printf ("%d ",numest[i])>coefil 
      } 
     Pp[i]=Ps[i]/an[i] 
     EVp[i]=EVs[i]/an(i] 
     ETp[i}=ETs[i]/an[i] 
     Rp[i]=Rs[i]/an[i] 
     PRp[i]=PRs[i]/an[i] 
     ROp[i]=ROs[i]/an[i] 
     Sp[i]=Ssl[i]/an[i] 
     Lp[i]=Ls[i]/an[i] 
     PLp[i]=PLsl[i]/an[i] 
         # Coeficientes 
        if(EVp[i] |=0)alfa(i]=ETp[i]/EVp[i] 
        } 
        if(PRD[i] |=0). beta[i]=Rp[i]/PRp[i] 
         } 
        if(Sp[i]] = 0)gamma[i]=ROp[i]/Sp[i]) in the set \mathcal{E}if(PLp[i] != 0)delta[i] = Lp[i]/FLp[i]) 
        if(Pp[i]+Lp[i]+D)k[i] = (EVD[i] + Rp[i]) / (Pp[i] + Lp[i])# 
# 
        l<br>print "Pp[i],EVp[i],ETp[i],Rp[i],PRp[i],ROp[i],Sp[i],Lp[i],PLp[i]"
           print Pp[i]/EVP[i]/ETP[i]/RP[i]/RP[i]/ROp[i]/SQ[i]/Lp[i]/PLp[i]printf("%d % 3.4f % 3.4f % 3.4f % 3.4f
i, alfa [i], beta [i], gamma [i], delta'[i], k [i]) >coef · printf("% 3.4f ... % 3.4f ... % 3.4f ... % 3.4f",alfa [i] ,beta[i] ,gamma [i] ,delta[i] J>co.efil 
if(i==l2){ . . . ? . . 
         if(i==12)(<br>printf("\n")>coefil
# print " an [i], anios, Ps [i], EVs [i], ROS [i]"<br># print " an [i], anios, Ps [i], EVs [i], ROS [i]"
          print an[i],anios,Ps[i],EVs[i],ROs[i]
) 
#Cálculo de CAFEC 
  for (i = 1; i<=NR; i++) (
    evapG[i]=alfa[mes[i]]*evap[i]
    PRG(i]=beta[mes[i]]*PR[il 
    StotG[i]=gamma[mes[i]]*Stot[i] 
    PLG(i]=delta[mes[i]]*PL[i] 
                                                                 \therefore 8.3.4f\n",
    precG(i]=evapG[i]+PRG[i]+StotG[i]-PLG[i] . 
# print "evapG [i], evap[i], PRG [i], PR[i], StotG [i], Stot [i], PLG [i]; PL[ i] ,precG [i]" 
        print evapG[i], evap[i], PRG[i], PR[i], StotG[i], Stot[i], PLG[i], PL[i], precG[i]
#Cuenta de d y z 
  for (i = 1; i \leq NR; i++)d[i]=prec[i]-precG[i] 
             z[i]=d[i]*k[mes[i]]# Cuenta de resd[i] y sumd[i] 
for (i) = 1; i < = NR; i++) (
```

```
if('d[i] > 0)
```

```
sumd[mes[i]]=d[i]+sumd[mes[i]]
       #
                  printf("%d
                                  ad82.458\ 2.4f\<sup>n</sup>, i, mes[i], d[i], sumd[mes[i]])
            -3
           if(d[i] \leq 0) i
               resd(mes[i]) = d[i] + resd(mes[i])printf("%d
                               ಿದ
                                     8^{6}2.4f2.4f\<sup>n</sup>', i, mes[i], d[mes[i]], resd[mes[i]])
           ↑.
   \sim 11
  #Impresión de desplazamientos de la precipitación promedio (simple=d(i),
  normalizada=zfil
           print "mes prec[i] precG[i] d[i]
                                                         211"for (i = 1; i \leq NR; i++)3.4f\frac{\ln n}{1}, \frac{1}{1} prec[i]*con, precG[i]*con, d[i]*con, z[i])
  # print "i Kp[i] , EVp[i]
                                      \rightarrow Rp[i] \rightarrowh, ROp[i]ు గహి
                                                                    P<sub>P</sub> P<sub>P</sub> (1)J Lp [i].
  D[1]"
  # print i(Kp[i] - n, EVp[i]\sqrt{m}, Rp[i]\sqrt{m}".ROp[i]"
                                                                             ", Pp[i]"
  ",Lp[1]," and we work!
      91
 # Impresión de la sumatoria de d<sup>3</sup>(D), el promedio de K y DK
         print "D[1] Kp[1]
                                     \sim DKs".
 # Cuenta de D[i] y de Kp[i]
      for (1) = 1, 1 < -12, 1 + 1resd[i] = resd[i] * -1D[i] = (resd[i]+sumd[i])/an[i]if (Pp[i]+Lp[i]:=0)if(D[i]1=0)Kp[i]=1.5*(log(((Evp[i]+Rp[i]+ROp[i])/(Pp[i]+Lp[i]))+2.8)/D[i])/log(10))+0.5\mathbf{F}-1
        if (Pp[i]+Lp[i]=0)Kp[i]=0\mathbf{1}if (D[i] == 0)Kp[i]=0÷).
        DKs = (D[i] * Kp[i]) + DKsprint Kp[i]", EVp[i]"
#
                                   \blacksquare", Rp[i]"
                                                   ", ROP[i]", PP[i]"
                                                                               ", Lp[i], ""D[i]⊂"
        printf("\$ 2.4f \$ 2.4f \$ 2.4<sup>f</sup> \n", D[i], Kp[i], DKs)
#
     \mathbf{E}# Cuenta de K[i]
#
          print "D[i]Kp[i]K[i]"
     for (i = 1; i \le 12; i++)if (DKs!=0) {
       K[i] = (17.67/DKs) * Kp[i]#printf("%2.4f. % 2.4f. % 2.4f\n", D[i], Kp[i], K[i])
        if (DKs == 0) {
        K[i]=0-1
    ۱
# Impresión de D[i] y de K[i]
    # print "mes
                        alignalign\sim beta[i] gamma[i] delta[i] k[i] \sim D[i]
                                                                                       K[i]"
```
99

```
#for (1 = 1; 1 < 12; 1 + 1)$3.4f $3.4f $3.4f\n",
       #printf("%d
                      83.4f8 3.4f 8 3.4f 8 3.4f
 i.alfa[i].beta[i].gamma[i].delta[i].k[i].b[i].K[i])
    \pm i#Cuenta de ZIil
    for (i = 1, i < -NR; i++)Z[i]=d[i]*K[mes[i]]#Impresión de desplazamientos de la precipitación promedio (simple=d[i],
# normalizada=z[i], normalizada ajustada=Z[i]
        print "año
                    estación latitud
                                                   prec
                                                           precG
                                                                    ેત અ
                                                                               \overline{z}2
                                            mesc_{\mathbf{X}}X^{\mu}for (i = 37; i \leq NR; i++)# Cálculo de X con Z
         cX[i] = (Z[i]/3) - (0.103*X[i-1])\frac{1}{2} X[i]=X[i-1] + (Z[i]/3) - (0.103 * X[i-1])
         X[1]=0.897*X[1-1]+Z[1]/3# Cálculo de X con z
        cXz[i] = (z[i]/3) - (0.103 * Xz[i-1])\frac{1}{2} Xz[i]=Xz[i-1]+(z[i]/3)-(0.103*Xz[i-1])
           Xz[1]=0.897 *Xz[1-1]+z[1]/3 . And Xz[1]# printf ("%d % -5.2d)
                                   86.2f 85.2f 85.2f 85.2f 85.2f 85.2f
       $5.2f\n",anio[i],mes[i],prec[i]*con,precs[i]*con,d[i]*con,z[i],Z[i],cX[i],X[i])
       printf ("%4s
                                83.3f 8 - 5.2d 86.2f85.2f 85.2f 85.2f 85.2f85s85.2f95.2f$5.2f\n",anioverd[i],numest[i],latitud[i],mes[i],prec[i]*con,precG[i]*con,d[i]*con,z[i],
Z[i], cX[i], X[i], and [i])tabla.sh
# Este programa esta escrito en lenguaje "gawk" y funciona tanto en sistemas
# Unix/Gnu-Linux como en sistemas win32. Requiere por lo tanto del programa
# gawk disponible en los sistemas Unix/Gnu-Linux o adquirible por internet
# para win32 u otros ya que esta portado a multiples plataformas.
# Programa que clasifica la salida de Palmer para obtener categorias de severidad
\frac{1}{2}El formato del archivo ascii de entrada es:
        estacion latitud
                                                                          z
                                                                                  cX
#año
                              mes prec
                                              precG
                                                         ď
                                                                  \mathbf{z}\boldsymbol{\mathsf{x}}# todos numericos y separados por espacios.
 Inicio del programa
# Declaración de variables
anio[NR]=\$1;estacion=$2;
lattice= 3*1;X[51*1, 54*1]=511*1;JEND (
#Lectura del archivo de clases de sequia
FILENAME="clases.txt"
   for (w = 1; w \le 11; w++)getline < FILENAME
     class[<sub>w</sub>] = $1nominal[w] = $2
```

```
# print clase[w],FILENAME,w,nominal[w]<br>}
   clase [0]=99 
   for(i=anio[2];i<=anio[NR];i++){
     for (m=1;m<=12;m++) {
         # Evalua cada dato de acuerdo_a su.clase 
         for(r = 1; r \le 11; r+1)
           if(X[i,m] >= clase[r] && X[1,m] < clase[r-1]) {
              catego[i,m]=nominal[r]
        \mathbf{I}# Si el dato existe, lo cuenta<br>if(X[i,m] !="") {
         h++if(h=-1)rninim=m 
          -miniá=i 
        . } 
        maxim=mrnaxia=i 
        } 
        #Casos: 
         # Si el mes es mayor que 1, el mes anterior es m-1 y el año es el mismo if(m>l) { · 
          mesant[i,m]=X[i,m-1]mant[i,m]=m-1anant[i,m]=i\mathbf{Y} \in \mathbb{R}^{n \times n} .
         # Si el mes es igual a 1, el mes anterior es el 12 del año anterior if{m==1) { 
         mesant[i,m)=X[i-1,12] 
         mant(i,m)=12anant[i,m]=i-1 
        } 
        # 
if{m<12) { 
         messig[i,m]=X[i,m+1]msig[i,m]=m+1ansig[i,m]=i} 
        if(m==12) ( 
         messig[i,m]=X[i+1,1]msig[i,m]=1ansig[i,m]=i+1} 
       #print i,m,anant[i,m],mant[i,m],X[i,m],mesant[i,m]
    1
\mathbf{v}si=O 
sb=O 
sm=O 
ss=O 
se=O 
secuencia=O 
print "Periodos de sequia, de "minim " de "minia " al "maxim " de "maxia" - "h" meses"
print " Estacion " estacion, "latitud "latitud
```
 $\mathcal{L}^{\mathcal{L}}$  ...  $\mathcal{L}^{\mathcal{L}}$ 

```
print ""
print " Inicio
                              Fin
                                            SI SBSM
                                                        - SS
                                                             SE Total"
print ""
for (i = \text{anio}[2]; i < \text{anio}[NR]; i++) {
  for (m=1:m<=12:m++) (
       # Si el valor de Palmer indica seguía (menor de - 0.50)
      if (X[i,m)] <= -.50) {
         if(mesant[i.m] > -.50] {
          secuencia=1if (mesant (i,m) < = -.50) {
          secuencia++if(secuencia=1)printf ("de %s de %s", m, i)
        s1=0ab=0sm=0ss = 0sec0if(catego[i,m] == "Sequia incipiente") {
          s1 = s1 + 12520
       if(catego(i,m] == "Sequia baja") {
          sb = sb + 1if(catego[i,m] == "Sequia moderada") {
         sm = sm + 1if(catego[i,m] == "Sequia severa") {
          ss = s + 1if(catego[i,m] == "Sequia extrema") {
          se=set1if (messig[i,m] > -.50) {
        printf(" a %s del %s %3d %3d %3d %3d %3d %3d \n", m, i
, si, sb, sm, ss, se, si+sb+sm+ss+se)
```
## · proctab.sh

 $\overline{1}$ 

-1

# Este programa esta escrito en lenguaje "gawk" y funciona tanto en sistemas # Unix/Gnu-Linux como en sistemas win32. Requiere por lo tanto del programa # gawk disponible en los sistemas Unix/Gnu-Linux o adquirible por internet para win32 u otros ya que esta portado a multiples plataformas.

# Programa que clasifica la tabla de Palmer para obtener un valor de severidad # de Sequia para cada estacion. # El formato del archivo ascii de entrada es # el que sale del programa tabla.sh de esta misma serie. # Inicio del programa # Declaración de variables if  $(NR>=6)$  $si[NR] = $9$ 

```
sb(NR)=$10sin(NR) = $11ss(NR)-\$12seINR = $13\text{coker(NR1}=514D
if (NR==1) {
 intervalo=$13
if (NR = 2)estacion=$2
\mathbf{1}}END{
INCI="incipiente.txt"
BAJA="baja.txt"
MODE="moderada.txt"
SEVE="severa.txt"
EXTR="extrema.txt"
FREC="frecuencia.txt"
MADU="mag dur.txt"
FRPO="frec pond.txt"
SEVE1 = "severidad1.txt"SEVE2="severidad2.txt"
 for (i=6; i<=NR; i++) {
     ss[1] = si[i] + ss[1]ss[2]=sb[i]+ss[2]ss(3) = sm(i)*ss(3)ss[4] = ss[i] + ss[4]ss[5] = se[i] + ss[5]total=totper[i]+total
     noper++
     #totper[i]
 for (j=1; j<=5; j++) {
     pondera = (j/5)magnitud[j]=ss[j]/total*pondera
     sumagni=magnitud[j]+sumagni
     #print j, ss[j], total, stot, pondera, magnitud[j]
 frecpond=noper/15
 print estacion, "=", ss[1] >INCI
 print estacion, "=", ss[2] >BAJA
print estacion, "=", ss[3] >MODE
print estacion, "=", ss[4] >SEVE
print estacion, "=", ss[5] >EXTR
print estacion" = "sumagni>MADU
print estacion" = "noper>FREC
print estacion" = "frecpond>FRPO
print estacion" = "(sumagni*2+frecpond)/3 >SEVE1
print estacion" = "sumagni^(1-frecpond) >SEVE2.
print
ss[1],ss[1],ss[1],ss[1],ss[1]ss[1],sumagni,noper,frecpond,(sumagni*2+frecpond)/3,sumagni
^(1-frecpond)-3
```
ANEXO 2. Distribución de estaciones utilizadas de .la base de datos ERIC JI para los estados Oaxaca y Michoacán, México.

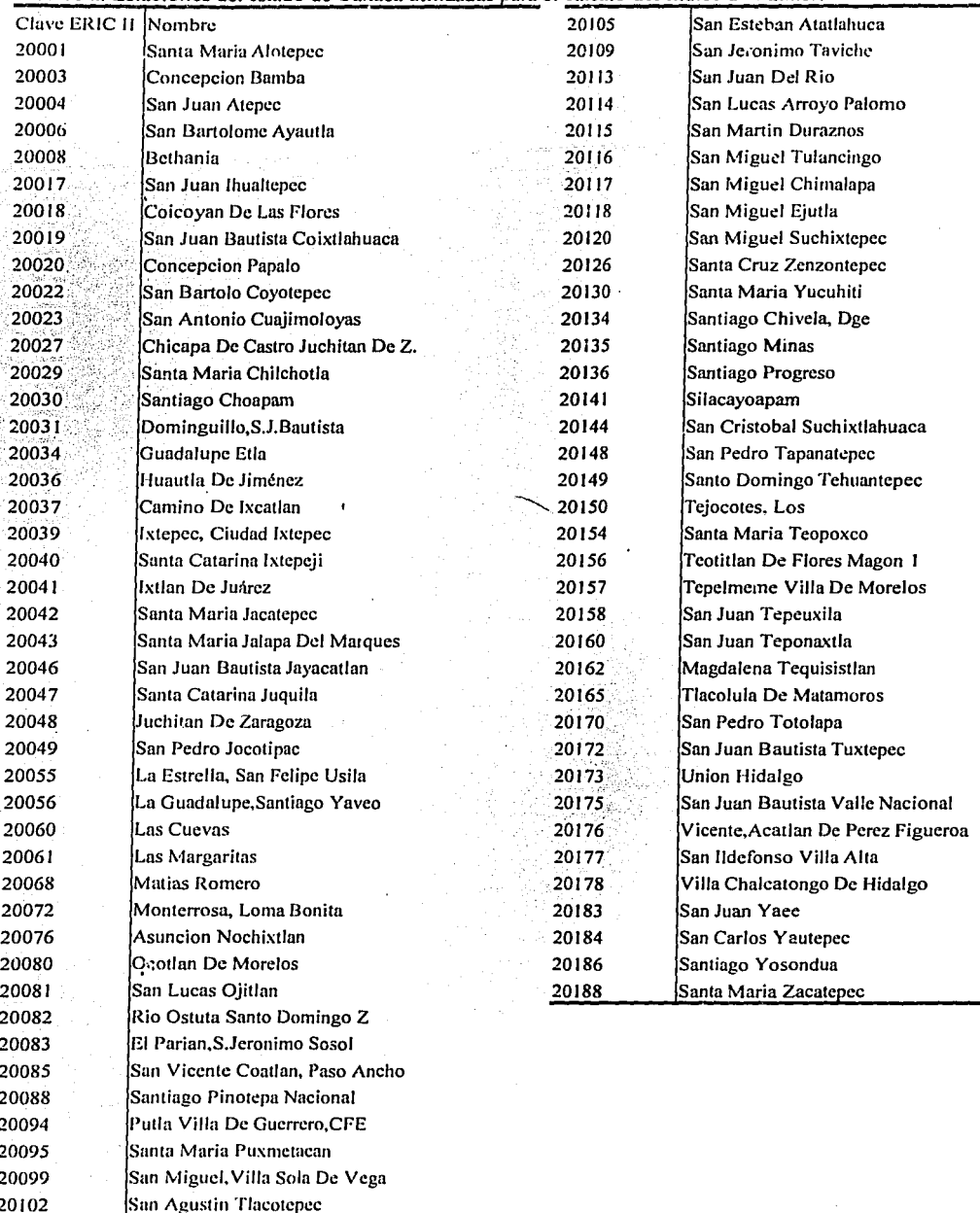

San Andres Lagunas

20103

Cuadro a. Estaciones del estado de Oaxaca utilizadas para el calculo del Índice de Palmer.

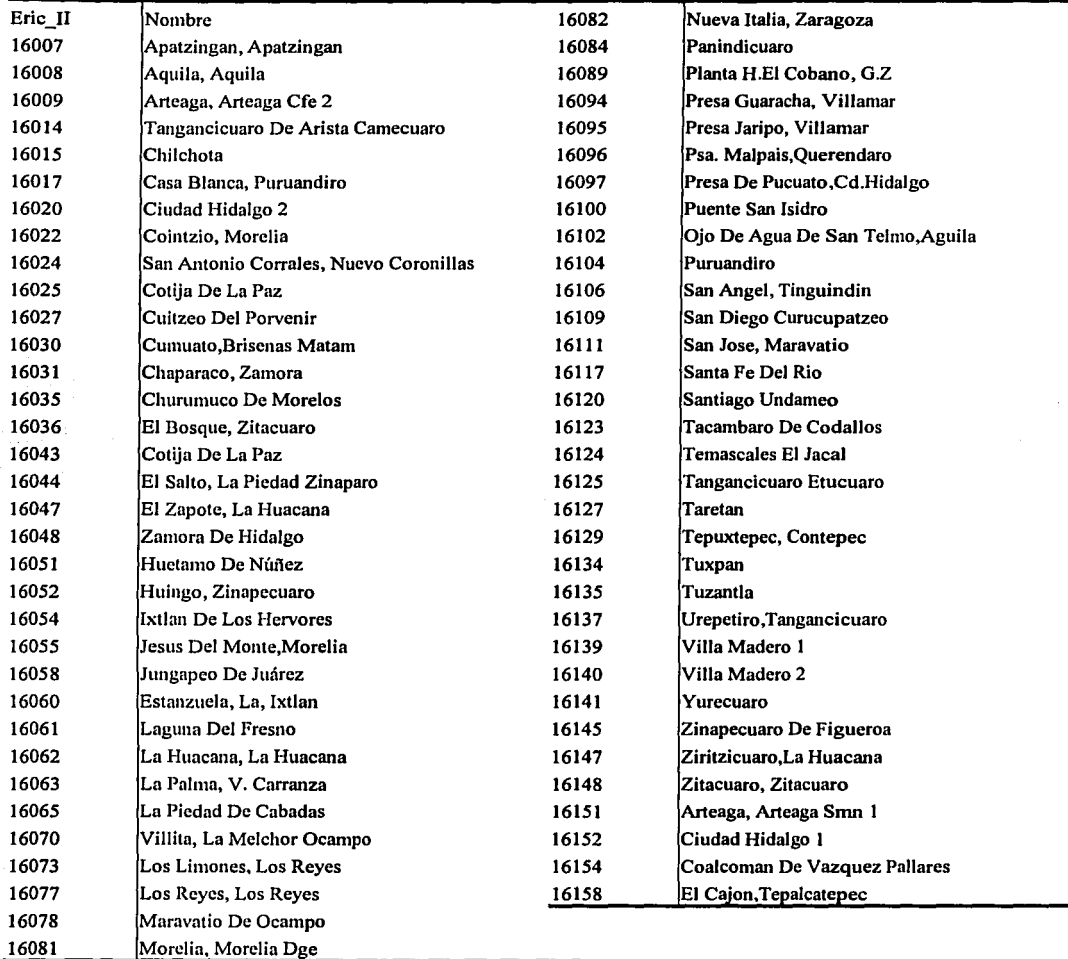

Cuadro b. Estaciones del estado de Michoacán utilizadas para el calculo del Índice de Palmer.